## НАЦІОНАЛЬНИЙ ТЕХНІЧНИЙ УНІВЕРСИТЕТ УКРАЇНИ «КИЇВСЬКИЙ ПОЛІТЕХНІЧНИЙ ІНСТИТУТ імені ІГОРЯ СІКОРСЬКОГО»

## Навчально-науковий інститут аерокосмічних технологій

### Кафедра космічної інженерії

«На правах рукопису» УДК 629.7.026

До захисту допущено:

Завідувач кафедри

Олександр МАРИНОШЕНКО

 $\langle \frac{\langle \mathbf{w} \rangle}{\langle \mathbf{w} \rangle} \rangle$  2022 p.

# Магістерська дисертація

## на здобуття ступеня магістра

за освітньо-професійною програмою «Інженерія авіаційних та ракетнокосмічних систем»

зі спеціальності 134 «Авіаційна та ракетно-космічна техніка»

на тему: «Зовнішні навантаження на пілон та установку двигуна транспортного літака»

Виконав: студент VI курсу, групи АК-11мп Гембаровський Леонід Сегрійович

Керівник: Доцент, к.т.н., с.н.с. Лобунько Олександр Петрович

Консультант: Інженер-конструктор ДП «АНТОНОВ» Гевко Богдан Андрійович

Рецензент:

Доцент, к.т.н., начальник відділу наукових досліджень та інновацій департаменту космічної політики та розвитку ДКА України Ларьков Сергій Миколайович

> Засвідчую, що у цій магістерській дисертації немає запозичень з праць інших авторів без відповілних

посилань. Студент

Київ – 2022 року

## Національний технічний університет України

# «Київський політехнічний інститут імені Ігоря Сікорського» Навчально-науковий інститут аерокосмічних технологій Кафедра космічної інженерії

Рівень вищої освіти - другий (магістерський)

Спеціальність - 134 «Авіаційна та ракетно-космічна техніка»

Освітньо-професійна програма «Інженерія авіаційних та ракетнокосмічних систем»

#### ЗАТВЕРДЖУЮ

Завідувач кафедри

Олександр МАРИНОШЕНКО

 $\frac{1}{2022}$  p.

#### **ЗАВДАННЯ**

### на магістерську дисертацію студенту

## Гембаровському Леоніду Сергійовичу

1. Тема дисертації «Зовнішні навантаження на пілон та установку двигуна транспортного літака», науковий керівник дисертації Лобунько Олександр Петрович, к.т.н., доцент, затверджені наказом по університету від «11» листопада 2022 р. №4174.с

2. Координатор дуального навчання, керівник дисертації від ДП «АНТОНОВ» Гевко Богдан Андрійович, інженер-конструктор.

3. Термін подання студентом дисертації 12 грудня 2022 р.

- 4. Об'єкт дослідження: Пілон та установка двигуна транспортного літака
- 5. Предмет дослідження: Зовнішні навантаження на пілон та установку двигуна транспортного літака
- 6. Перелік завдань, які потрібно розробити
- 6.1. Аналіз сучасного стану визначення навантажень на пілон та установку двигуна транспортного літака під впливом зовнішніх навантажень.
- 6.2. Визначення розрахункових умов навантаження установки двигуна при польоті.
- 6.3. Вибір та обгрунтування методики визначення навантажень на пілон та установку двигуна літака.
- 6.4. Розробка СЕМ (скінченно-елементної моделі) пілону та установки двигуна літака AH-178.
- 6.5. Розрахунок навантажень на пілон та установку двигуна при польоті з усталеним перевантаженням.
- 6.6. Розрахунок навантажень на пілон та установку двигуна при польоті в неспокійному повітрі.
- 6.7. Розробка стартап-проекту.

7. Орієнтовний перелік графічного (ілюстративного) матеріалу

7.1. Сучасний стан визначення навантажень на пілон та установку двигуна.

7.2. Розрахункові умови.

7.3. Методика визначення навантажень на пілон та установку двигуна літака.

7.4. СЕМ установки двигуна літака АН-178.

7.5. Результати розрахунку навантажень на установку двигуна при польоті усталеним перевантаженням.

7.6. Результати розрахунку навантажень на установку двигуна при польоті в неспокійному повітрі.

8. Орієнтовний перелік публікацій

8.1. Стаття у фаховому виданні.

8.2. Доповідь на науково-технічній конференції з публікацією тез.

9. Дата видачі завдання 05.10. 2021 р.

#### Календарний план

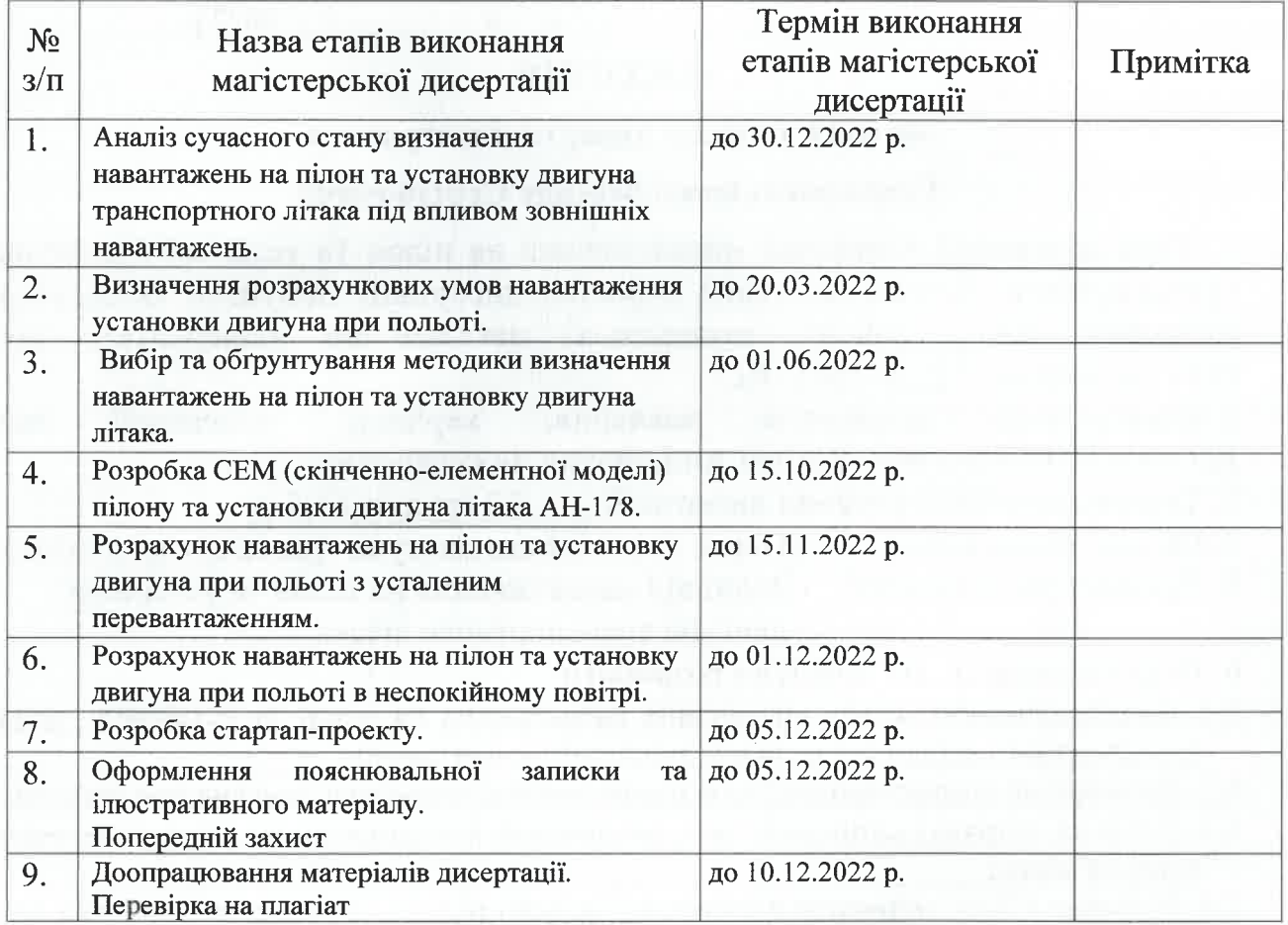

Студент

Леонід ГЕМБАРОВСЬКИЙ

Олександр ЛОБУНЬКО

Науковий керівник

Керівник від ДП «АНТОНОВ»

Богдан ГЕВКО

## **Зміст**

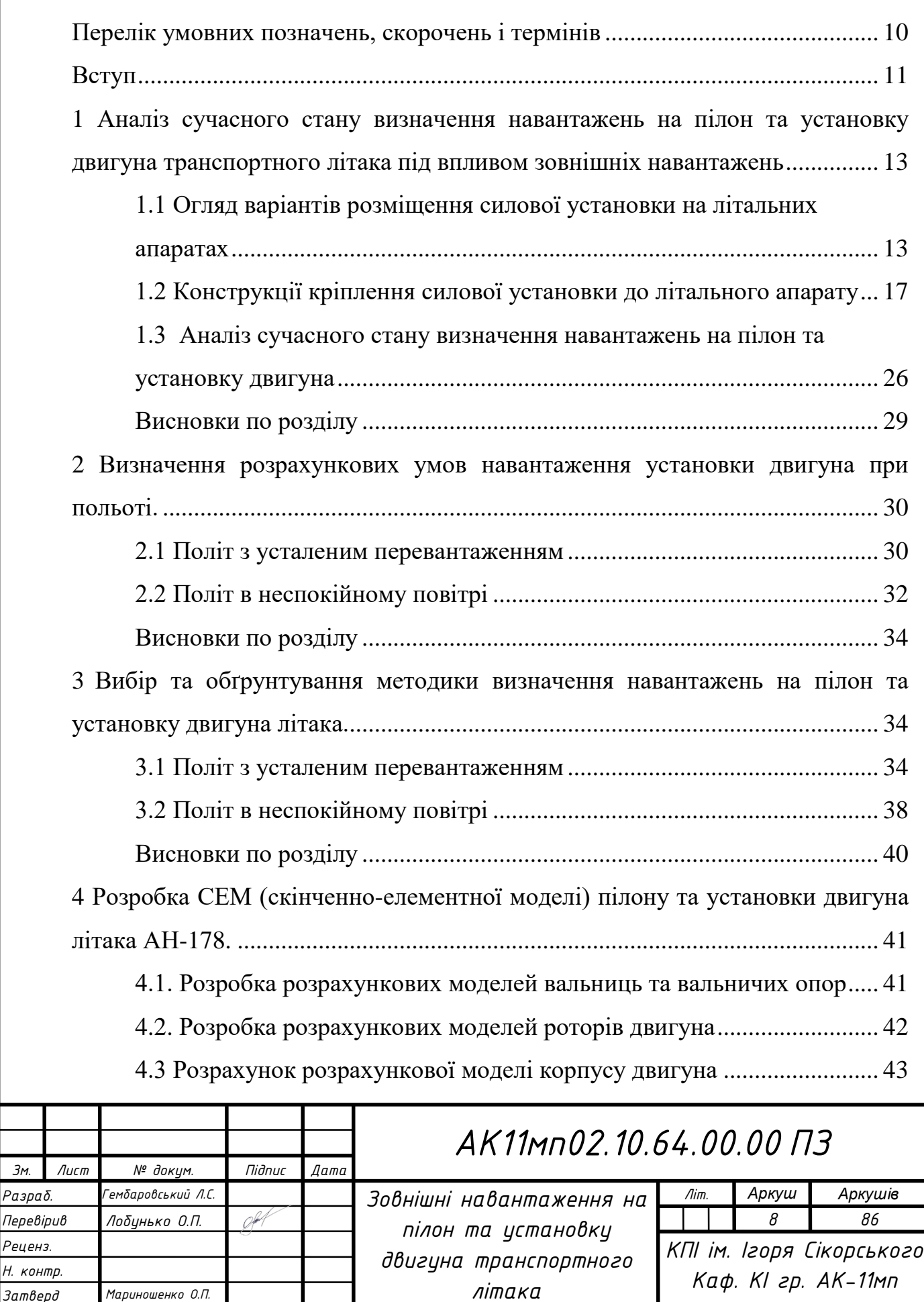

*Затверд Мариношенко О.П. О.П.*

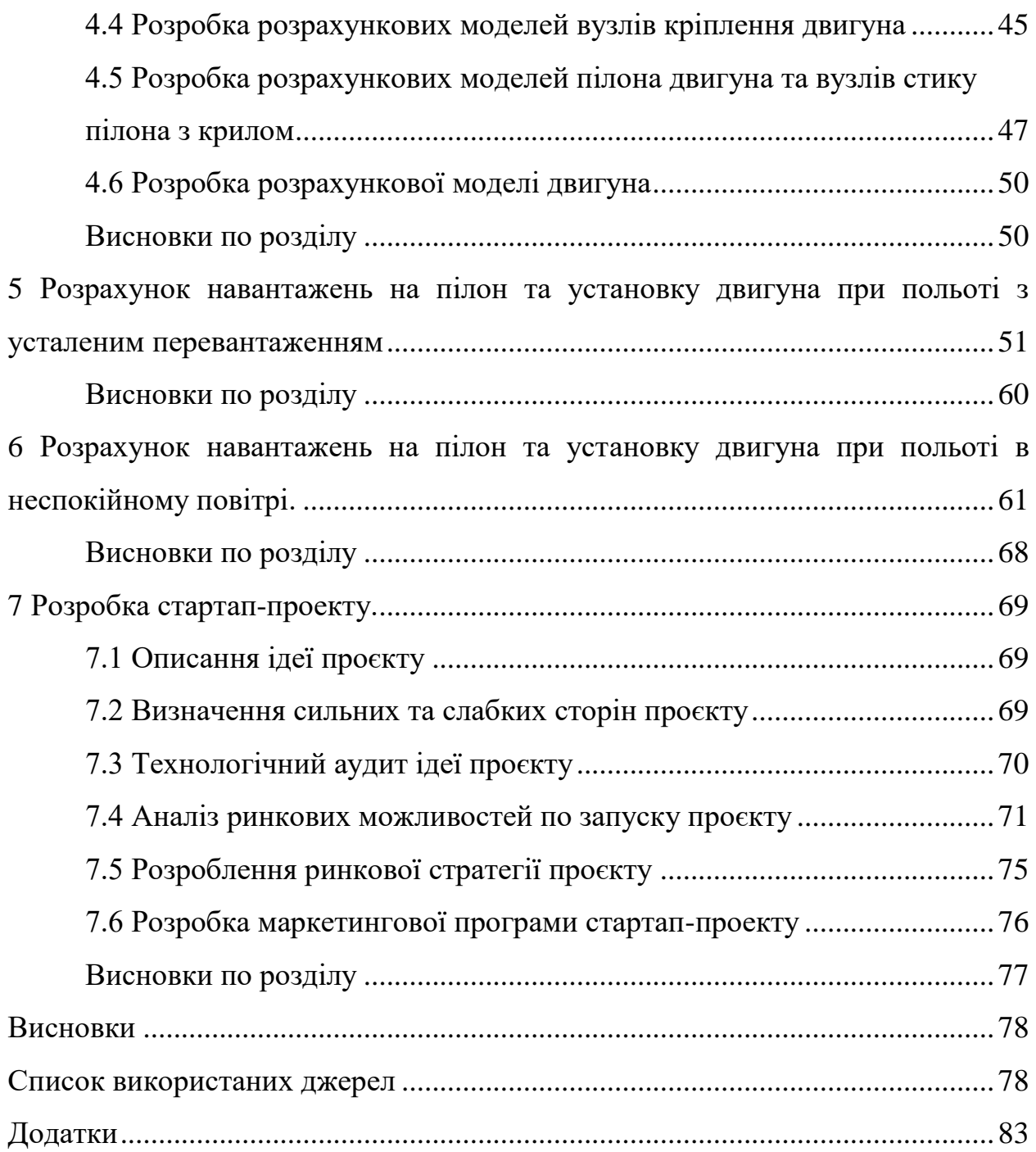

## <span id="page-5-0"></span>**Перелік умовних позначень, скорочень і термінів**

- НДС напружено-деформований стан
- СЕМ скінченно-елементна модель
- ПД поршневий двигун
- ТГД турбогвинтовий двигун
- ТРД турбореактивний двигун
- ДТРД двохконтурний турбореактивний двигун
- ЦМ центр мас
- МСЕ метод скінченних елементів
- СУ силова установка
- ДСУ допоміжна силова установка
- УМД установка маршевого двигуна
- КНД компресор низького тиску
- КВТ компресор високого тиску
- РНТ ротор низького тиску
- РВТ ротор високого тиску

#### **Вступ**

<span id="page-6-0"></span>Забезпечення надійності пілона та установки двигуна є дуже складною проблемою. Розрахунок статичної та динамічної міцності деталей двигуна, їх резонансних частот, малоциклової довговічності та витривалості при високочастотній вібрації, процесів пластичності, повзучості, руйнування і так далі дуже важливий для її вирішення.

Багато інженерних розрахунків щодо визначення напруженодеформованого стан (НДС) конструкції зараз проводяться із застосуванням методу скінченних елементів та інших чисельних методів, які точніші, ніж аналітичні методи, проте необхідне знання аналітичних методів для розуміння фізичної сутності процесів та визначення параметрів, що впливають на них.

У процесі розробки магістерської дисертації досліджені особливості конструкції установки двигуна, визначено розрахункові умови навантажень з подальшим вибором методики визначення навантажень на пілон та установку двигуна та її реалізації.

**Актуальність роботи:** з'являється можливість визначення зовнішніх навантажень на агрегати планеру літака від двигуна з урахуванням конструктивних особливостей пілону та установки двигуна в розрахункових умовах застосування. Це дасть можливість забезпечити необхідну і достатню міцність конструкції відповідних агрегатів сучасних літаків. Також показана можливість застосування сучасник комп'ютерних інтегрованих технологій в частині інженерного міцнісного аналізу авіаційної техніки.

**Мета роботи:** розробка та обґрунтування методики визначення навантажень на агрегати літака від двигуна.

#### **Задачі дослідження:**

1. Визначити розрахункові умови навантаження на пілон та установку двигуна транспортного літака.

2. Розробити методику визначення навантажень на агрегати літака від двигуна.

11

3. Визначити навантаження на установку двигуна транспортного літака від двигуна при виконанні усталених маневрів та при поривах повітря.

4. Оцінити параметри економічної ефективності наукового дослідження та розробити на його основі стартап-проект.

**Об'єкт дослідження:** Пілон та установка двигуна транспортного літака.

**Предмет дослідження:** Зовнішні навантаження на пілон та установку двигуна транспортного літака.

#### **Наукова новизна:**

1. Розроблено методику визначення навантажень на пілон та установку двигуна транспортного літака.

2. З використанням розробленої методики визначено навантаження, що діють на пілон та установку двигуна транспортного літака при польоті з усталеним перевантаженням та при польоті в безперервній турбулентності.

**Практичне значення отриманих результатів:** можливість визначення навантажень на агрегати планеру літака від двигуна з урахуванням конструктивних особливостей пілону та установки двигуна. Отримання скінченно-елементної моделі (СЕМ) двигуна, пілону та установки двигуна придатної для міцнісного аналізу конструкції транспортного літака. Скорочення затрат на створення та обчислення СЕМ відповідних агрегатів.

Результати дисертаційних досліджень мають практичну цінність та використані в процесі розробки сучасної авіаційної техніки державного підприємства "АНТОНОВ", що підтверджується Актом впровадження (додається).

Результати дисертаційних досліджень доповідались на науковопрактичній конференції студентів та молодих вчених «Авіа-ракетобудування: Перспективи та напрямки розвитку».

<span id="page-8-0"></span>**1. Аналіз сучасного стану визначення навантажень на пілон та установку двигуна транспортного літака під впливом зовнішніх навантажень**

1.1 Огляд варіантів розміщення силової установки на літальних апаратах

<span id="page-8-1"></span>Установка двигуна на сучасних літаках має задовольняти наступні вимоги:

Забезпечувати мінімальний приріст маси та аеродинамічного опору;

— Забезпечувати зручність монтажу та демонтажу двигунів, а також легкий доступ до всіх агрегатів в процесі технічного огляду;

Забезпечувати можливість локалізації та швидкого гасіння пожежі, яка виникла в двигуні.

Силові установки розташовуються в фюзеляжі, на крилах та в гондолах, встановлених під крилами або на хвостовій частині фюзеляжу.

Силові установки з поршневими та турбогвинтовими двигунами.

Силові установки з одним поршневим (ПД) або турбогвинтовим двигуном (ТГД) з тягнучими гвинтами зазвичай розміщуються в носовому відсіку фюзеляжу (див. рис. 1.1, схеми I та II). При такому розміщені двигуна легко вирішується компонування всієї силової установки та кріплення до фюзеляжу. Однак в цьому випадку утруднена установка висувного шасі з переднім колесом.

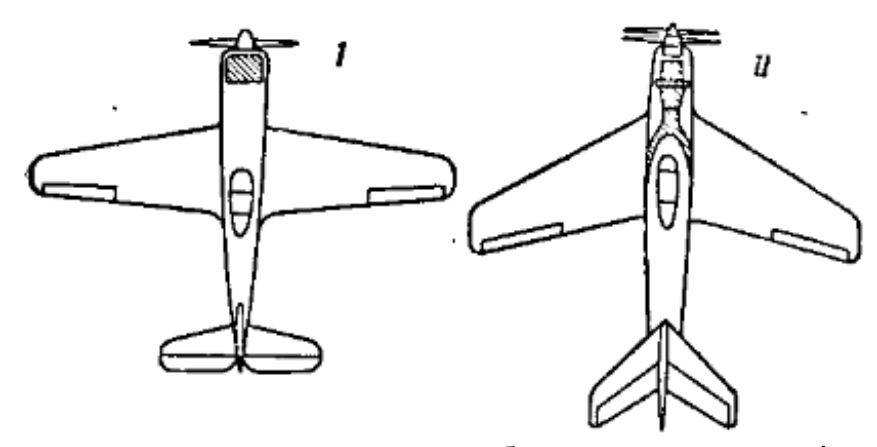

Рис. 1.1. Розташування поршневих на турбогвинтових двигунів у фюзеляжі.

Силові установки з двома, чотирма поршневими (див. рис. 1.2, схеми I та II) або турбогвинтовими двигунами (схеми III та IV) зазвичай розміщуються в носовій частині крила. Таке розміщення крила розвантажує конструкцію крила, так як масові сили двигуна діють в сторону, протилежну аеродинамічним навантаженням, та зменшують викликані згинальні моменти.

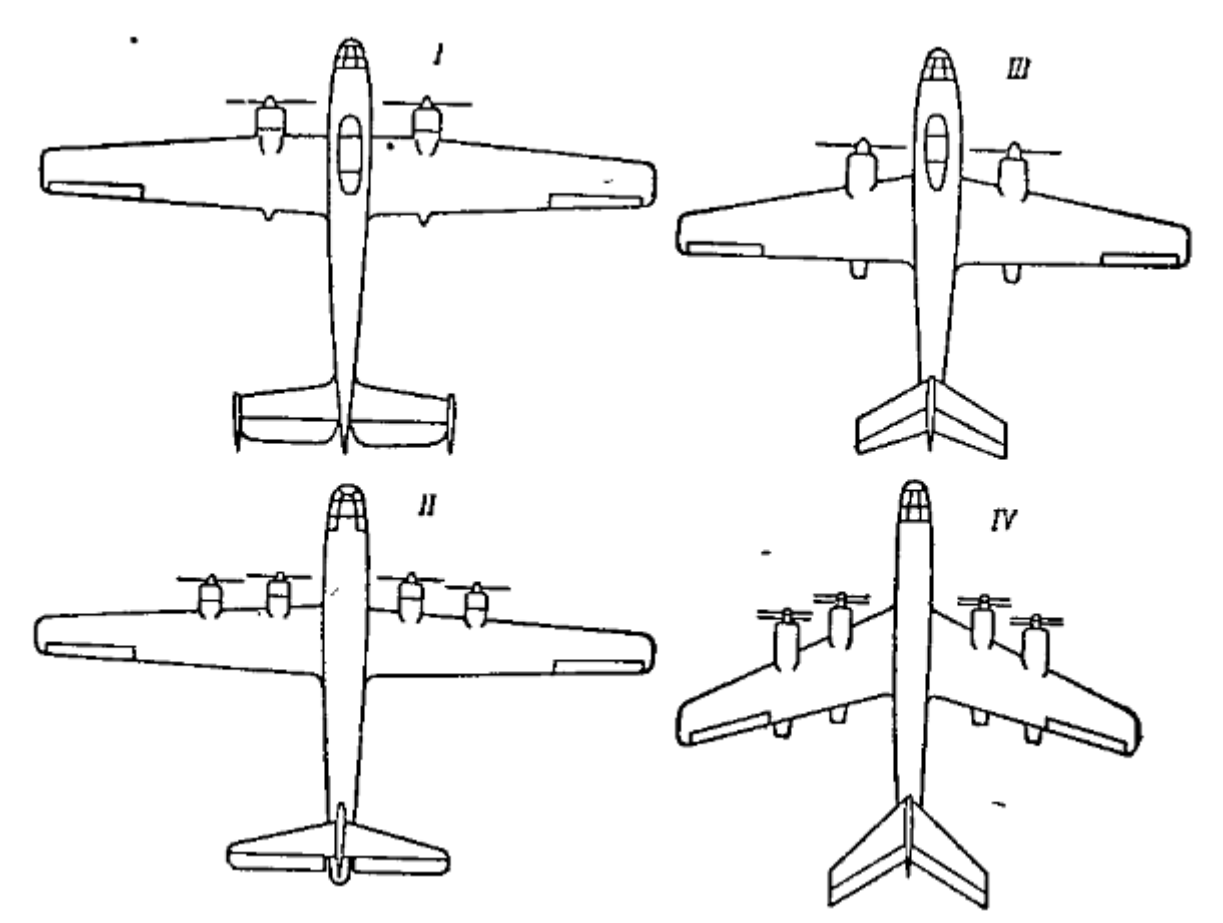

Рис. 1.2. Розташування поршневих та турбогвинтових двигунів на крилах.

Силові установки з турбореактивними та ракетними двигунами.

На літаках невеликих розмірів ТРД зазвичай встановлюють в хвостовій частині фюзеляжу (рис. 1.3, схема I, II).

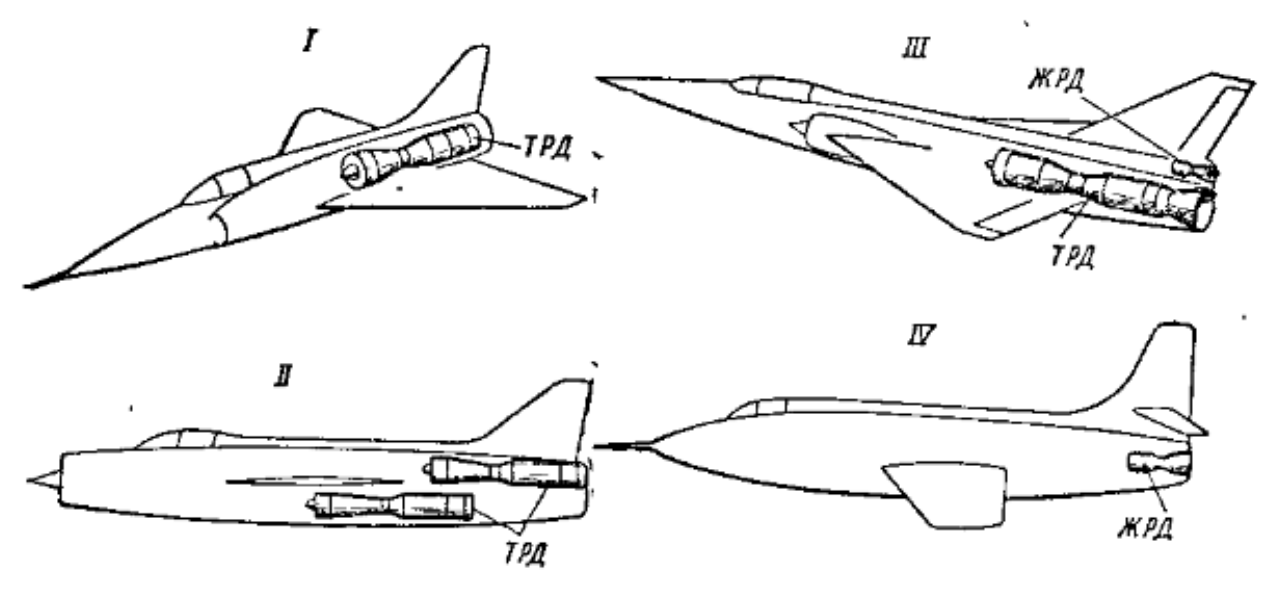

Рис. 1.3. Розташування турбореактивних та ракетних двигунів в хвостовій частині фюзеляжу.

При такому встановленні двигунів є можливість розташувати екіпаж в передньому відсіку фюзеляжу. Крім того вісь сопла двигуна, як правило, співпадає з віссю хвостового відсіку фюзеляжу і проходить через центр ваги літака; тому балансування літака при змінені режиму двигуна майже не змінюється.

Суттєвим недоліком розташування турбореактивних двигунів в хвостовому відсіку фюзеляжу є конструктивна складність створення вхідних обладнань для повітря, що надходить у двигуни. У цьому випадку вхідні канали доводиться робити довгими, в результаті чого збільшуються втрати.

Літальні апарати, призначені для польотів на великих швидкостях на висотах, мають потужні ракетні двигуни, які зазвичай знаходяться в хвостовому відсіку фюзеляжу (рис. 1.3, IV)

На літаках, що мають два, чотири та більше реактивних двигунів, двигуни зазвичай розташовуються на крилах. Компонування силових установок на крилі може бути різною. Так, в цілях зменшення тиску краще

двигуни розташовувати в найбільш товстій частині крила (рис. 1.4, I). Крім того, при такому розташуванні двигунів легше здійснювати політ з непрацюючим двигуном (менше звертальний момент від несиметричної тяги), спрощується паливна система за рахунок більш коротких трубопроводів.

Можливе розташовування на крилах на відстані від кореня крила (рис. 1.4, II). В таких випадках гондоли двигунів можуть використовуватись для прибирання шасі. Проте таке розміщення двигунів збільшує опір крила та зменшує ефект стрілоподібності.

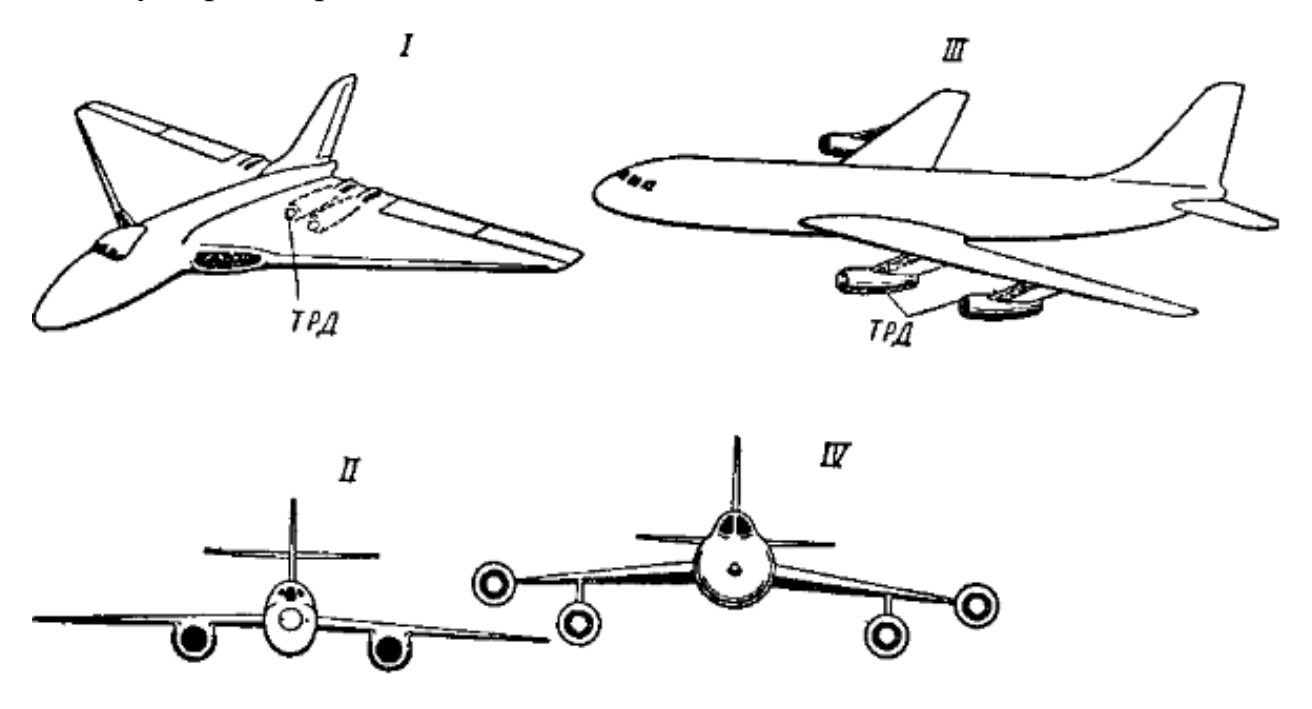

Рис. 1.4. Розташування турбореактивних двигунів на крилах.

Розташування двох, чотирьох двигунів в спеціальних гондолах на хвостовій частині фюзеляжу (рис. 1.5.) мають свої особливості. При такій компоновці покращується аеродинаміка крила, є можливість розташувати механізацію крила по всій довжині крила. По висоті фюзеляжу двигуни можна розташувати на осі центра тяжіння літака, що зменшує вплив на поздовжнє балансування крила. Проте, при такому компонуванні двигунів різко збільшується пожежна небезпека.

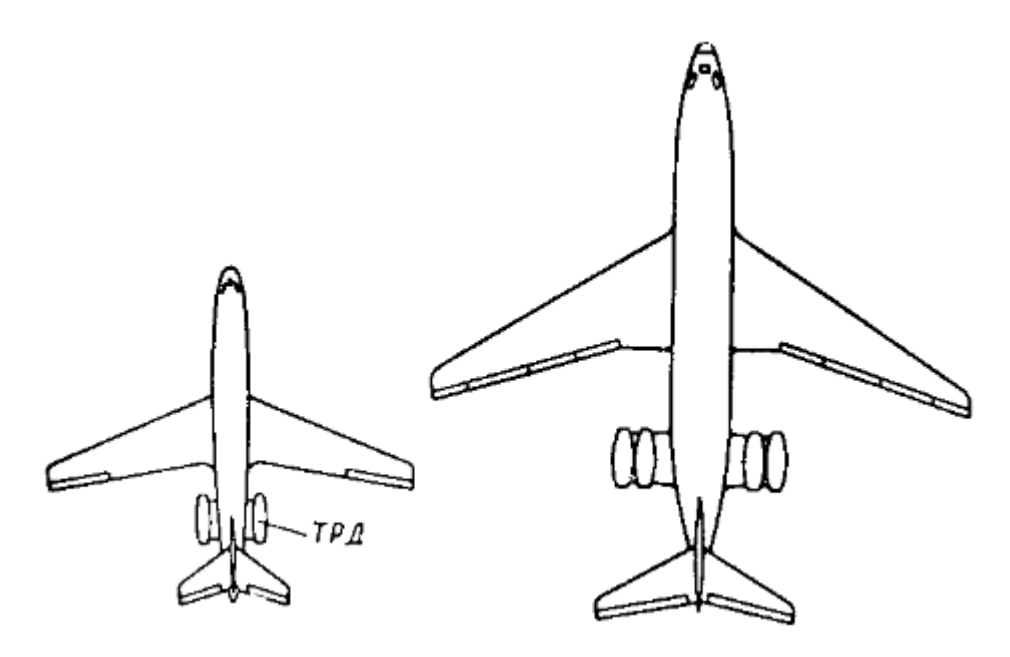

Рис. 1.5. Розташування ТРД на хвостовій частині фюзеляжу.

На сучасних літаках двигуни часто розташовуються під крилом на пілонах (рис. 1.4, III, IV). Така схема вигідна з погляду аеродинаміки, так як значно зменшується інтерференція між гондолою двигуна та крилом. Конструкція гондол, пілонів та елементів кріплення виходить складною та важкою. Великим недоліком є близьке розташування повітрозабірника до землі, що призводить до швидкого зносу деталей та агрегатів двигуна через потрапляння у всмоктувальну систему пилу та піску.

1.2 Конструкції кріплення силової установки до літального апарату

<span id="page-12-0"></span>Щоб відповідати багатогранним вимогам, опори двигунів можуть бути дуже складними. Оскільки вони повинні бути відрегульовані відповідно до особливих характеристик конкретного типу двигуна, повітряні судна будуть пропонуватися тільки в поєднанні з затвердженим типом двигуна [3]. Для установки двигуна та кріплення його до конструкції фюзеляжу або крила застосовуються моторні рами (або інші види кріплення). Незалежно від типу конструкції кріплень двигуна до літака вони повинні задовольняти загальні вимоги до силових установок (рис. 1.6.). Крім того, вони повинні мати мінімальну вагу при достатній міцності та жорсткості.

# Requirements for an engine mount.

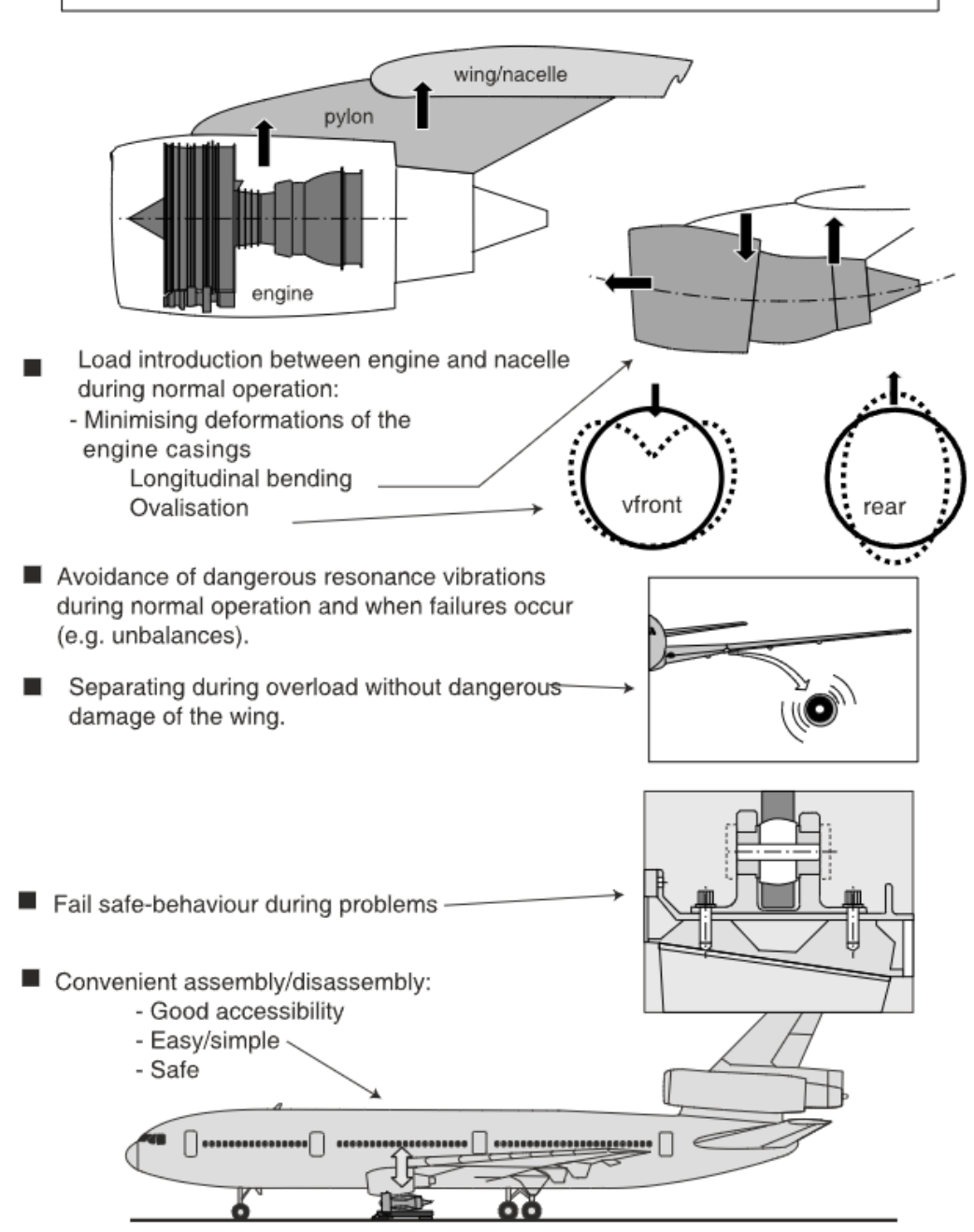

Рис. 1.6. Основні вимоги до кріплення двигуна

Конструкція моторної рами поршневого двигуна

Моторна рама зіркоподібного поршневого двигуна складається з трубчастого кільця, до якого кріпиться картер двигуна, і приварених до нього стрижней. Кільце за допомогою стрижнів з'єднується з конструкцією літака (крилом, фюзеляжем). Така моторама являє собою просторову ферму і число стрижнів в ній має бути не менше шести (зазвичай буває 8 стрижнів і більше).

Вузли кріплення моторних рам до фюзеляжу або крила є ввареними в стрижні провушини, або фітинги.

У вушкових з'єднаннях болти працюють на зріз, у з'єднаннях за допомогою фітингів — головним чином на розрив. Зустрічаються також з'єднання зі сферичними шарнірами. На рис. 1.6 показана восьмистрижнева моторна рама під зіркоподібний двигун. Усі елементи рами виконані із сталі ЗОХГСА.

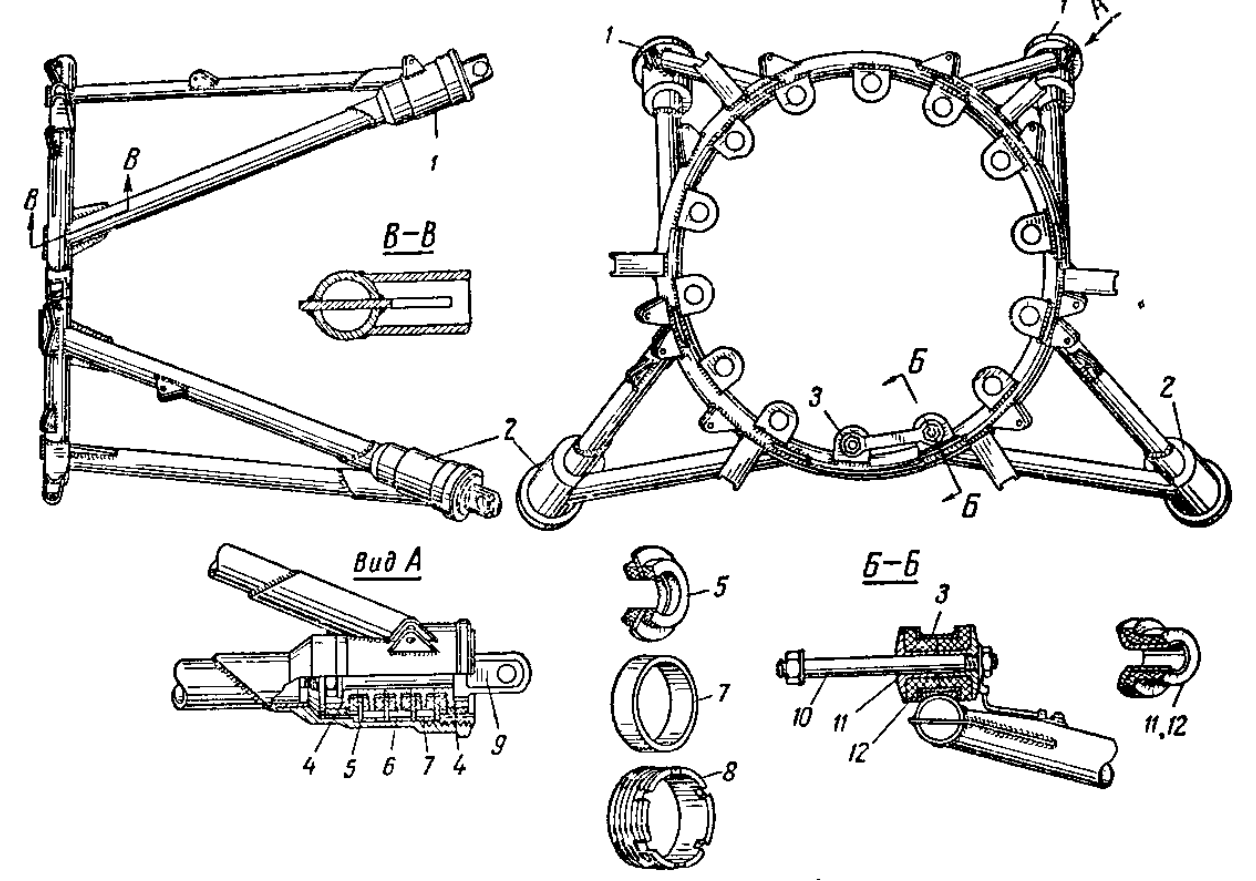

Рис. 1.6 Конструкція моторної рами зіркоподібного двигуна

1-верхні вузли з амортизаторами, 2-нижні вузли з амортизаторами, 3-втулка кріплення двигуна до моторної рами, 4-розпірні чашки, 5-шайба з провулканізованими шайбами, 6,7-втулка, 8-затяжна гайка, 9-болт, 10 шпилька кріплення двигуна,11-розпірна втулка, 12-гумова втулка.

Конструкція моторних рам турбогвинтових двигунів

Турбогвинтові двигуни кріплять до конструкції літака за допомогою просторової стрижневої системи, з'єднаної з вузлами двигуна. Кріплення може бути ферменним, у цьому випадку стрижні працюють на осьові зусилля, і ферменно-балковим, деякі елементи кріплення є балками, що працюють на згин.

На рис. 1.7. показана конструкція рами, за допомогою якої турбогвинтовий двигун кріпиться до крила літака. Система кріплення складається з просторової двоярусної ферми та демпферів кріплення двигуна до рами. Верхні і нижні підкоси передньої ферми мають на одному кінці вилки з різьбовими наконечниками, що служать для регулювання положення осі двигуна.

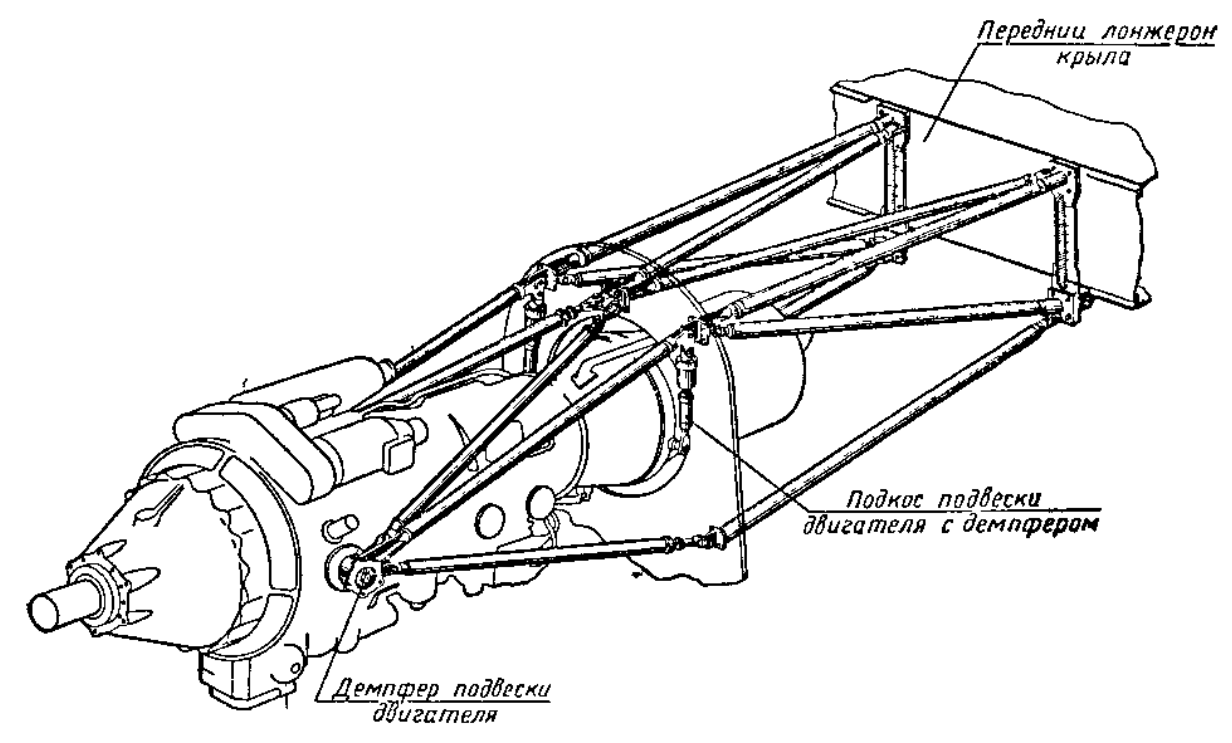

Рис. 1.7. Кріплення турбогвинтового двигуна до крила

На рис. 1.8. показано кріплення турбогвинтового двигуна за допомогою системи стрижнів і балки, що є ферменно-балковою конструкцією. Балка 5, оперта у двох вузлах - на шпангоуті гондоли і внутрішньому підкосі 6, може працювати на вигин від бічних сил. Інші елементи є стрижні, що працюють лише на осьові навантаження.

Двигун кріпиться на чотирьох цапфах. Передні цапфи 1 вставлені в передні демпфери 2 двох балок 5. За допомогою балок і верхніх підкосів 4 цапфи 1 передають навантаження на вузли, розташовані на силовому шпангоуті гондоли двигуна. Навантаження від задніх цапф передається на вузли силового шпангоуту через підкоси-демпфери 9.

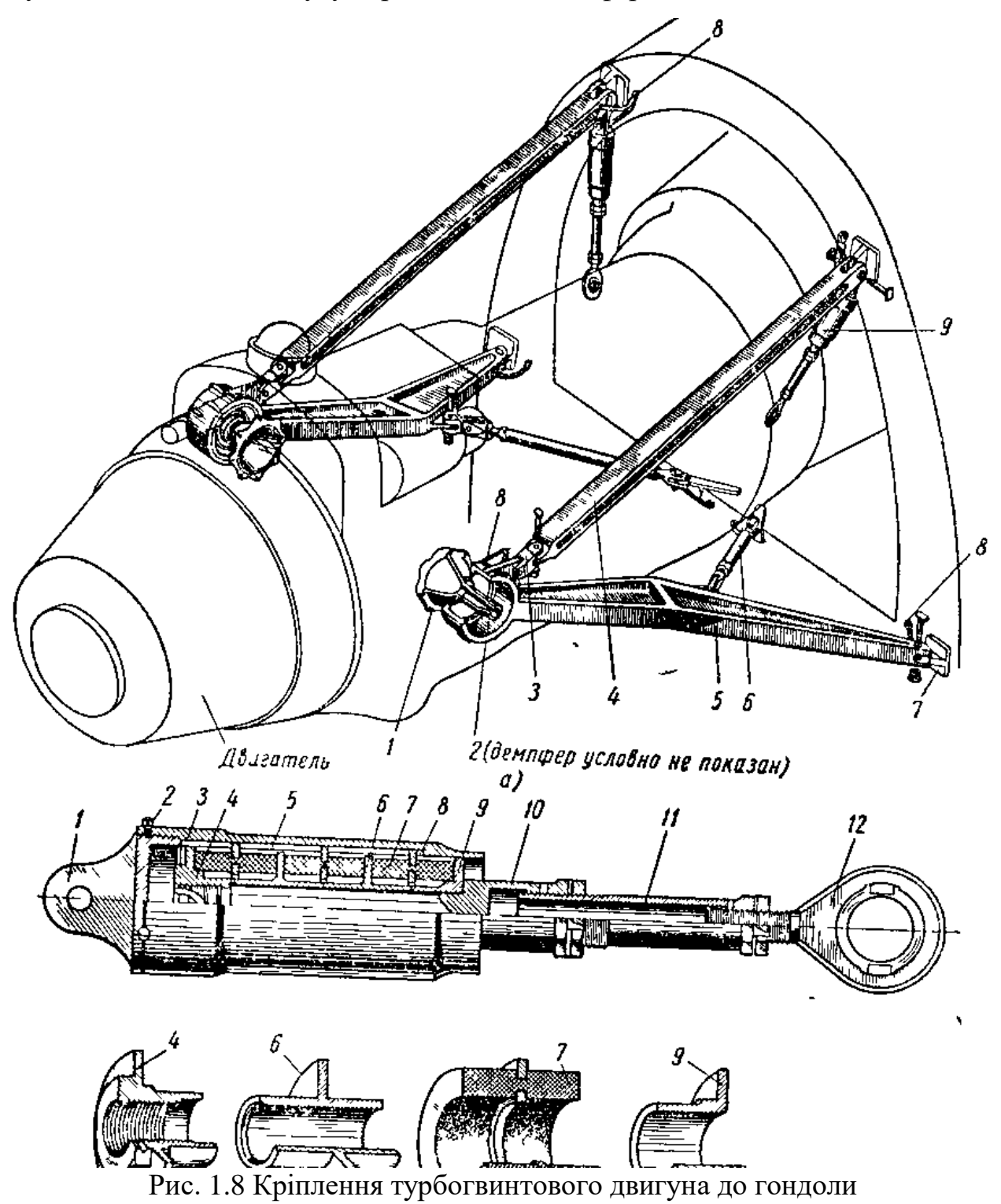

Конструкція моторних рам турбореактивних двигунів

На корпусі ТРД є кілька ділянок, на яких можуть бути встановлені цапфи або вилчасті (вушкові) вузли.

Наявність декількох можливих точок кріплення дозволяє застосовувати різні варіанти кріплення двигуна в залежності від особливостей конструкції агрегату літака, на якому встановлюється двигун. Зазвичай біля центру ваги двигуна є два спеціальні припливи, на які монтуються основні опорні цапфи.

Для зручності монтажу в обох опорних цапфах передбачаються кульові вкладиші. Кріплення двигуна за допомогою цапф сприймає тягу, масові сили та всі моменти, за винятком моменту щодо осі цапф, що виникає розбіжністю центра ваги двигуна з віссю цапф. Для запобігання повороту двигуна відносно цієї осі в систему підвіски вводиться кріплення, що знаходиться в задній або передній частині двигуна.

Кріплення турбореактивного двигуна найчастіше виконується у вигляді шести-восьми стрижневої просторової ферми Для забезпечення монтажу двигуна, розташованого в хвостовій частині фюзеляжу, останню роблять відокремленою (див. рис. 1.9.).

Демпфери в конструкції кріплення ТРД, як правило, відсутні, так як вібрації, що обумовлені роботою ТРД, незначні. На рис. 1.9. показана рама підвіски турбореактивного двигуна.

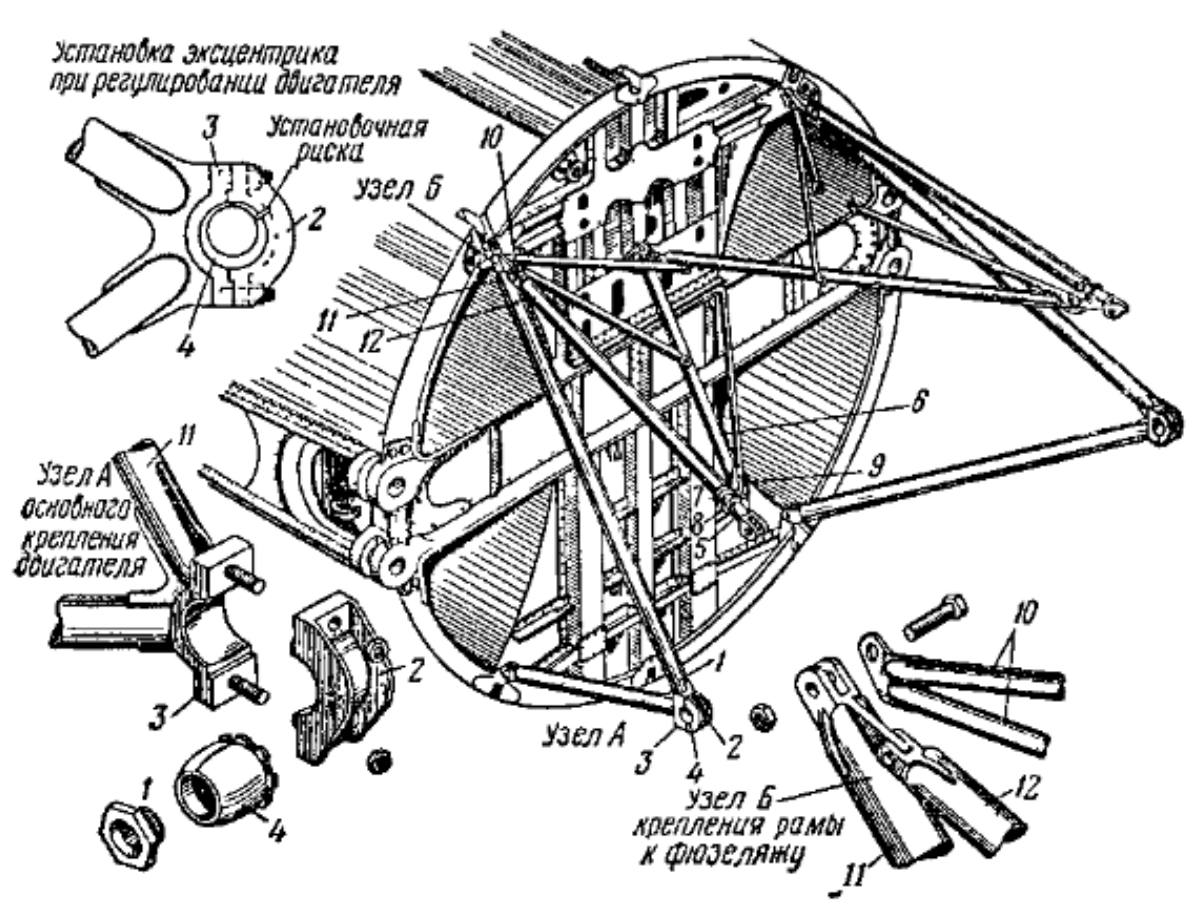

Рис. 1.9. Рама підвіски турбореактивного двигуна

Популярне розміщення турбореактивного двигуна під крилом на консолях крила, в більшості випадків на пілонах під крилом (рис 1.10.). Двигун можна кріпити до пілона за допомогою вильчастих вузлів, розташованих зверху і в корпусі двигуна (рис. 1.11.). Підвіска двигуна на пілоні під крилом допускає швидкий монтаж гондоли разом із двигуном (рис. 1.12.).

Установка ТРД на пілонах під крилом має такі переваги:

- вага двигунів розвантажує крило впродовж польоту (зменшується крутний момент);
- збільшується критична швидкість флатера внаслідок розміщення центра тяжіння двигунів в напрямку осі жорсткості двигуна:
- Покращуються умови технічного обслуговування;
- Покращується пожежна безпека;
- Зменшується шум від двигуні в пасажирській кабіні

Недоліки цієї схеми наступні: підвісні силові установки значно збільшують опір та вагу літака, великий обертальний момент у випадку відмови двигуна .

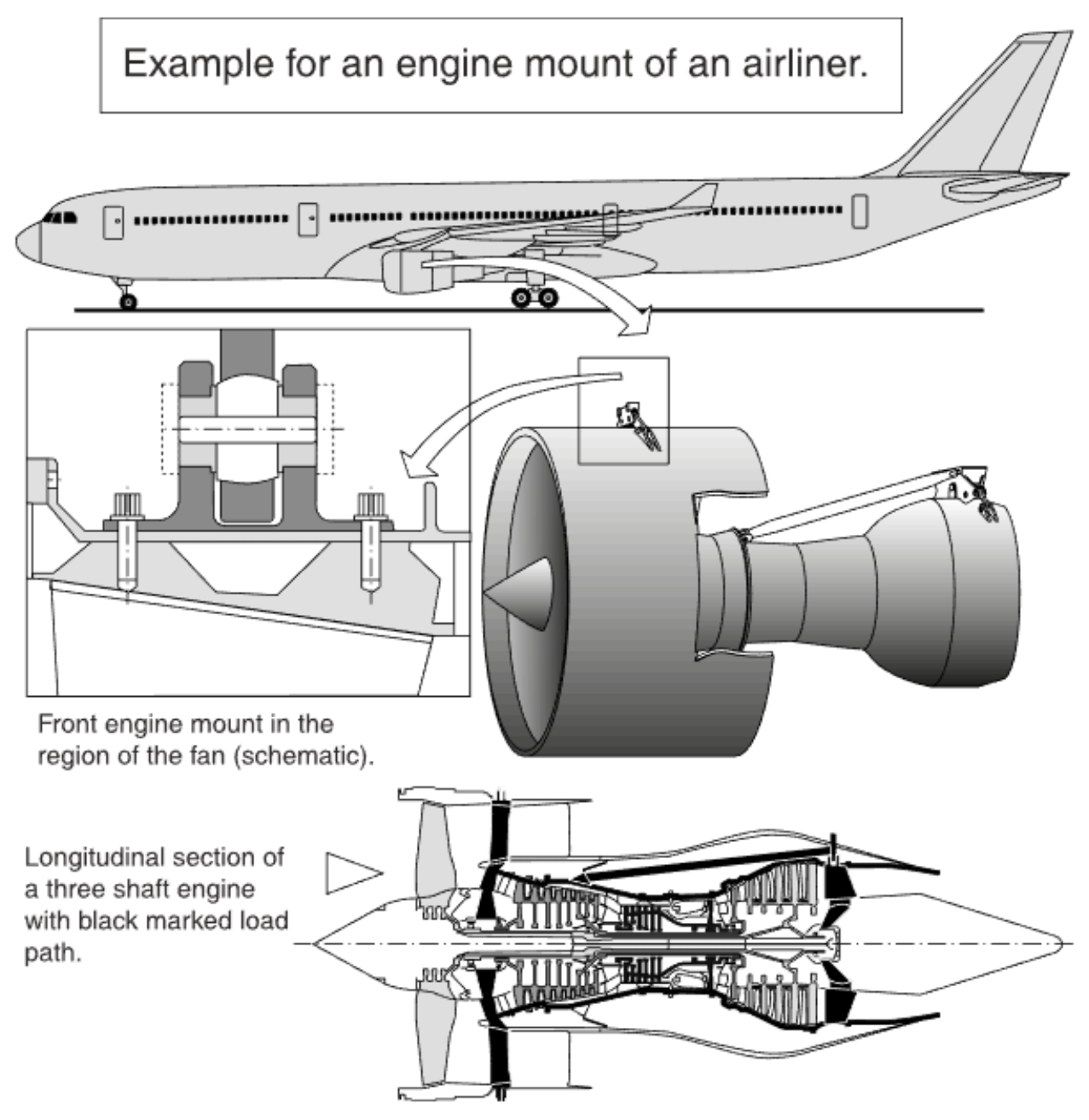

Рис 1.10 Підвіска двигуна авіалайнера

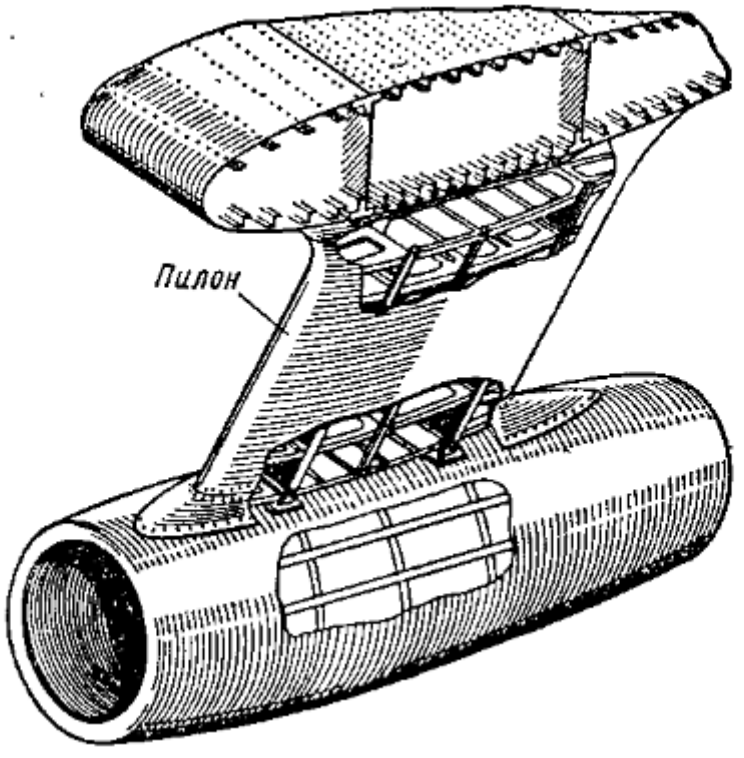

Рис. 1.11 Рама підвіски турбореактивного двигуна

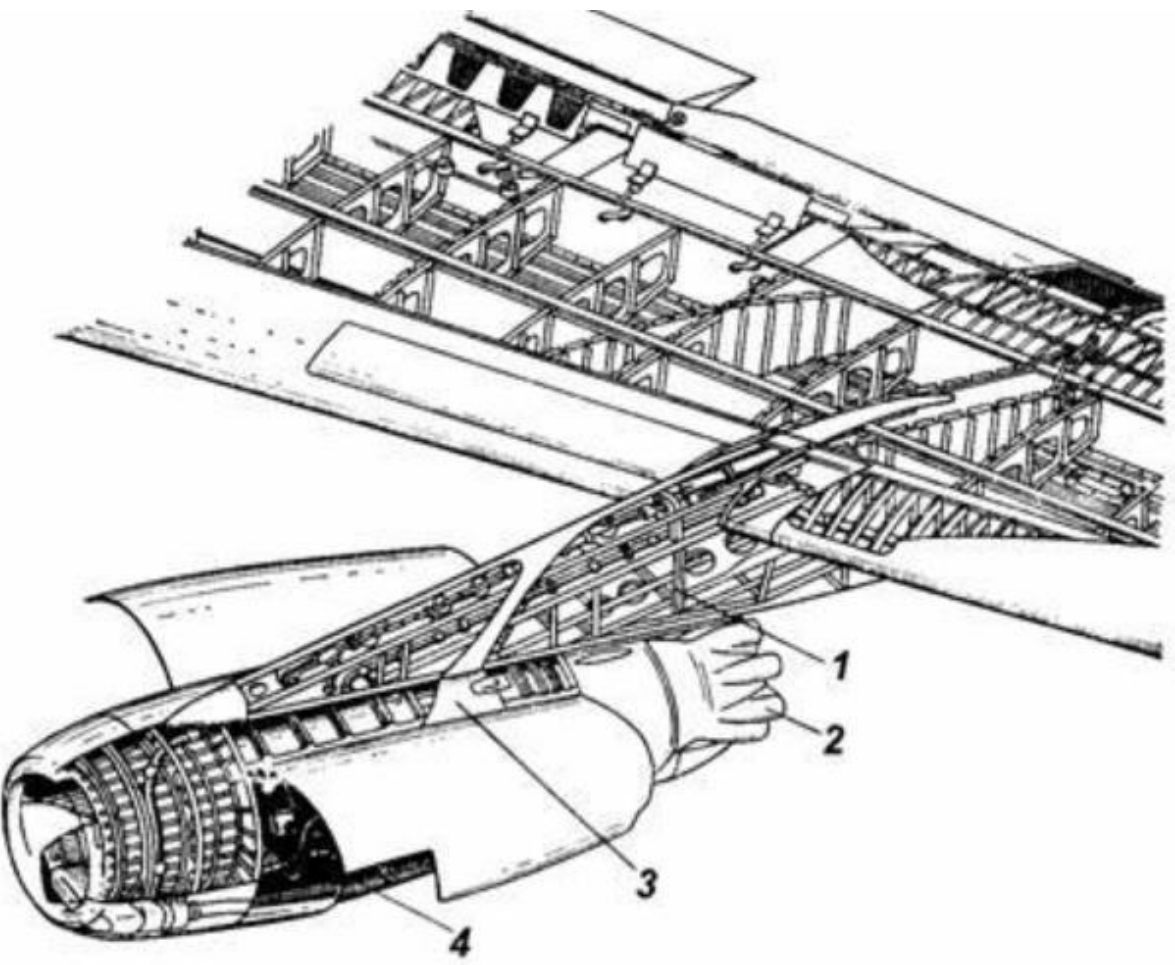

Рис. 1.12. Пілонна підвіска гондоли з ДТРД під крилом літака Дуглас ДС-8: 1 – пілон; 2 - шумоглушний насадок; 3 – двигун; 4 – гондола

<span id="page-21-0"></span>1.3 Аналіз сучасного стану визначення навантажень на пілон та установку двигуна

Визначення навантажень на пілон та установку двигуна літальних апаратів є однією з важливіших тем для вивчення в сучасному світі. Вплив кріплень і поведінка двигуна обговорюється в різних науково-технічних аспектах, а саме:

- Деформація гондол двигунів;
- Вплив сил та моментів;
- Вібраційна поведінка;
- Проблеми збірки;
- Розташування кріплення двигуна, відповідно безпеці.

Проаналізувавши технічну література, що доступна на теперешній час, можна розробити певну методику, що дозволяє визначати навантаження на пілон та установку двигуна.

Першим кроком будь-якого структурного аналізу механічної системи є визначення навантажень. На установку двигуна діють одночасно:

- Дія ваги двигуна при перевантаженнях згідно FAR/CS25;
- Тяга двигуна с необхідним запасом міцності;
- Реакція обертального моменту двигуна, також з необхідним запасом міцності;
- Навантаження, створені двигуном.

Усі навантаження, що діють на двигун, розподіляються через мотогондолу двигуна та реагують на вузли опори двигуна та опорні ділянки.

$$
M_{CG} = M_M + M_V
$$

Зазвичай передбачається, що двигун являє собою тверде тіло з інерційними, осьовими, крутними та гіроскопічними навантаженнями, що виникають у різних місцях ротора. Для спрощення аналізу всі коефіцієнти навантаження приводяться до однієї точки, званої «фокусною точкою двигуна», яка зазвичай знаходиться у центрі мас двигуна (ЦМ). Ця точка

визначається як точка до якої прикладаються навантаження. Процедура розрахунку навантажень описується такими рівняннями:

$$
M_{CG} = M_M + M_V
$$
  
\n
$$
M_M = G_M * x_M
$$
  
\n
$$
G_M = x_M * g
$$
  
\n
$$
M_V = G_V + x_V
$$
  
\n
$$
G_V = x_V * g
$$

Проаналізувавши ЦМ габаритів літака

Навантаження на опору двигуна, що викликана крутним моментом двигуна:

$$
M_K = \frac{P}{\overline{\omega}}
$$

Згідно CS25 [5] крутний момент необхідно розраховувати наступним чином:

$$
M_{Kp} = k * M_K
$$

Гіроскопічні моменти від ротора двигуна:

$$
M_Y = J * \omega_X * \omega_Z
$$
  

$$
M_Z = J * \omega_X * \omega_Y
$$

Кінцеві навантаження, які будуть використовуватись для аналізу в програмному забезпечені МСЕ рекомендовано звести до табл 1.1.

Табл 1.1

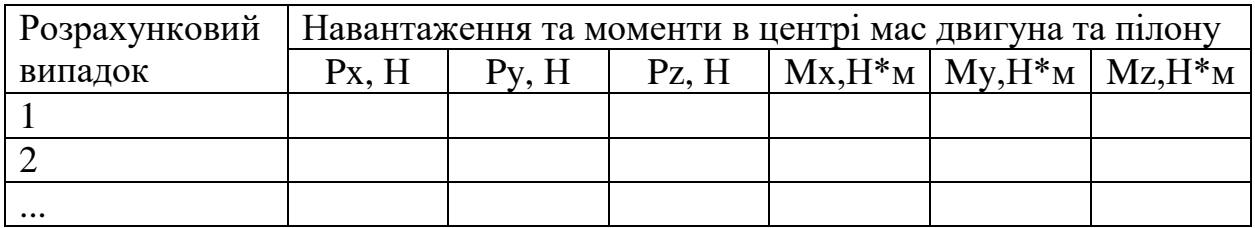

Розроблено 3D FE моделі роторів і корпусів. Приклад моделі FE ротора наведено на рис. 1.13. Приклад моделі КЕ кожуха наведено на рис. 1.14. Методика статичної конденсації використовується для зменшення кількості ступенів вільності розрахункової моделі. Застосування цього методу поширене для розв'язання задач динаміки обертових систем [6].

Результати зазвичай відображаються у деформаціях та напруженнях

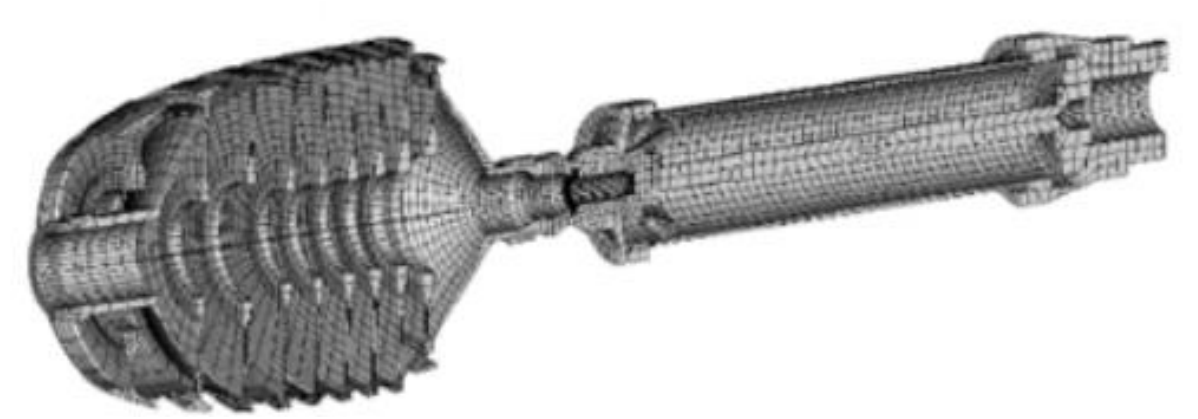

Рис. 1.13. Модель ротора двигуна

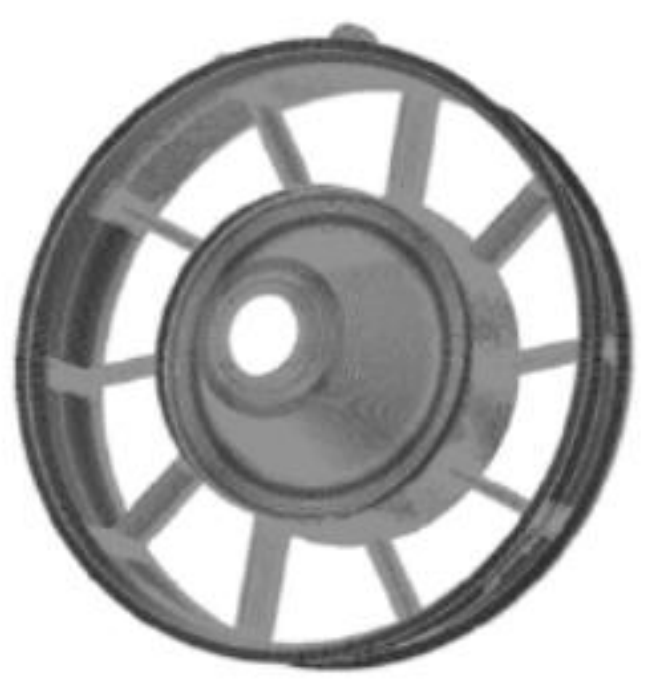

Рис. 1.14. Приклад моделі кожуха

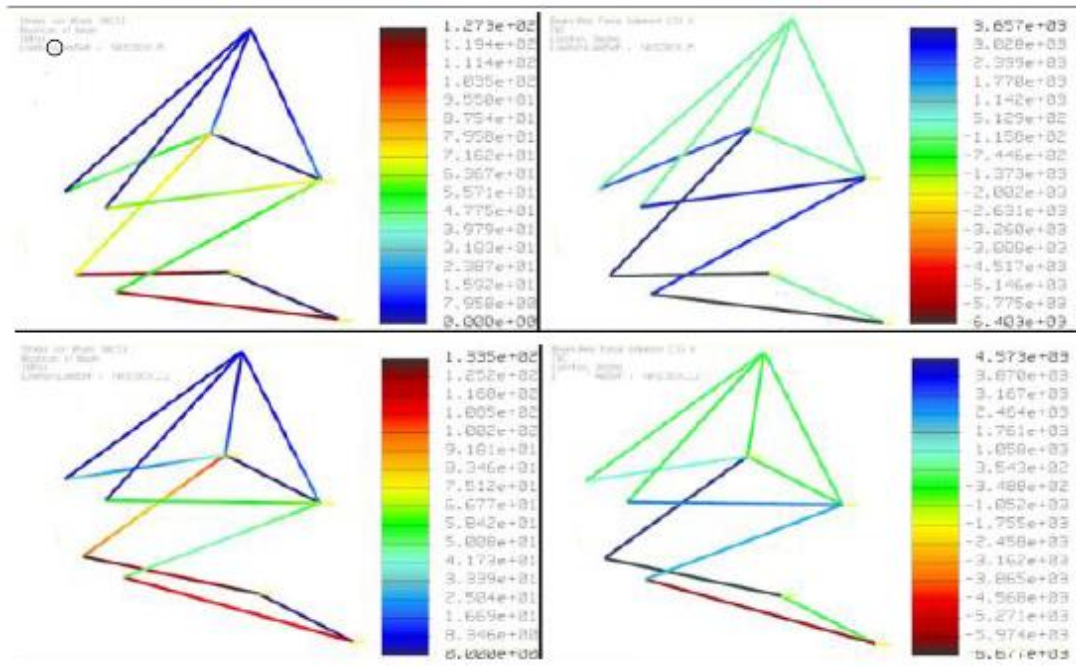

Рис. 1.15 Результати аналіза МСЕ: напруження та деформації

Висновки по розділу

<span id="page-24-0"></span>В даному розділі розглянуто основні варіанти розміщення силової установки на літальних апаратах.

Визначивши загальні вимоги до силової установки, було проведено детальний аналіз конструкції кріплення силової установки до літального апарату. Виявлено переваги та недоліки розташування силової установки на пілоні під крилом.

Проаналізувавши технічну літературу, що доступна на теперешній час, була розроблена оглядова методика, що дозволяє визначити навантаження на пілон та установку двигуна.

## <span id="page-25-0"></span>**2. Визначення розрахункових умов навантаження установки двигуна при польоті.**

2.1 Політ з усталеним перевантаженням

<span id="page-25-1"></span>Розрахункові умови при виконанні маневрів предсталені в документах [7,8].

Для розрахунків усталеного маневру приймаються наступні положення:

- 1) У випадках коли розглядається різке відхилення органів керування, розрахункова швидкість відхилення поверхні не повинна бути менше швидкості, яку може створити пілот за допомогою системи керування.
- 2) При визначенні кутів відхилення руля висоти та при розподілені навантажень по хорді, повинно бути прийнято до уваги вплив відповідних кутових швидкостей тангажу. Повинні бути розглянуті умови збалансованого польоту та умови розбалансування.

За умови, що літак зрівноважений з нульовим кутовим прискоренням відносно поперечної осі, розглядаються умови маневру від позиції 1 до 7 на обвідній умов польоту при маневрах.

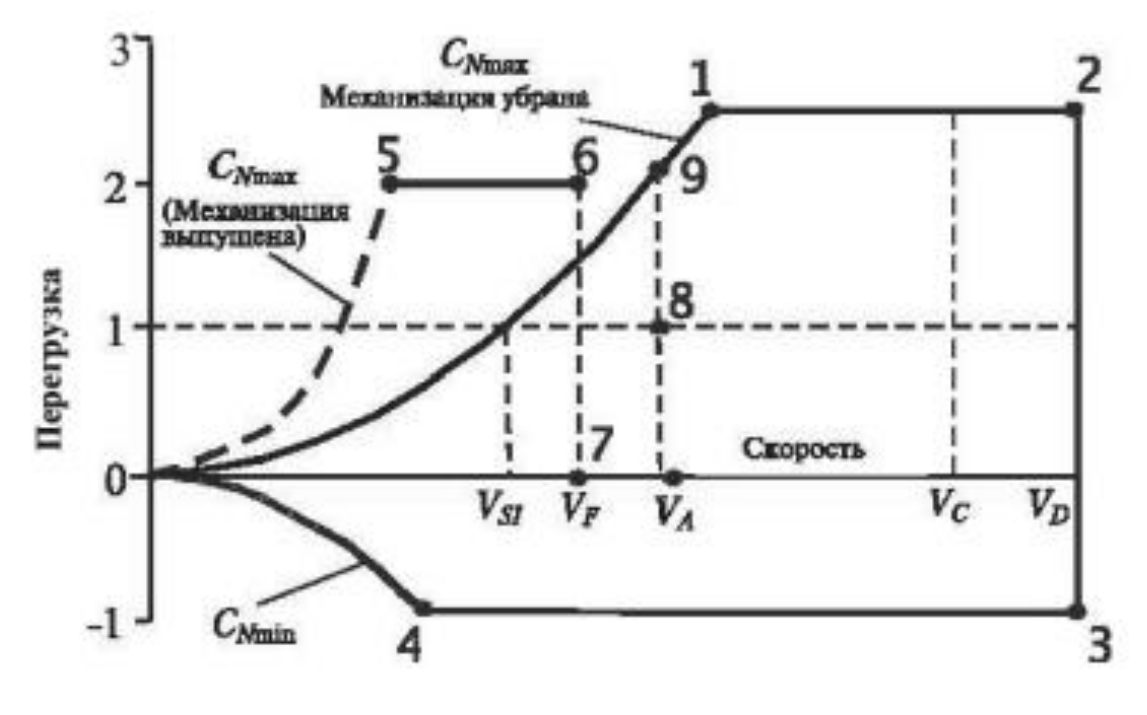

Рис. 2.1. Обвідна умов польоту при маневрах.

Відповідність вимогам до міцності конструкції повинно бути доведено при усіх комбінаціях швидкості та перевантаженнях обвідної вимог польоту при маневрах.

Прийняті розрахункові швидкості польоту є індикаторними швидкостями (EAS).

Розрахункова швидкість пікірування  $V_D$  повинна бути такою, щоб  $V_C/M_C$ було не більше  $0.8 \cdot V_D/M_D$ , або такою, щоб мінімальний запас між швидкостями між  $V_c/M_c$ та  $V_D/M_p$  був достатнім на випадок змін атмосферних умов (таких, як горизонтальні пориви, попадання у струминні течії та холодний фронт), а також для урахування похибки приборів та промислових відхилень в конструкції планера літака.

Розрахунок додаткових умов

Крутний момент двигуна та допоміжної силової установки (ДСУ)

При установці двигуна, підмоторна рама, пілон кожного двигуна та конструкції, що їх підтримують повинні бути розраховані на наступні діяння:

- 1) Експлуатаційний крутний момент двигуна, відповідний злітній тязі двигуна;
- 2) Експлуатаційний крутний момент двигуна, відповідний максимальній тривалості тяги;

Експлуатаційний крутний момент двигуна дорівнює експлуатаційному крутному моменту, що викликаний максимальним кутовим прискоренням обертових частин двигуна у випадках, що розглядаються.

Бокове навантаження на установку двигуна та ДСУ

Установка кожного двигуна та ДСУ та підтримуюча конструкція повинні бути розраховані на експлуатаційне перевантаження, діюче в боковому направленні та рівну експлуатаційному перевантаженню при польоті з ковзанням, але не менше 1,33.

31

При розташуванні двигуна на крилі бокове навантаження необхідно брати не менше, ніж

$$
P_{z} = \omega_{X}^{2} r G_{\rm A}/9.81,
$$

де:

 $G_{\text{II}}$  – вага двигуна, кгс;

 $\omega_X$  – максимальне значення кутової швидкості крену, рад/с;

 – відстань у плані від центра тяжіння двигуна до повздовжньої осі літака, м.

<span id="page-27-0"></span>2.2 Політ в неспокійному повітрі

При горизонтальному польоті літак зазнає діяння вертикальних та бокових поривів. Виникаючі в результаті цього експлуатаційні навантаження повинні визначатися наступним способом:

- 1) Навантаження на кожну частину конструкції повинні бути отримані з динамічного розрахунку. При розрахунку варто звернути увагу на нестаціонарні аеродинамічні характеристики та всі ступені свободи літака.
- 2) Форма пориву приймається у вигляді

$$
U(s) = \frac{U_{ds}}{2} \Big[ 1 - \cos\left(\pi \frac{s}{H}\right) \Big] \text{ and } 0 \le s \le 2H,
$$
  

$$
U(s) = 0 \text{ and } s \le 2H,
$$

Де

– відстань (глибина проникнення в порив), м;

 $U_{ds}$  – індикаторна швидкість пориву, м/с;

- довжина ділянки наростання пориву, м.
- 3) На кожній із швидкостей  $V_c$  та  $V_p$  необхідно розглянути достатню кількість ділянок пориву Н у діапазоні від 9,2 до 106,8 м, щоб знайти критичну реакцію для кожного навантаження.
- 4) Розрахункова швидкість розраховується за наступною формулою

$$
U_{ds}=U_{ref}F_g\left(\frac{H}{106,8}\right)^{1/6}
$$

32

Де

 $U_{ref}$  – ефективна індикаторна швидкість пориву, м/с;

- $F_q$  коефіцієнт зменшення пориву, що визначається профілем польоту.
- 5) На розрахунковій швидкості  $V<sub>D</sub>$  величина ефективної швидкості пориву складає 13,41 м/с на висоті 4572 м та лінійно зменшується до 6,3 м/с на висоті 18288 м;
- 6) Коефіцієнт зниження пориву  $F_a$  повинен лінійно збільшуватися з висотою від значення на рівні моря до величини, рівній 1, на максимальній експлуатаційній висоті. На рівні моря коефіцієнт зниження порива в залежності від профіля польоту визначається наступним виразом:

$$
F_g = 0.5(F_{gz} + F_{gm})
$$

де

$$
F_{gz} = 1 - (Z_{mo}/76200)
$$

$$
F_{gm} = \sqrt{R_2 \operatorname{tg} \left(\pi \frac{R_1}{4}\right)}
$$

 $R_1$  – відношення максимального посадкової ваги до максимальної злітної ваги;

 $R_2$  – відношення максимальної ваги без палива до максимальної злітної ваги;

 $Z_{mo}$  – максимально висота польоту, м.

Розрахункові умови діяння безперервної турбулентності повинні бути використані для визначення динамічної реакції літака на вертикальну та бічну безперервну турбулентність, якщо не пропонується більш раціональний метод. Динамічний аналіз повинен враховувати нестаціонарні аеродинамічні характеристики та всі суттєві ступені свободи конструкції, включаючи рухи твердого тіла.

Висновки по розділу

<span id="page-29-0"></span>В даному розділі було визначено та описано разрахункові умови навантаження установки двигуна при польоті з усталенним перевантаженням та при польоті в неспокійному повітрі.

<span id="page-29-1"></span>**3 Вибір та обґрунтування методики визначення навантажень на пілон та установку двигуна літака.** 

<span id="page-29-2"></span>3.1 Політ з усталеним перевантаженням

Навантаження на установку маршового двигуна та пілон

Навантаження на УМД визначено з урахуванням дії:

- інерційних навантажень у центрах ваги установки двигуна та пілона;

- аеродинамічних навантажень на гондолу двигуна та пілон;

- навантажень від тяги та крутного моменту двигуна;

- гіроскопічних навантажень.

Для літака в цивільному варіанті навантаження на УМД в льотних випадках навантаження розглянуті з урахуванням дії тяги і крутного моменту двигуна, і без них. У запас міцності значення крутних моментів, що передаються двигуном на його підвіску, прийняті рівними сумі максимальних крутних моментів роторів двигуна. У наземних випадках навантаження розглянуто дію лише інерційних навантажень.

Для літака у військово-транспортному варіанті навантаження на УМД визначено відповідно до вимог 9.1 НПВС НПЗЗ-78, у яких, на відміну від АП-25, у кожному розрахунковому випадку зазначено, які навантаження мають бути враховані.

Навантаження, що діють на установку двигуна та пілона, прикладені до центру ваги. Прийнято такі системи координат:

- початок системи координат знаходиться в центрі ваги установки двигуна (пілона);

- вісь Х спрямована паралельно осі двигуна вперед по польоту;

34

- вісь Y лежить у площині, паралельній вертикальній площині симетрії двигуна (пілона) і спрямована перпендикулярно до осі Х вгору;

- вісь Z перпендикулярна вертикальній площині симетрії двигуна (пілона) і спрямована вправо по напряму польоту.

Розрахункові інерційні навантаження і моменти, що діють у центрі ваги установки двигуна та в центрі тяжіння пілона, визначені за формулами:

$$
P_{x}^{p} = n_{x}^{p} \cdot G ;
$$
\n
$$
P_{y}^{p} = n_{y}^{p} \cdot G ;
$$
\n
$$
P_{z}^{p} = n_{z}^{p} \cdot G ;
$$
\n
$$
P_{z}^{p} = n_{z}^{p} \cdot G ;
$$
\n
$$
M_{x}^{p} = \dot{\omega}_{x} \cdot J_{x} \cdot f ;
$$
\n
$$
M_{y}^{p} = \dot{\omega}_{y} \cdot J_{y} \cdot f ;
$$
\n
$$
M_{z}^{p} = \dot{\omega}_{z} \cdot J_{z} \cdot f ;
$$

де *p ин z p ин y p ин x*  $n_r^p$ ,  $n_\infty^p$ ,  $n_\infty^p$  - розрахункові інерційні перевантаження в центрі

ваги агрегату:

$$
n_x^p = -(n_{x_0} + \frac{\dot{\omega}_y}{g} \cdot z - \frac{\dot{\omega}_z}{g} \cdot y - (\frac{\omega_y^2 + \omega_z^2}{g}) \cdot x) \cdot f ;
$$
  
\n
$$
n_y^p = -(n_{y_0} + \frac{\dot{\omega}_z}{g} \cdot x - \frac{\dot{\omega}_x}{g} \cdot z - (\frac{\omega_z^2 + \omega_x^2}{g}) \cdot y) \cdot f ;
$$
  
\n
$$
n_z^p = -(n_{z_0} + \frac{\dot{\omega}_x}{g} \cdot y - \frac{\dot{\omega}_y}{g} \cdot x - (\frac{\omega_x^2 + \omega_y^2}{g}) \cdot z) \cdot f ;
$$

 $n_{x_0}, n_{y_0}, n_{z_0}$  – експлуатаційні аеродинамічні навантаження у центрі ваги літака;

 $\omega_x, \omega_y, \omega_z$  - кутові швидкості літака, <sup>1</sup>/с;  $(x, \omega_y, \omega_z)$  $\ldots$ о $\ldots$ о $\omega$ ,  $\omega_z$  - кутові прискорення літака,  $\frac{1}{c^2}$ ;

 $(x_a, y_a, z_a)$  відносно центру тяжкості літака (  $x_0, y_0, z_0$  ), м:

 $x = x_0 - x_a;$   $y = y_a - y_0;$   $z = z_a - z_0;$  $G$  – вага агрегату, кгс;

 $J_x, J_y, J_z$  - власні осьові моменти інерції агрегату, кгс·м·с<sup>2</sup>;

*f* - коефіцієнт безпеки.

Розрахункові аеродинамічні навантаження і моменти, що діють на гондолу відносно центру ваги установки двигуна та на пілон відносно центру тяжіння пілона, визначені за формулами:

$$
P_y^p = c_y \cdot q \cdot S_{n\pi} \cdot f ;
$$
  
\n
$$
P_z^p = c_z \cdot q \cdot S_{\text{60K}} \cdot f ;
$$
  
\n
$$
M_x^p = m_x \cdot q \cdot S_{\text{60K}} \cdot h \cdot f + P_z^p \cdot y';
$$
  
\n
$$
M_y^p = m_y \cdot q \cdot S_{\text{60K}} \cdot l \cdot f - P_z^p \cdot x';
$$
  
\n
$$
M_z^p = m_z \cdot q \cdot S_{n\pi} \cdot l \cdot f + P_y^p \cdot x';
$$

де  $c_y, c_z, m_x, m_y, m_z$  – коефіцієнти аеродинамічних сил та моментів, що діють на гондолу (пілон);

 $q$  — швидкісний напір потоку, кгс/м<sup>2</sup>;

 $S_{n\pi},$   $S_{\tilde{o}o\kappa}$  - площа в плані та площа бічної проекції гондоли (пілона), м<sup>2</sup>;

 $l,h$  - довжина та висота гондоли (пілона), м<sup>2</sup>;

*x*' , *y*' – координати центру тиску аеродинамічного навантаження на агрегат  $x_d$ ,  $y_d$  щодо центру ваги установки двигуна (пілона)  $x_a$ ,  $y_a$ , м:

$$
x'=x_a-x_d;
$$
  

$$
y'=y_d-y_a;
$$

*f* – коефіцієнт безпеки.

*x, y, z* – координати центру ваги агрегату (*x<sub>0</sub>, y<sub>0</sub>, z<sub>0</sub>)* выпосно центру<br>  $x - x_0 - x_0$  are  $x_0 - y_0 - y_0 - z_0$  is  $x - z_0 - z_0$ ;<br>  $x - x_0 - x_0$  are  $y - y_0 - y_0 - y_0 - z_0$ ;<br>  $f -$ косфіцієнт безнеся.<br>  $f \circ f$  - взиеці основі мо Розрахункові навантаження від тяги двигунів і розрахунковий крутний момент двигуна, що діють на установку двигуна в її центрі тяжіння, визначені за формулами:

$$
P_{x_T}^p = T \cdot f ;
$$
  

$$
M_{x_R}^p = M_{x_R} \cdot f ;
$$
  

$$
M_{z_T}^p = -T \cdot (y_T - y_a) \cdot f ;
$$

де *Т* – тяга двигуна, кгс;

 $M_{x_R}$  – крутний момент двигуна, кгс $\cdot$ м;

*T a y y* – плече тяги щодо центру ваги УМД, м;

*f* – коефіцієнт безпеки.

Розрахункові гіроскопічні моменти, що діють на установку двигуна, визначені за формулами:

$$
M_{y_{2up}}^p = -\omega_z \cdot L_0 \cdot f ;
$$
  

$$
M_{z_{2up}}^p = +\omega_y \cdot L_0 \cdot f ;
$$

де —  $\omega_{\rm y}, \omega_{\rm z}$  - кутові швидкості літака, <sup>1</sup>/с;

 $=\frac{2\pi}{60}\cdot\sum n_i$ . *i*  $L_0 = \frac{2\pi}{60} \cdot \sum n_i \cdot J_{x_i}$ 60 2  $\boldsymbol{0}$  $\frac{\pi}{\sqrt{2}} \cdot \sum n_i \cdot J_{x_i}$  – головний сумарний момент кількості руху, кгс $\cdot$ м $\cdot$ с;

*ni* - частота обертання i-го ротора, об/хв;

 ${J}_{x_i}$ - момент інерції і-го ротора відносно його осі обертання, кгс·м·с<sup>2</sup>;

*f* – коефіцієнт безпеки.

Сумарні навантаження на установку двигуна дорівнюють сумі всіх навантажень, що діють на установку двигуна (інерційних навантажень на установку двигуна, аеродинамічних навантажень на гондолу, навантажень від тяги, крутного моменту двигуна, і гіроскопічних навантажень) і приведені до центру тяжкості установки двигуна.

Аналогічно, сумарні навантаження на пілон дорівнюють сумі всіх навантажень, що діють на пілон (інерційних та аеродинамічних) і приведені до центру тяжіння пілона.

3.2 Політ в неспокійному повітрі

<span id="page-33-0"></span>Політ в неспокійному повітрі є одним з основних розрахункових випадків для визначення міцності при дії динамічних навантажень, особливо це відноситься до міцності крила, фюзеляжу і кріплення двигунів. У задачах міцності розглядаються два види поривів неспокійного повітря: дискретний порив і неперервна турбулентність. Екстремальні навантаження від однократного пориву використовують для визначення статичної міцності літака, тоді як навантаження від турбулентності використовують ще й для визначення ресурсу конструкції.

Загальний порядок розрахунку навантажень на літак при польоті в неспокійному повітрі наступний [1]:

1. Задається пружно-масова модель літака за допомогою: балочної схематизації, пружних дискретно підкріплених пластин, методу скінченних елементів (МСЕ) та їх комбінаціями;

2. Проводиться модальний аналіз конструкції де визначаються частоти і форми власних коливань, шляхом розв'язання спільної системи інтегральних і алгебраїчних рівнянь методами: послідовних наближень, Ланцоша чи Сімпсона.

3. Задається аеродинамічна модель, за допомогою тілесної, крилевої чи площинної аеродинаміки;

4. Визначаються аеродинамічні коефіцієнти, як для дозвукових так і надзвукових швидкостей польоту, з урахуванням чи без урахування ефектів нестаціонарності за допомогою методів: заданих циркуляцій, панельних, дискретних стаціонарних чи нестаціонарних вихорів, дипольної решітки (DLM) та постійних тисків (CPM);

38

5. Обчислюються прирости динамічних навантажень при польоті в неспокійному повітрі, та сумують з навантаженнями горизонтального польоту для отримання інтегральних сил, моментів та перевантажень.

Відповідно до вимог CS-25 [5], в роботі розглянуто пориви, що нормальні до траєкторії польоту та рівномірні за розмахом [10]. Випадкові пориви при безперервній турбулентності описуються спектральної щільністю (PSD) поривів, що запропонована Карманом [11]:

$$
\Phi_{w}(\Omega) = \sigma_{w}^{2} L / \pi \frac{1 + 8/3 \cdot (1.339 \cdot L\Omega)^{2}}{\left[1 + (1.339 \cdot L\Omega)^{2}\right]^{1/6}}
$$

Де

 $\Phi_\mathrm{w}$  - спектральна щільність поривів,  $(\mathrm{m}/\mathrm{c})^2/(\mathrm{p} a\mathrm{p}/\mathrm{m})$ ;

σ<sup>w</sup> - середньоквадратичне значення істинної швидкості пориву, м/с;

Ω - просторова частота, рад/м;

L - масштаб турбулентності, м.

Значення експлуатаційного навантаження для силового фактора при навантаженні конструкції, що розглядається, визначається наступним виразом:

$$
P_{L} = P_{L-1g} \pm \sigma_{\Delta y} / \sigma_{w} U_{\sigma}
$$

де

*PL*1*<sup>g</sup>* - стаціонарне навантаження/перевантаження при горизонтальному польоті;

 $\sigma_{\text{av}}$ середньоквадратичне значення (RMS) приросту динамічного навантаження;

 $U_{\sigma}$ нормована швидкість пориву.

Знання спектрів для всіх вихідних сигналів дозволяє визначити середньоквадратичні значення для всіх розглянутих навантажень/перевантажень:

39

$$
\sigma_{y} = \sqrt{\int_{0}^{\infty} \Phi_{w}(\Omega) d\Omega} = \sqrt{\int_{0}^{\infty} \Phi_{w}(\Omega) |\Phi_{y/w}(j\Omega)|^{2} d\Omega}
$$

Як випливає з наведеного вище виразу, необхідне знання середньоквадратичних значень приростів динамічного навантаження відносно навантажень в горизонтальному польоті та власне самих навантажень при горизонтальному польоті.

Висновки по розділу

<span id="page-35-0"></span>В даному розділі, на основі аналізу авіаційних стандартів різних країн і науково-технічної літератури, було вибрано та обгрунтовано методику навантаженнь установки двигуна при польоті з усталенним перевантаженням та при польоті в неспокійному повітрі.
# **4 Розробка СЕМ (скінченно-елементної моделі) пілону та установки двигуна літака АН-178.**

Досліджуваний двигун Д-436-148ФМ містить три співвісні ротори – вентилятора, компресора низького тиску (РНТ) та компресора високого тиску (РВТ). Ротори обертаються своїми турбінами і мають різні оптимальні їм частоти обертання і пов'язані між собою лише газодинамічним зв'язком.

Двигун Д-436-148ФМ виконаний за двоконтурною трьохвальною схемою з трьохвальним газогенератором без змішування потоків. Особливість тривальної схеми - реалізація трьох самостійних роторів, кожен з яких приводиться в обертання своєю турбіною. Двигун складається з одноступінчастого вентилятора з одним підпірним ступенем, осьового шестиступінчатого компресора низького тиску (КНТ), семиступінчастого компресора високого тиску (КВТ), кільцевої камери згоряння, одноступінчастої осьової турбіни високого тиску, одноступінчастої осьової турбіни низького тиску та реактивних сопел зовнішнього та внутрішнього контурів. Ротори мають різні оптимальні для них частоти обертання і пов'язані між собою лише газодинамічний зв'язок.

4.1. Розробка розрахункових моделей вальниць та вальничих опор

На ідентичних пружних опорах встановлені три ротори, які закріплені в статорі двигуна. Призначення пружно-демпферних опор - зниження загального рівня вібрацій роторів та всього двигуна в цілому та усунення небезпечних резонансних коливань з робочого діапазону чи зміщення їх на безпечні режими.

Передні опори всіх трьох роторів двигуна - кулькові вальниці, встановлені в пружних елементах "біляче колесо". Пружний елемент представляє собою втулку з великою кількістю прорізів. Втулку з однієї сторони прикріплюють за допомогою фланця до корпусу, а з іншої сторони в неї вставляють вальницю ротора.

41

Задні опори усіх трьох роторів - роликові вальниці з гідродинамічною масляною плівкою без пружних елементів. Основна перевага гідродинамічної опори - простота конструкції. Масляний шар є повністю несучим та демпфірувальним.

Кульковий та роликовий вальниці моделюються жорсткими шарнірами. Така модель обгрунтована тим, що, по-перше, деформацією самої кулькової вальниці порівняно з деформаціями пружної опори можна знехтувати, подруге, частота вільних коливань ротора на вальницях кочення без пружних опор відрізняється від частоти коливань ротора наявної конструкції в декілька разів.

4.2. Розробка розрахункових моделей роторів двигуна

Пружні опори усіх трьох роторів закріплені в статорі двигуна. Між валами немає пружних механічних зв'язків. Тому можна вважати, що коливання кожного ротора не впливають на коливання інших роторів.

Маси та моменти інерції роторів відносно осі обертання наведені в табл. 4.1.

Таблиця 4.1.

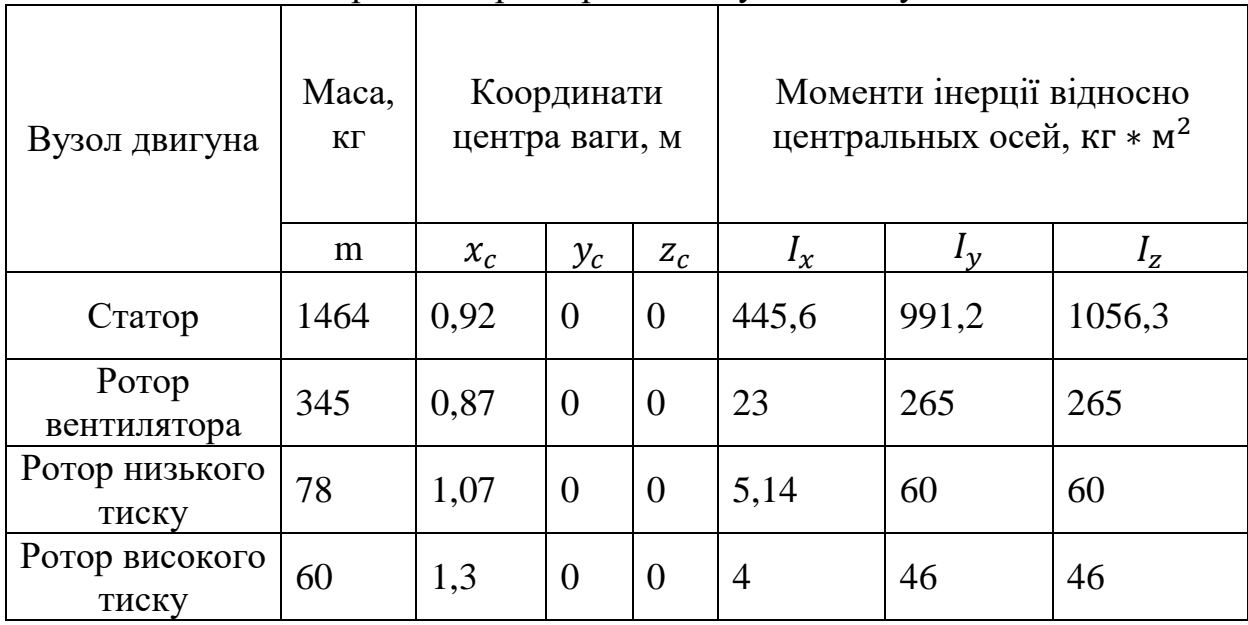

Інерційні характеристики вузлів двигуна

Ротор вентилятора (рис. 4.1.) моделюємо твердим тілом на підшипникових опорах, так як деформації деталей ротора малі порівняно з деформаціями підшипникових опор та нижча власна частота коливань як пружного тіла на порядок вище частоти коливань ротора на підшипникових опорах.

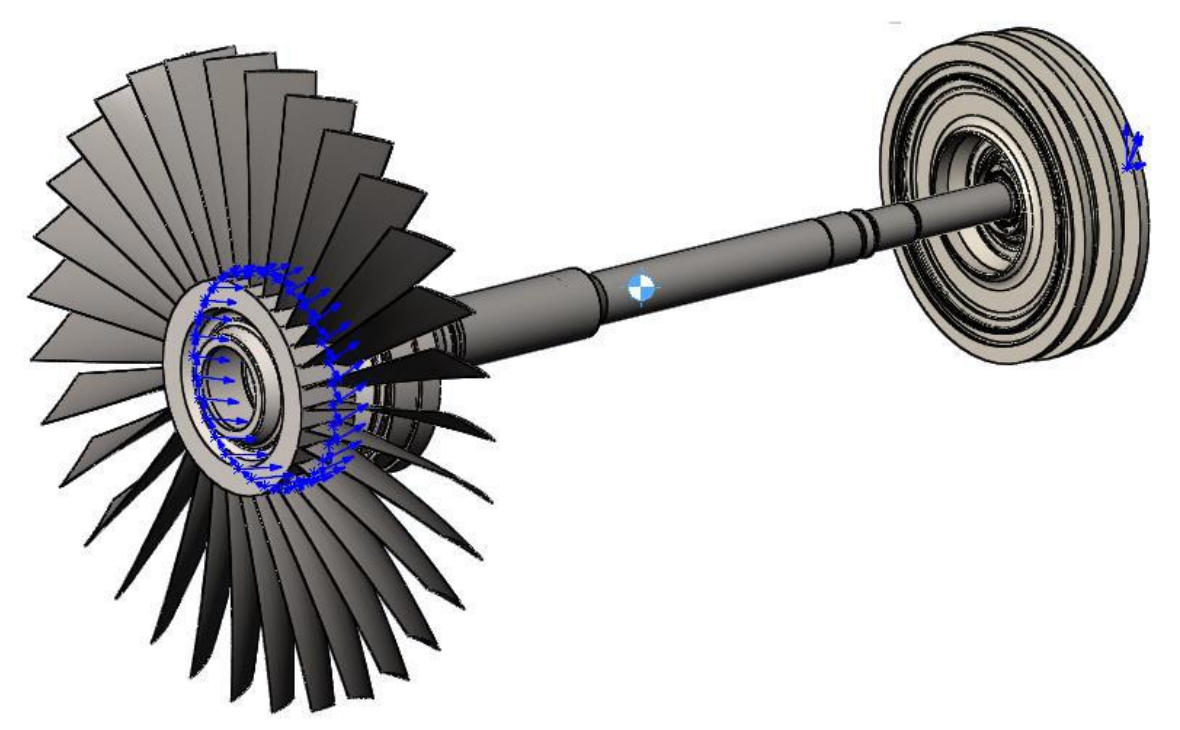

Рисунок 4.1. Модель ротора вентилятора

Ротори компресорів низького та високого тиску (РНТ та РВТ) моделюються твердими симетричними тілами на пружних опорах з підшипниками кочення.

4.3 Розрахунок розрахункової моделі корпусу двигуна

Статором двигуна називатимемо збірку його корпусів (або просто корпус) з усім, закріпленим на ньому обладнанням та мотогондолою. Статор двигуна моделюємо твердим тілом на пружній підвісці (рис. 4.2.).

Інерційні параметри вузлів двигуна Д-436-148ФМ дані в табл. 4.1. Корпус двигуна моделюється твердим тілом на пружній підвісці (рис. 4.2). Кінцеві елементи показані на рис. 4.3.

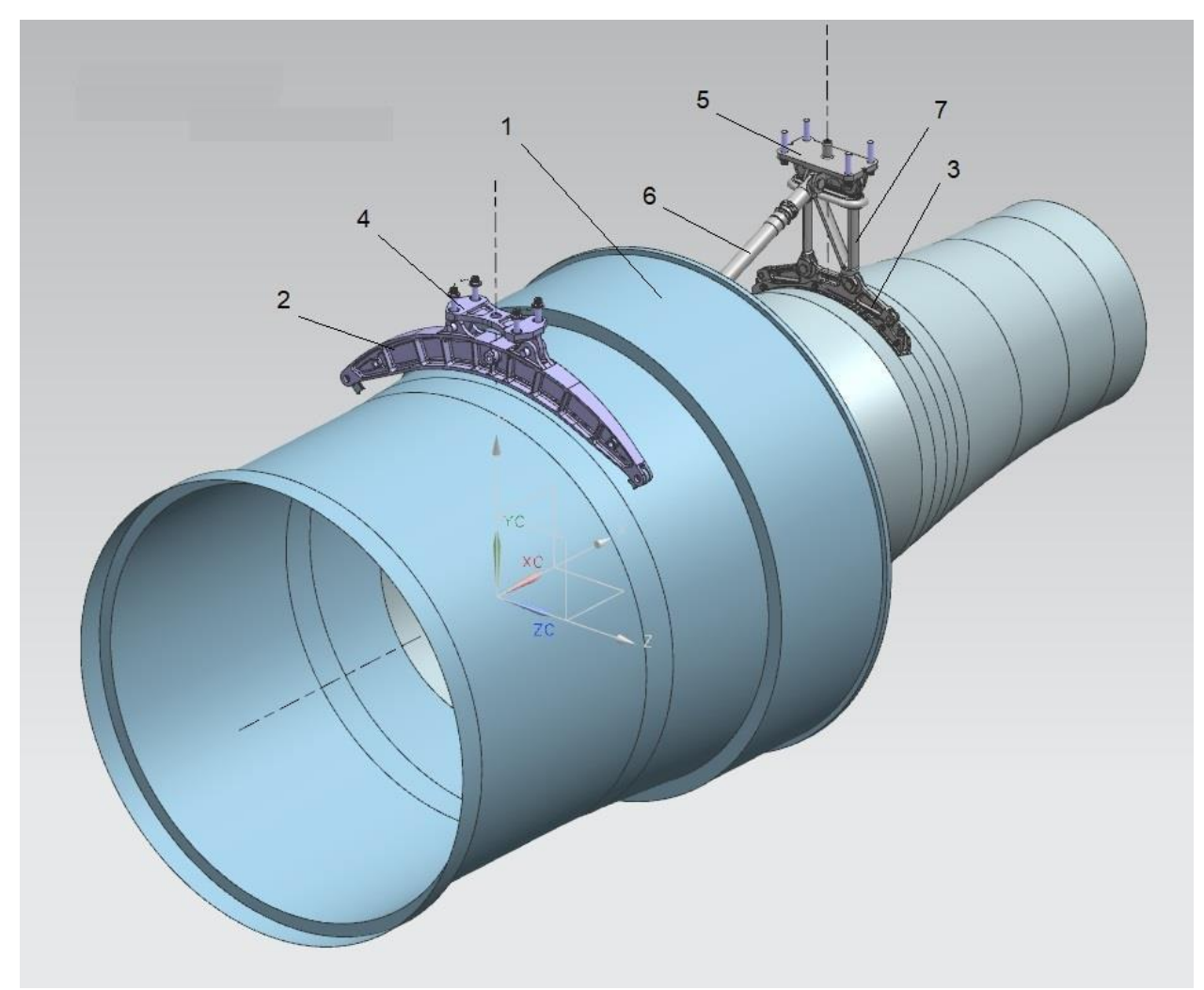

Рис. 4.2. Модель корпусу двигуна та вузлів його підвіски

На рис. 4.2. позначено: 1 – корпус двигуна, 2 – передня траверса, 3 – задня траверса, 4 – кронштейн передньої підвіски, 5 – кронштейн задньої підвіски,

6 – штанга знімання тяги, 7 – ферма заднього поясу кріплення.

Така модель дозволяє перейти до скінченно-елементного подання корпусу у вигляді абсолютно твердого невагомого каркасу, масово-інерційні характеристики якого задаються одним кінцевим елементом "Structural Mass", розміщеним в центрі мас корпусу (2 на рис. 4.2.).

Каркас кріпиться до пружних елементів підвіски - передньою та задньою траверсами та штанги тяги (2, 3, 6 на рис. 4.2.). Усередині каркасу за допомогою нелінійно пружних кінцевих елементів, моделюючих пружні опори підшипників (3 та 4 на рис. 4.3.), закріплений ротор вентилятора.

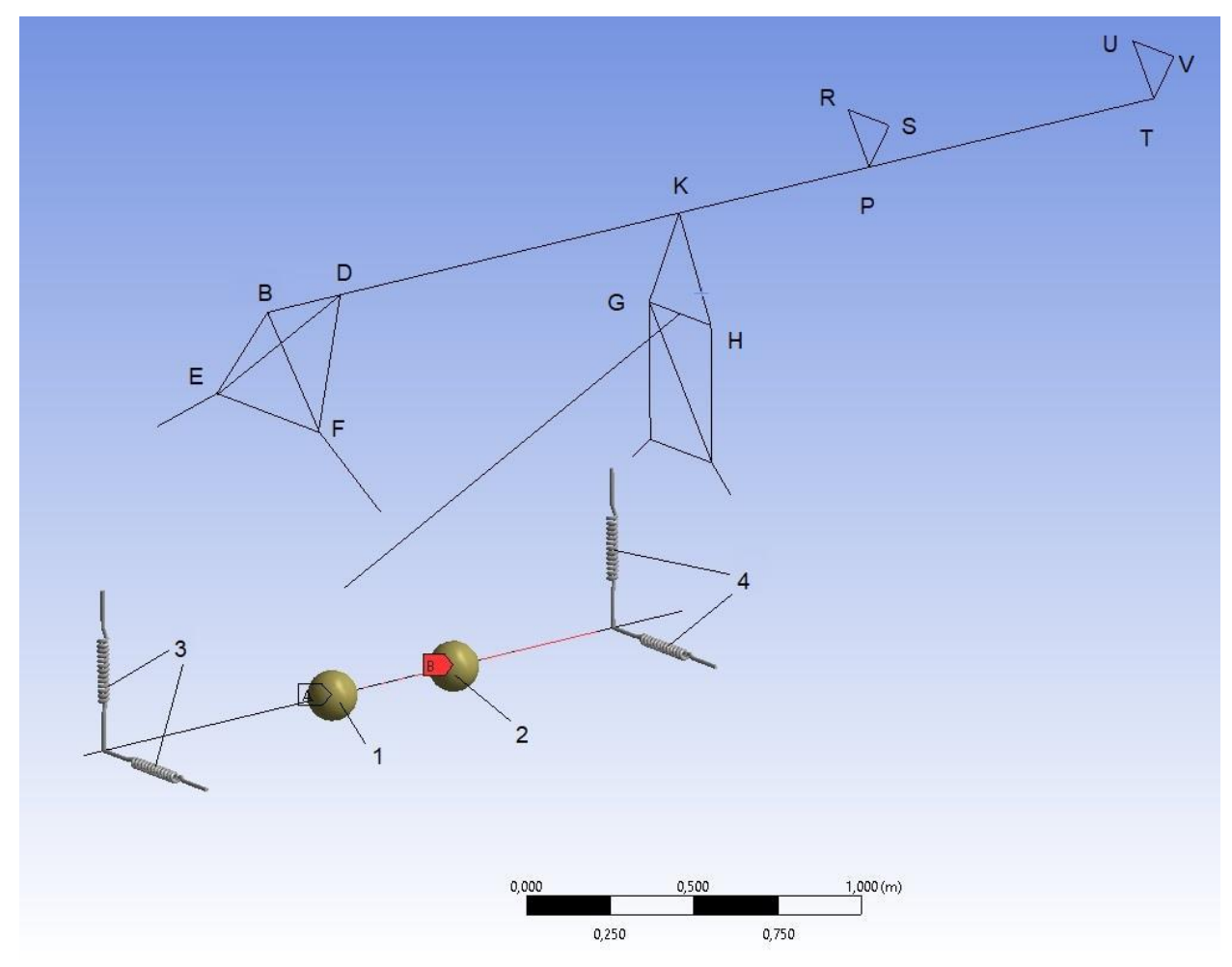

Рис 4.3. Кінцеві елементи моделі двигуна

Ротор вентилятора також моделюється твердим тілом. Його скінченноелементна модель представляє собою абсолютно твердий невагомий стрижень масово-інерційні характеристики якого задаються одним кінцевим елементом "Structural Mass" розміщеним в центрі мас ротора (1 на рис. 4.3.).

4.4 Розробка розрахункових моделей вузлів кріплення двигуна

Кріплення двигуна до пілона двигуна під крилом Ан-178 зображено на рис. 4.4. Двигун кріпиться до пілона в п`яти точках: дві точки кріплення до передньої траверси (позначені цифрами 1 та 2) та дві точки кріплення до задньої траверси (позначені цифрами 3 та 4) це - шарніри з осями паралельними осі двигуна; п`ята точка (позначена цифрою 5) це - шарнір з віссю перпендикулярною вертикальній площині, який кріпиться до штанги.

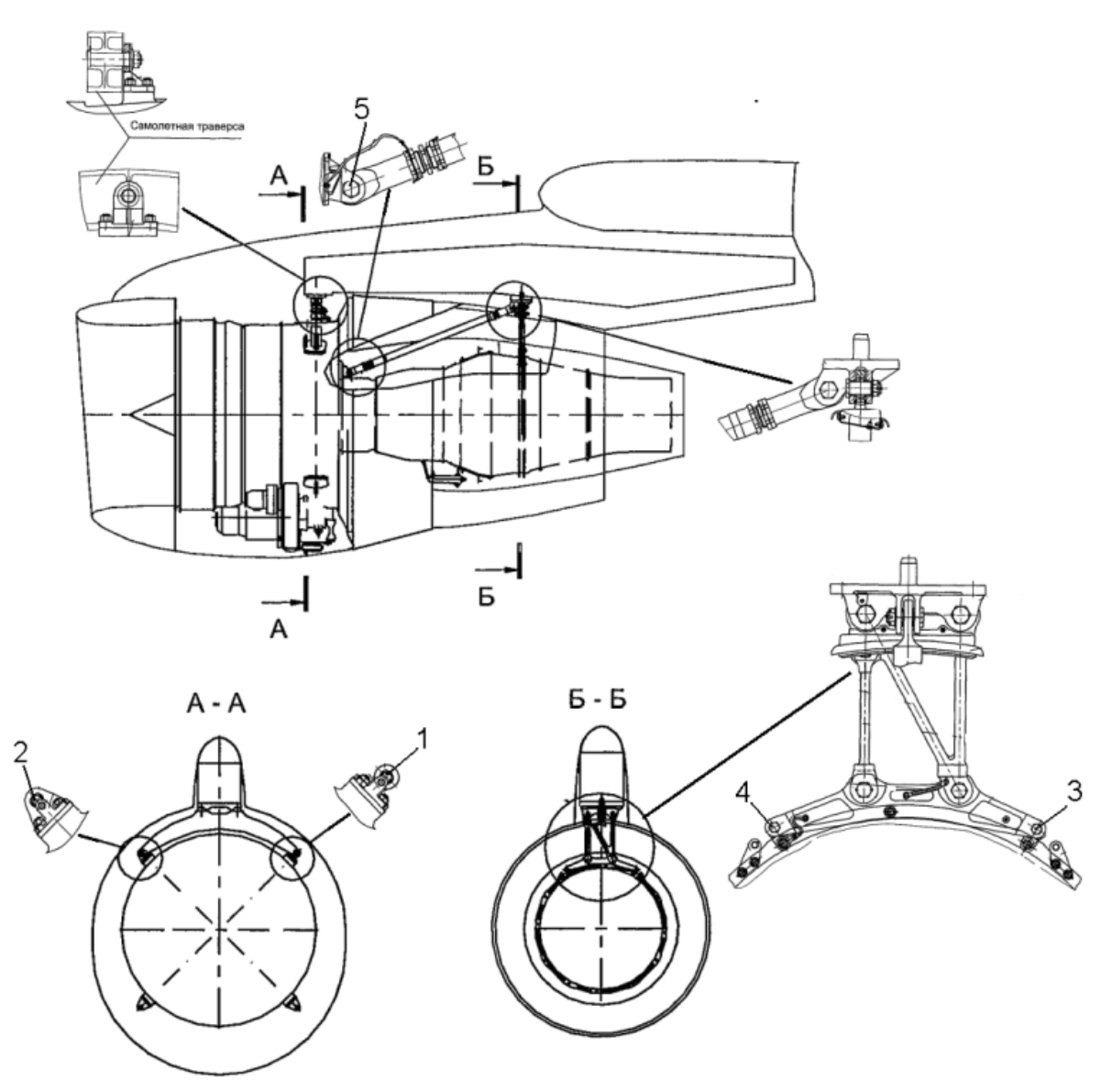

Рис. 4.4. Кріплення двигуна до пілону

Траверси моделюємо пружними балками змінного перерізу, що працює на згин. Штангу тяги моделюємо пружним стрижнем, що працює на розтяг (рис. 4.4.)

Передня траверса кріпиться до кронштейна передньої підвіски двома болтами, які моделюються шарнірами з осями, паралельними до осі двигуна. Шарніри передають зусилля у площині, перпендикулярній осі двигуна.

N-подібна ферма заднього поясу кріплення кріпиться до кронштейна задньої підвіски також двома болтами, які моделюються шарнірами з осями, паралельними до осі двигуна. До цього ж кронштейну кріпиться штанга знімання тяги шарніром із віссю перпендикулярної вертикальної площини.

4.5 Розробка розрахункових моделей пілона двигуна та вузлів стику пілона з крилом

Силовим елементом пілона двигуна є кесон. До кесона кріпиться двигун, мотогондола, носок пілона, обтічники, носова та хвостова частини пілона, обтічник пілона (рис. 4.5.).

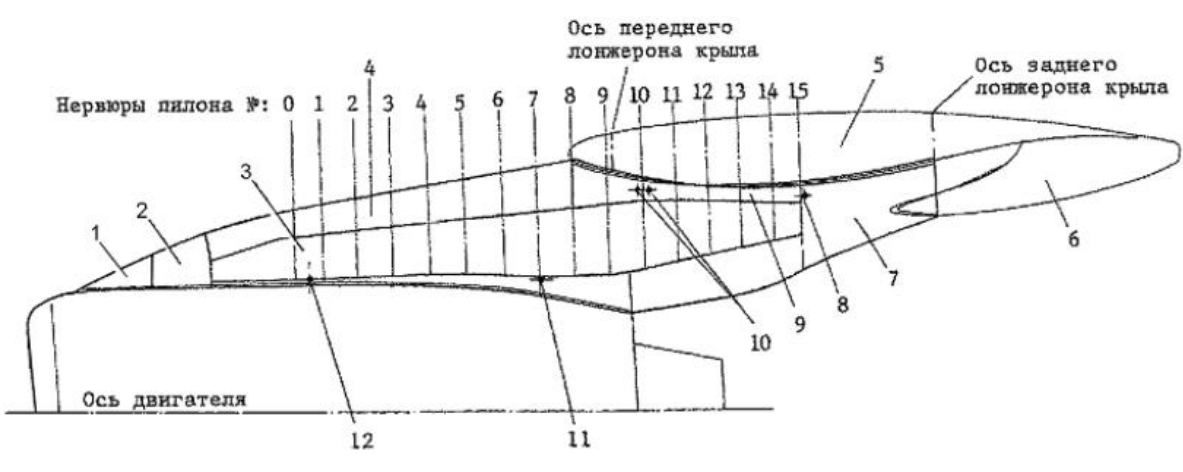

Рис. 4.5.Схема пілона

Кесон моделюється брусом змінного перерізу, що працює одночасно на розтяг, кручення та вигин. Скінченно-елементна модель кесона зображена на рис. 4.6.

Піраміда DEFB та трикутник KGH - абсолютно тверді невагомі тіла, моделюючі зв`язок балочної моделі кесона з вузлами підвіски двигуна. Трикутник PRS та TUV - абсолютно тверді невагомі тіла, моделюючі зв`язки балочної моделі кесона з вузлами кріплення до крила. Точки B та D знаходяться на 0-й та 1-й нервюрах пілона, точка K - на 7-й нервюрі, точки P та T на 10-й та 15-й нервюрах.

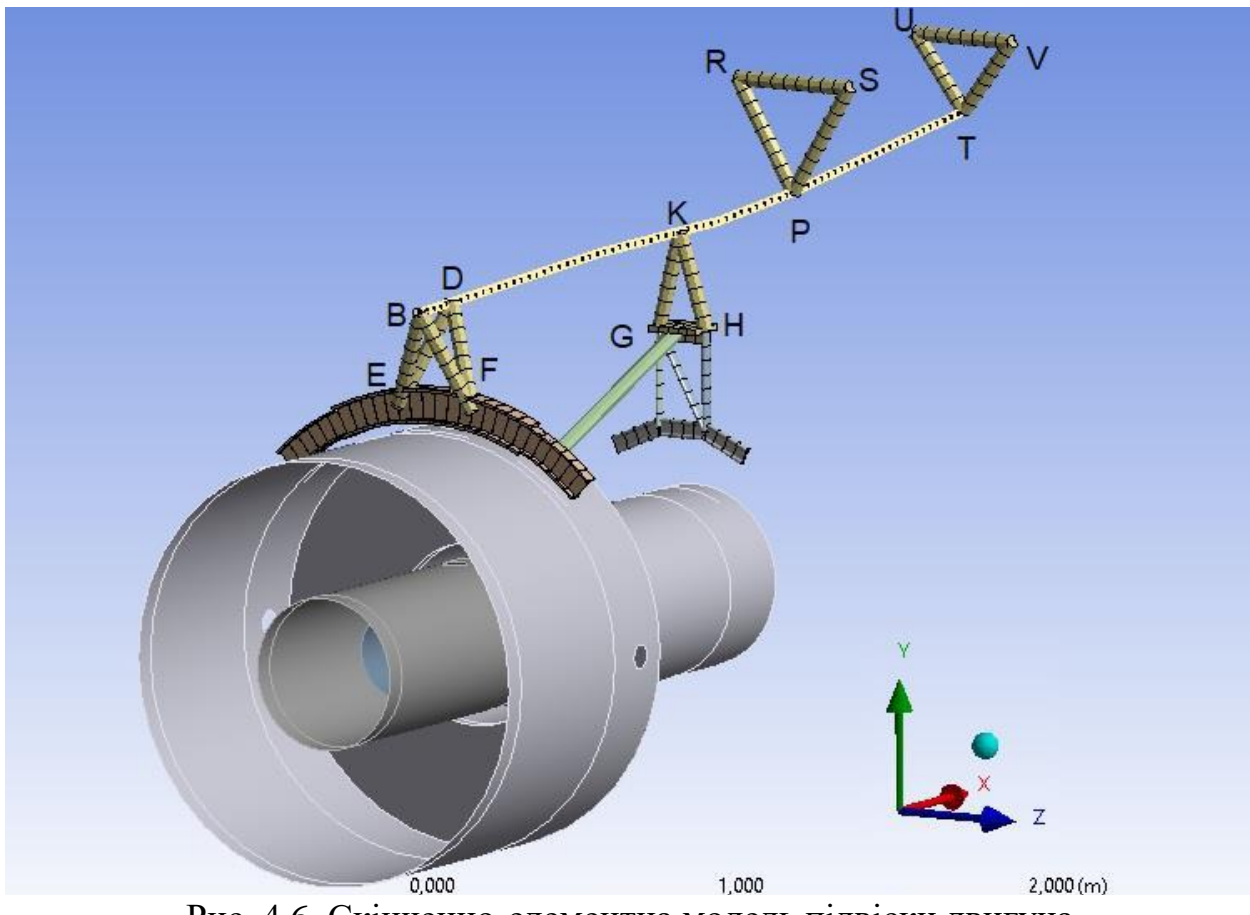

Рис. 4.6. Скінченно-елементна модель підвіски двигуна

Пілон стикується з крилом чотирма шарнірами, як показано на рис. 4.7. Шарніри 1 та 3 передають сили в площині паралельній площині симетрії двигуна, шарніри 2 та 4 передають сили в площині перпендикулярній осі двигуна.

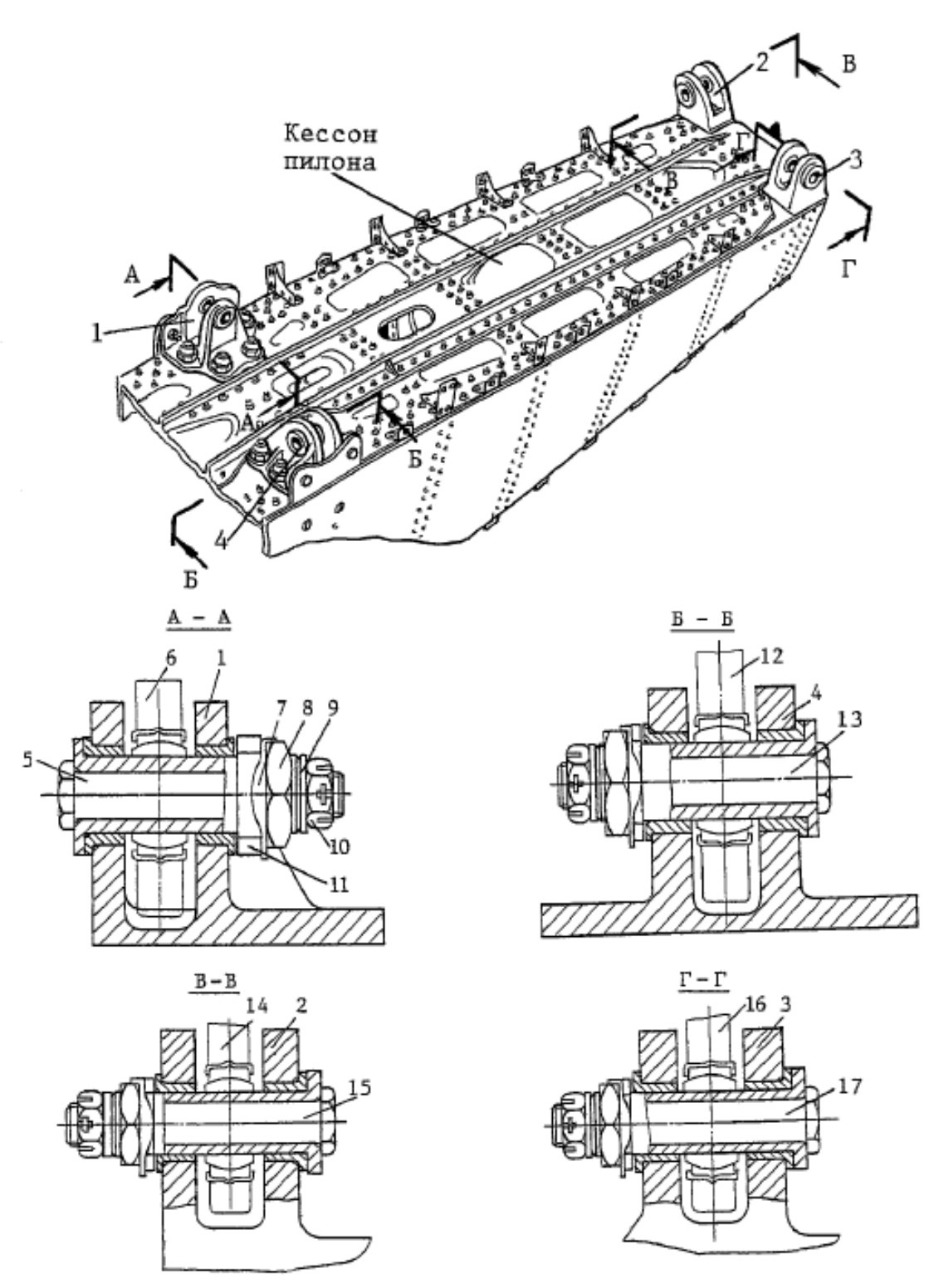

Рис. 4.7. Вузли кріплення пілона до крила

На рис. 1.8 позначено: 1, 4 − кронштейни пілона, 2, 3 − вушко силової нервюри, 15, 5 − болт, 6 − кронштейн крила, 7 − шайба, 8 − гайка, 9 − шайба, 10 − гайка, 12 − кронштейн крила, 13 − болт, 14 − кронштейн крила, 15 − болт, 16 − кронштейн крила, 17 – болт.

#### 4.6 Розробка розрахункової моделі двигуна

Частини мотогондоли закріплені на двигуні. Тому мотогондолу моделюємо точковою масою (кінцевим елементом "Structural Mass"), закріпленим на кесоні разом з двигуном (рис. 4.8.).

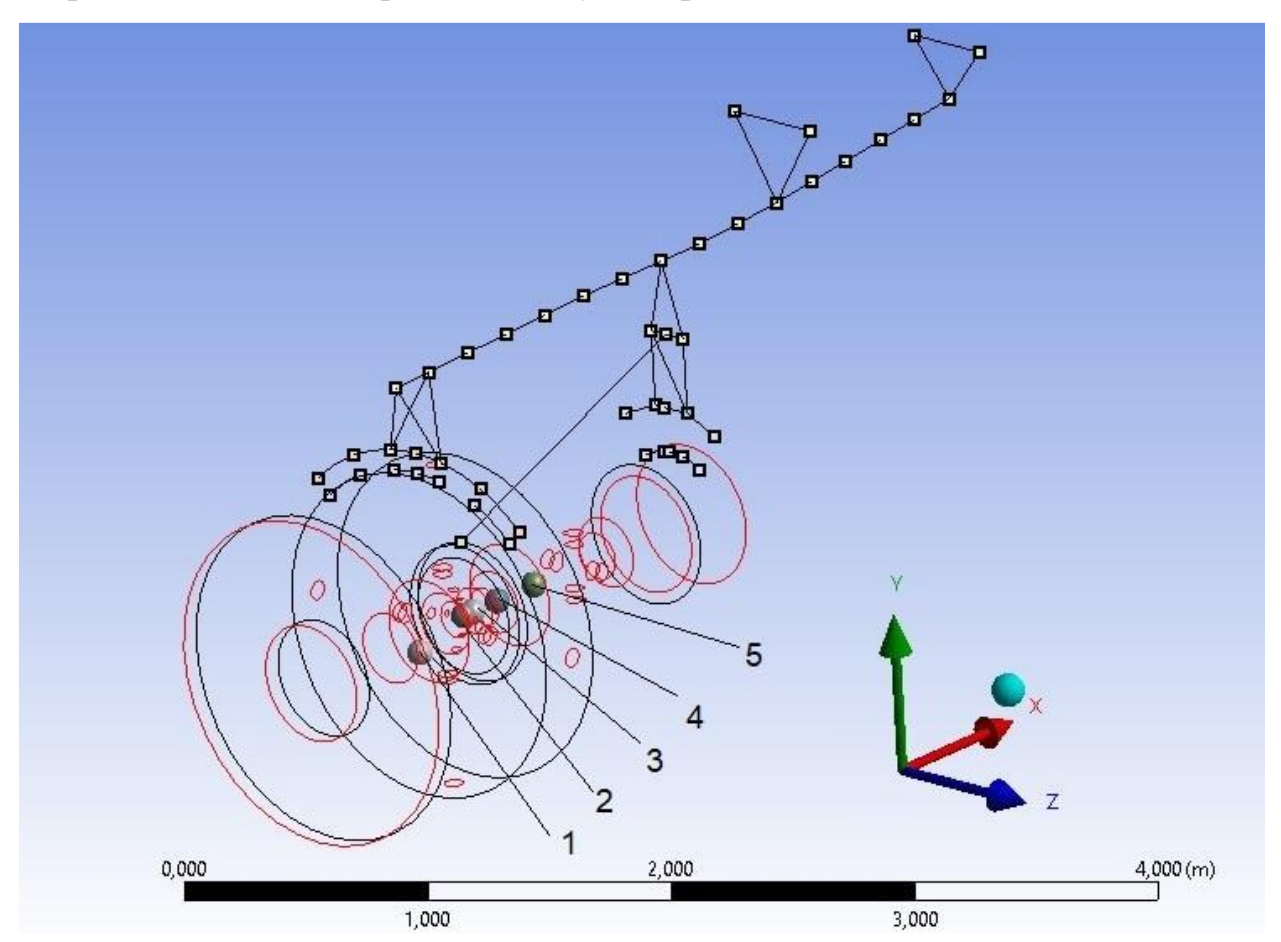

Рисунок 4.8. Інерційні кінцеві елементи двигуна та мотогондоли

На рис. 4.8 позначено: 1, 2, 3, 4, 5 – кінцеві елементи відповідно до мотогондоли, ротора вентилятора, корпусу, РНТ, РВТ.

Висновки по розділу

В даному розділі було проаналізовано конструкцію досліджуваного двигуна. Розроблено СЕМ пілону та установки двигуна літака в програмному забезпеченні ANSYS.

# **5 Розрахунок навантажень на пілон та установку двигуна при польоті з усталеним перевантаженням**

Згідно з методикою описаною у пункті 3.1 розраховано навантаження та моменти у центрах масс УМД та пілона. Результати наведено у табл. 5.1.

Таблиця 5.1.

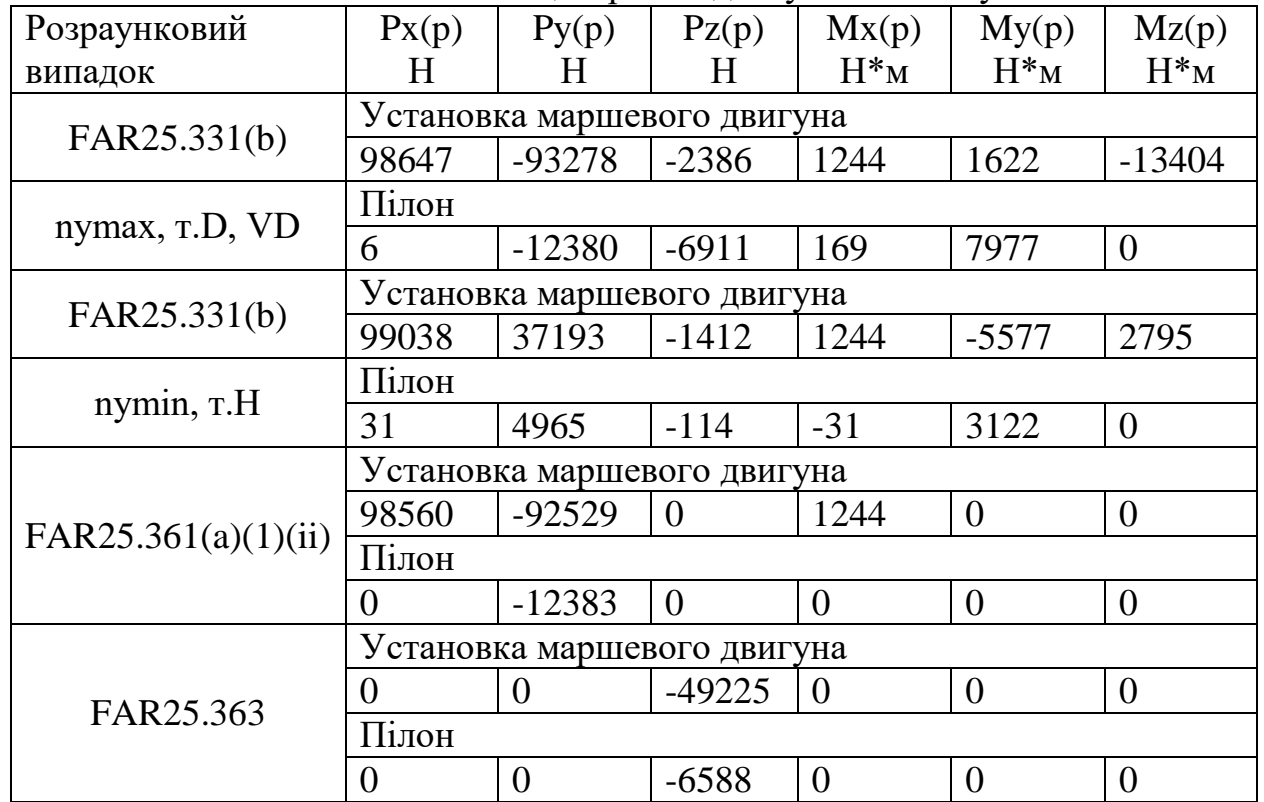

Навантаження в центрі мас двигуна та пілону

У програмному пакеті ANSYS створюємо розрахунковий модуль «Static Structural» завантажуємо СЕМ (рис. 5.1.) та додаємо усі розрахункові умови (рис. 5.2).

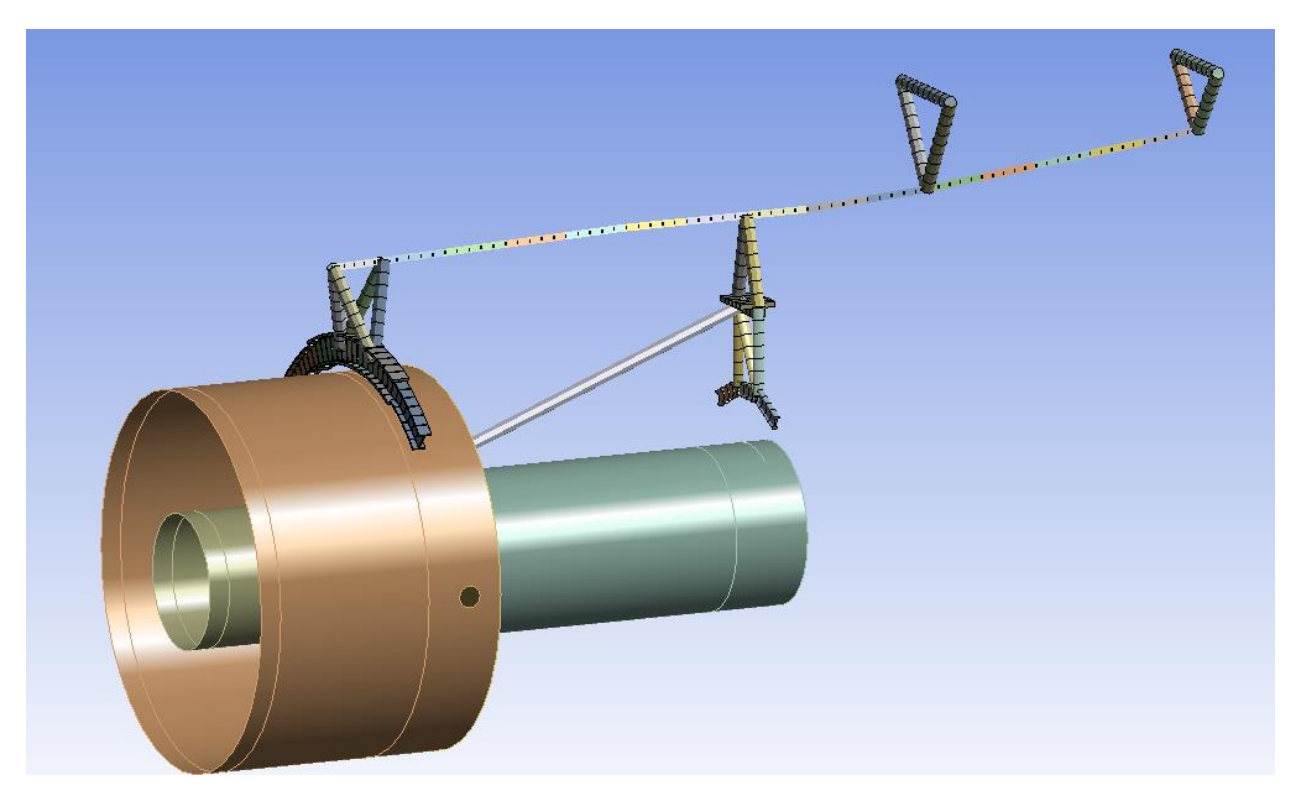

Рис. 5.1. Скінченно-елементна модель

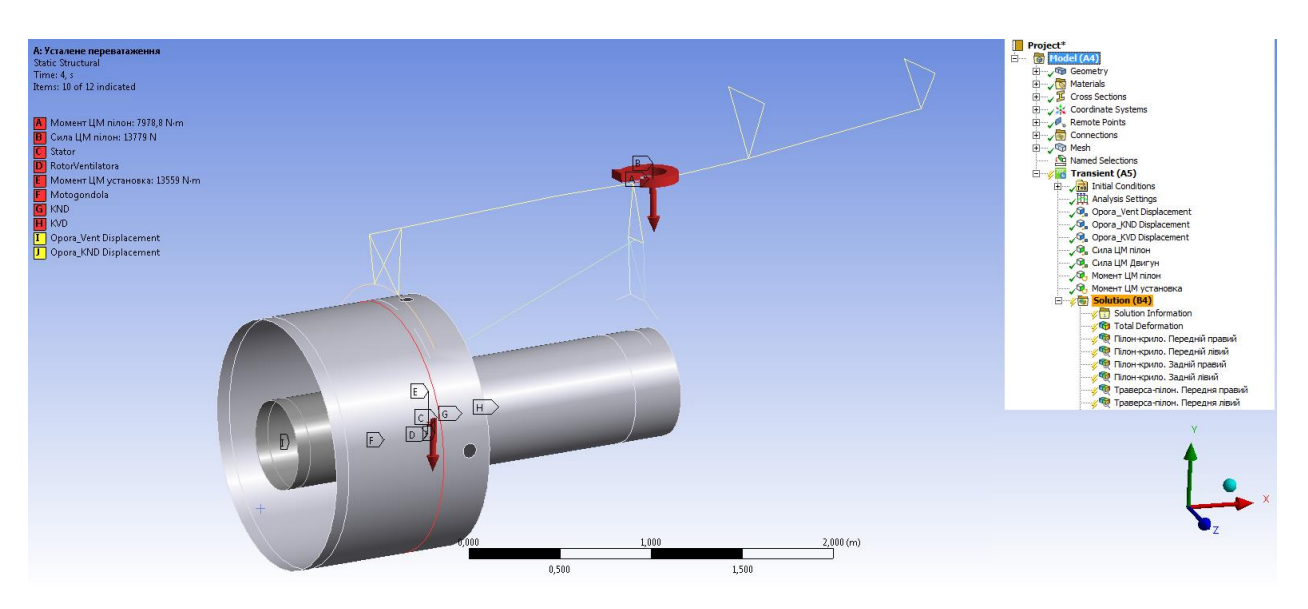

Рис. 5.2. Розрахункові умови моделювання ANSYS

Створивши розрахункові умови для усіх випадків (табл 5.1.) проводимо розрахунок. Визначаємо деформації конструкції та навантаження у вузлах кріплення пілона до крила та траверси до пілона. Вузли зображено на рис. 5.3.

Результати розрахункових випадків з максимальним навантаженням у вузлах надано у таблицях 5.3-5.6 та відповідні деформації зображено на рисунках 5.4.-5.7.

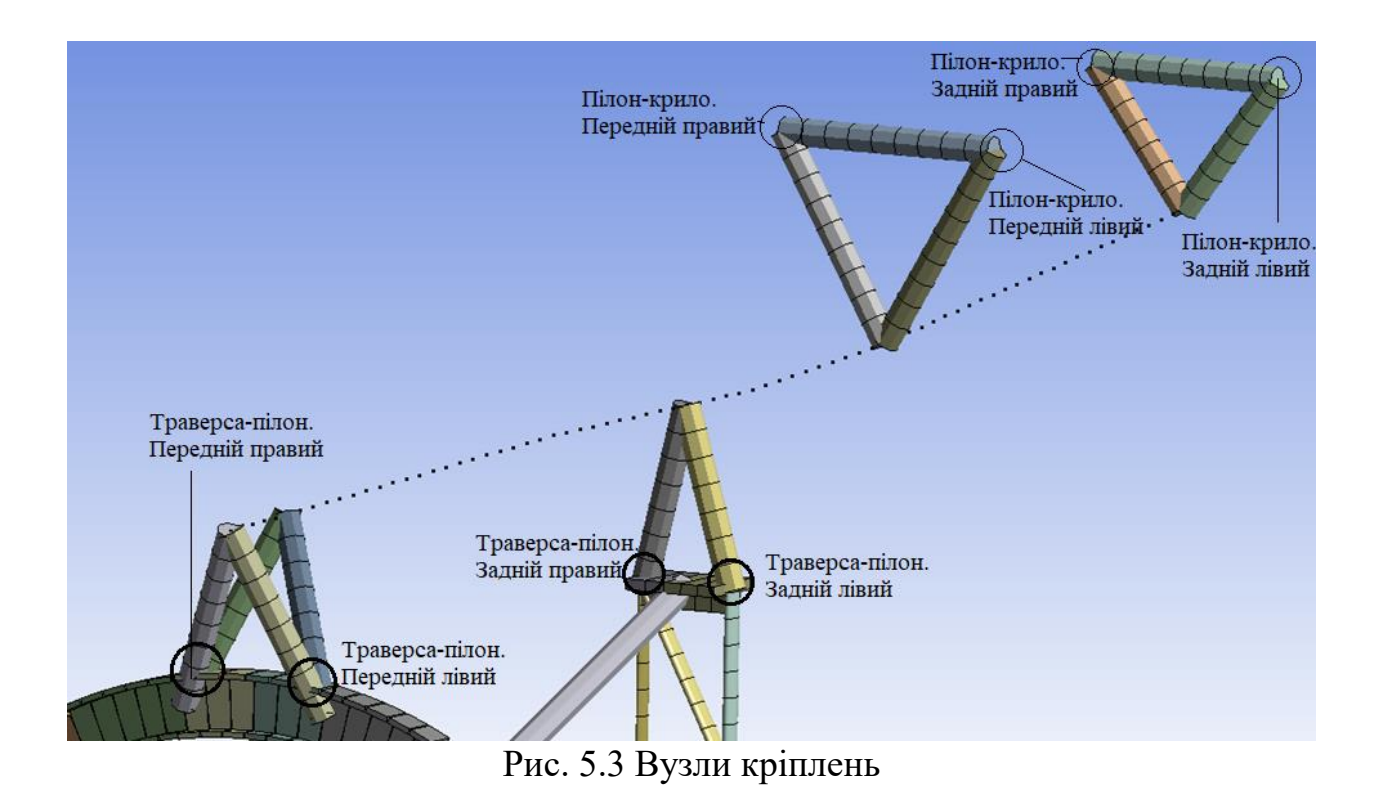

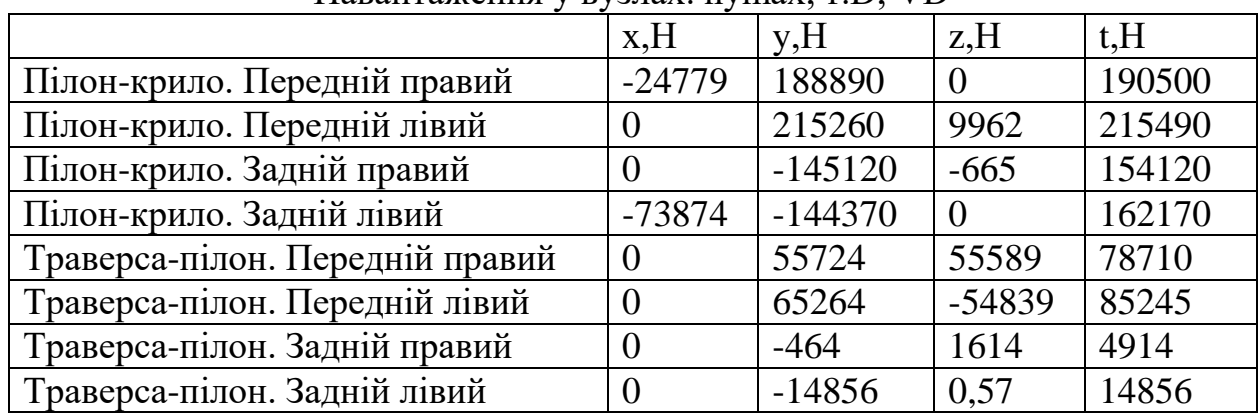

#### Навантаження у вузлах. nymax, т.D, VD

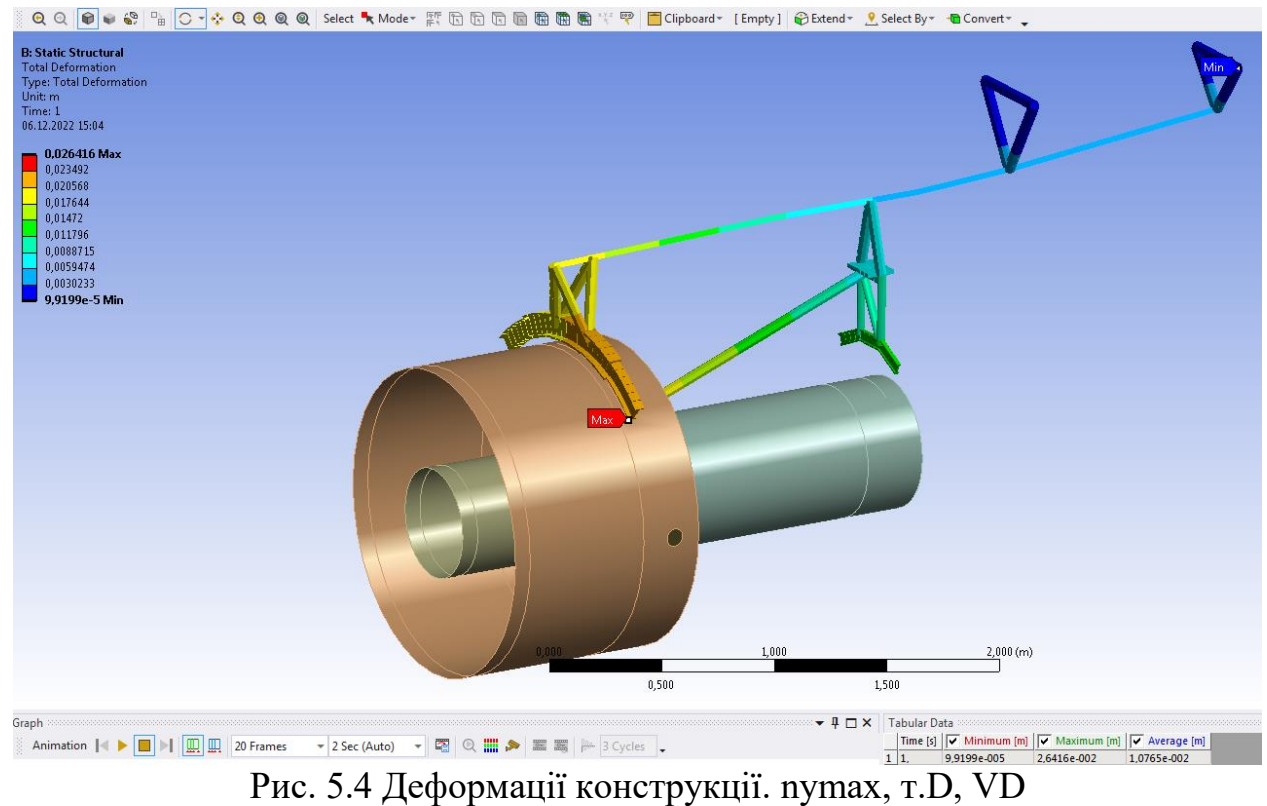

| павантаження у вузлал. пупші, т.п |          |          |           |       |
|-----------------------------------|----------|----------|-----------|-------|
|                                   | x,H      | V, H     | z,H       | t.H   |
| Пілон-крило. Передній правий      | $-30260$ | 938,36   |           | 30275 |
| Пілон-крило. Передній лівий       |          | 19544    | 7457,7    | 20919 |
| Пілон-крило. Задній правий        |          | $-30600$ | $-5931$   | 31170 |
| Пілон-крило. Задній лівий         | $-68809$ | $-32040$ |           | 75903 |
| Траверса-пілон. Передній правий   |          | 8310     | 13035     | 15459 |
| Траверса-пілон. Передній лівий    |          | 15384    | $-8592,7$ | 17621 |
| Траверса-пілон. Задній правий     |          | $-19404$ | $-3062,5$ | 19644 |
| Траверса-пілон. Задній лівий      |          | 3409     |           | 3409  |

Навантаження у вузлах. nymin, т.H

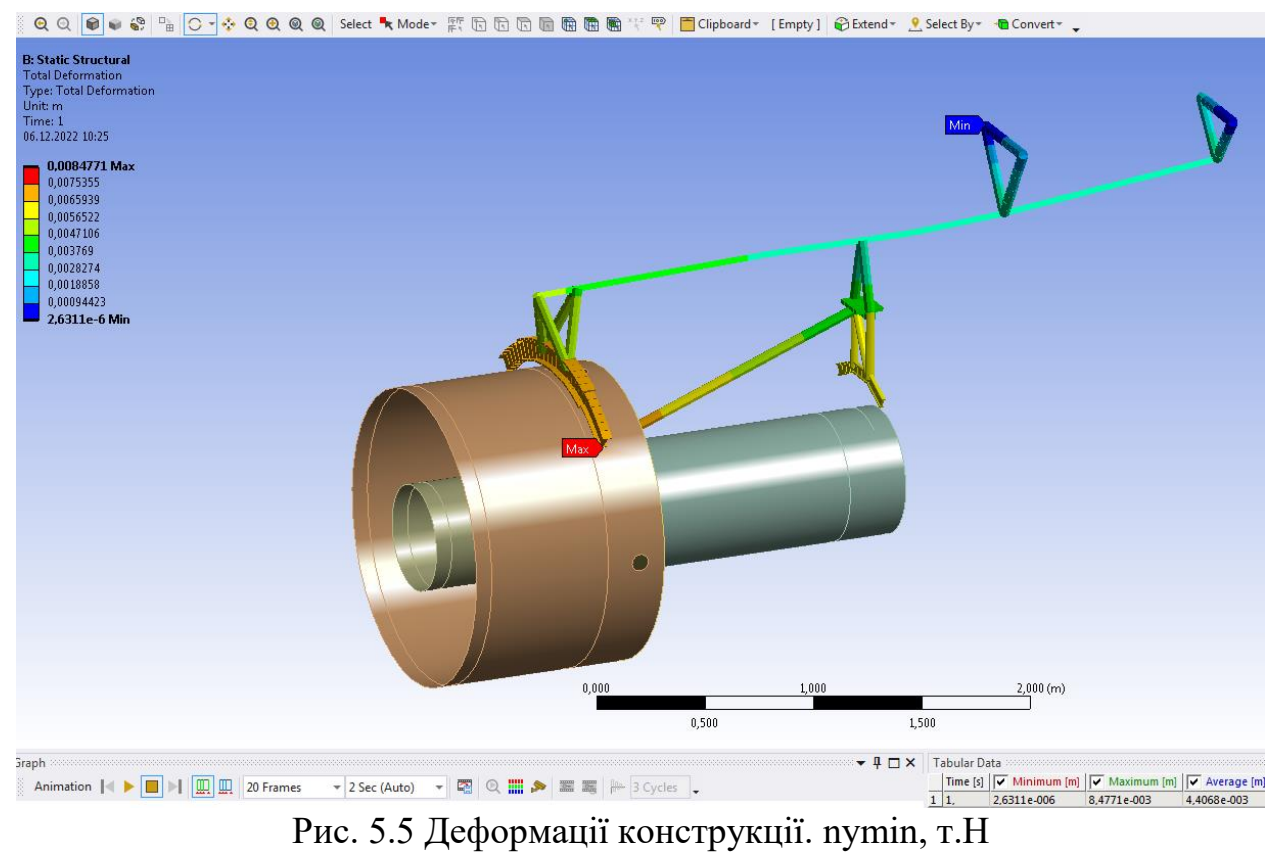

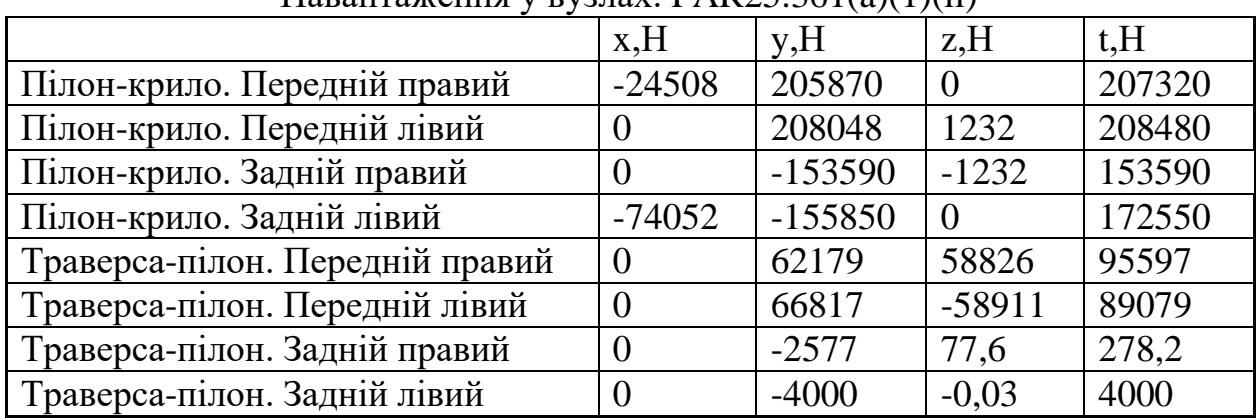

### Навантаження у вузлах. FAR25.361(a)(1)(ii)

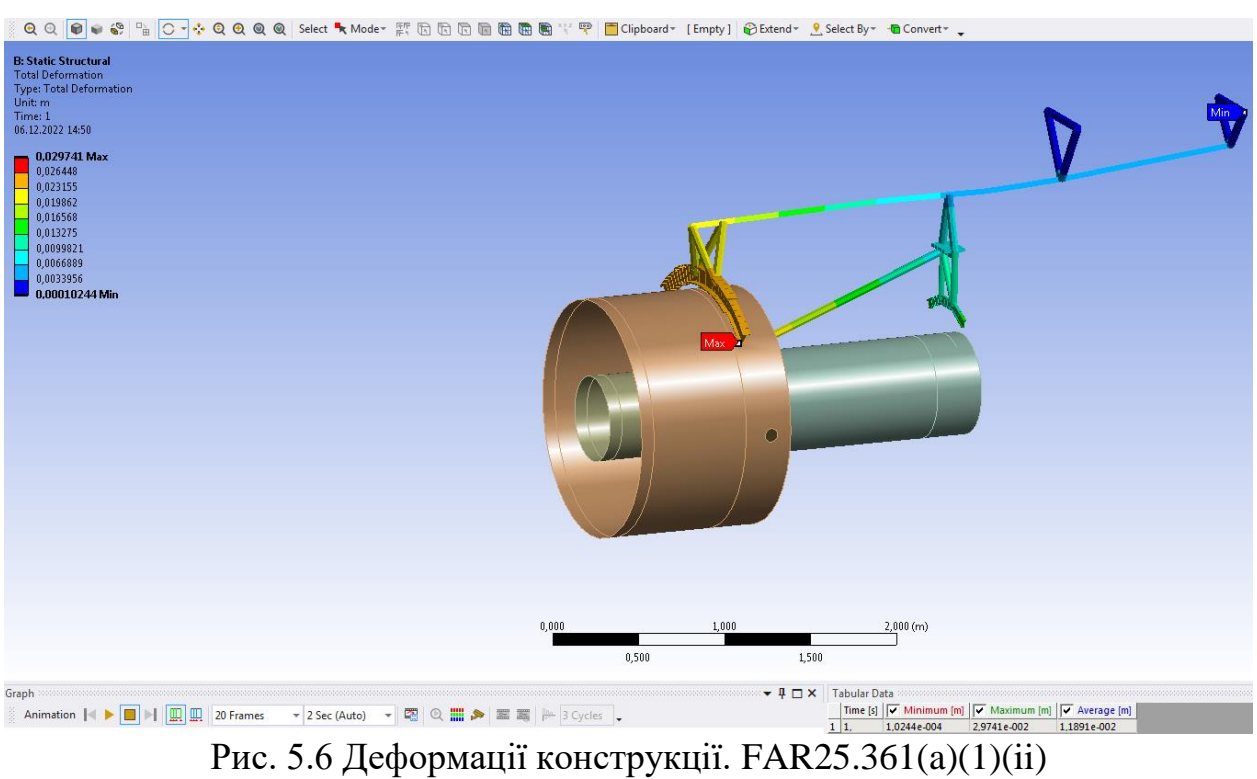

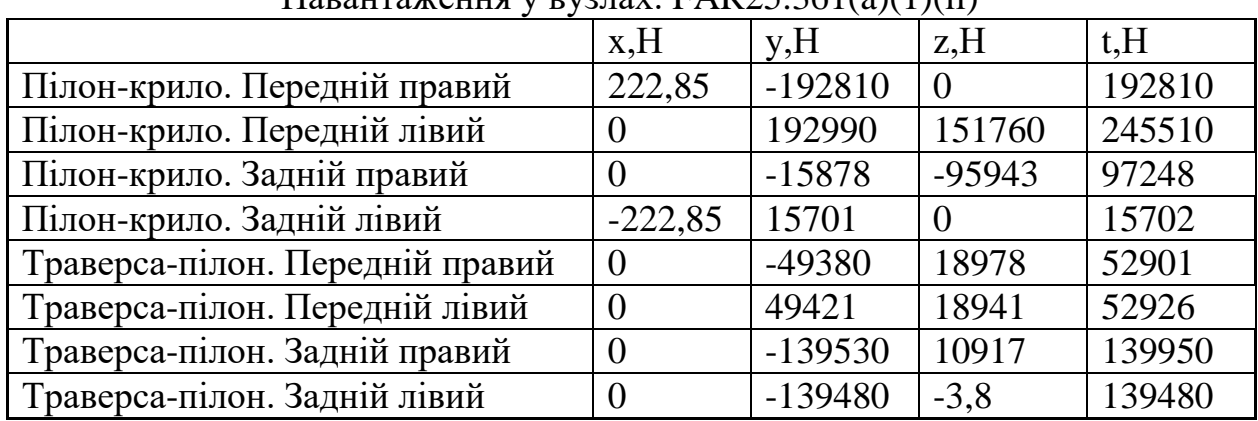

## $H$ авантаження у вузнах.  $FAP25.361(a)(1)(ii)$

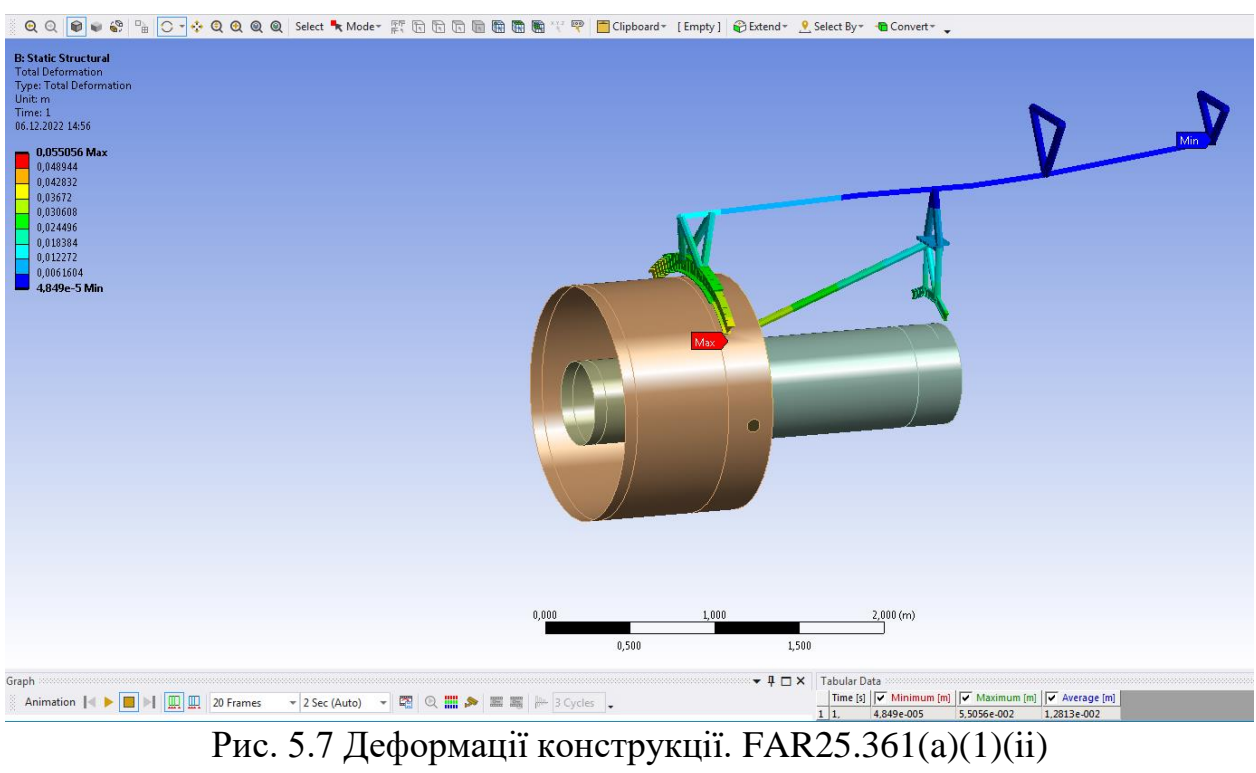

Отримані навантаження прикладаємо до СЕМ пілону (рис 5.8.) в програмному пакеті Siemens NX. Визначаємо напруження та деформації конструкції (рис. 5.9-5.12).

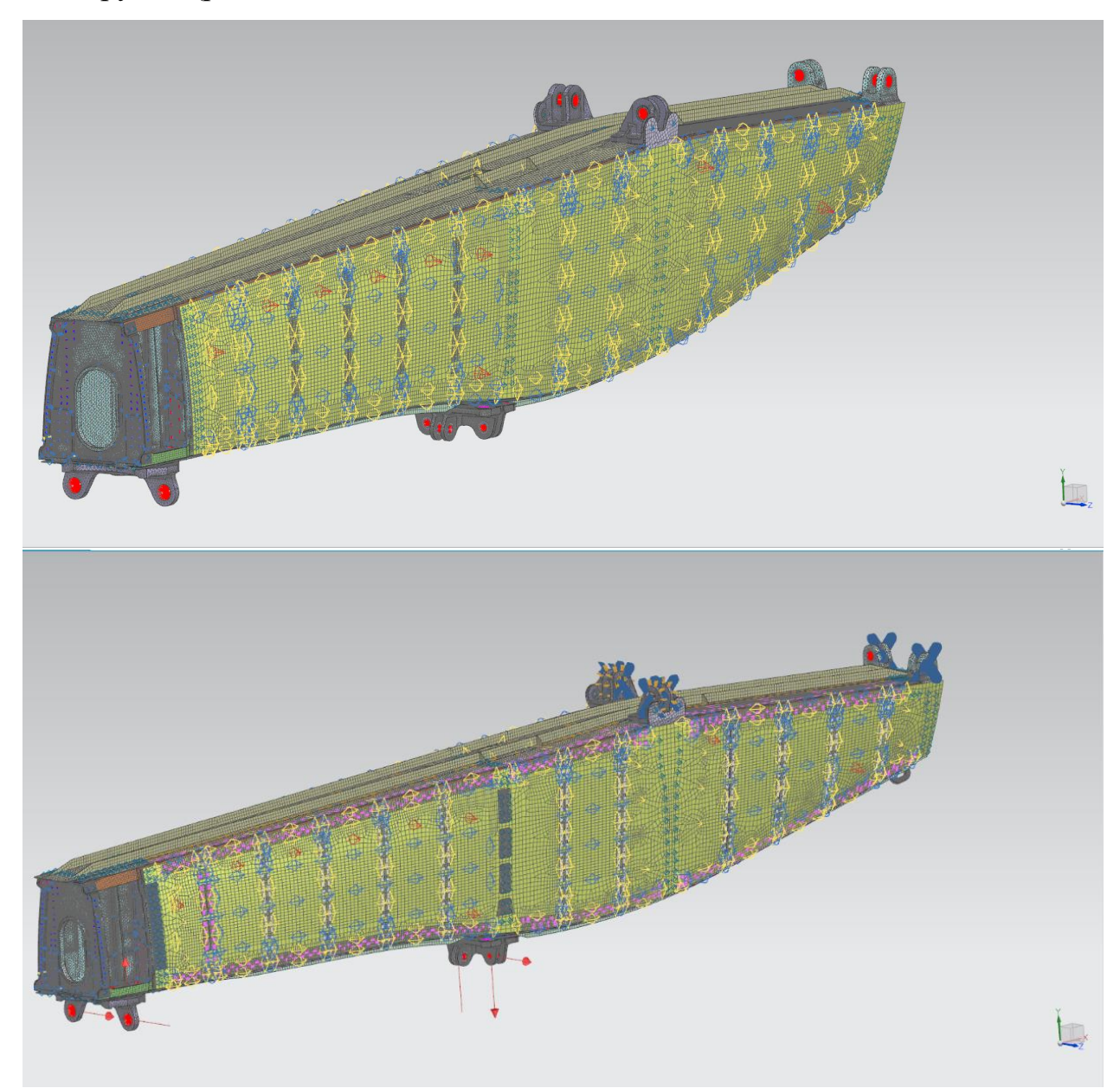

Рис. 5.8 СЕМ в програмному пакеті Siemens NX

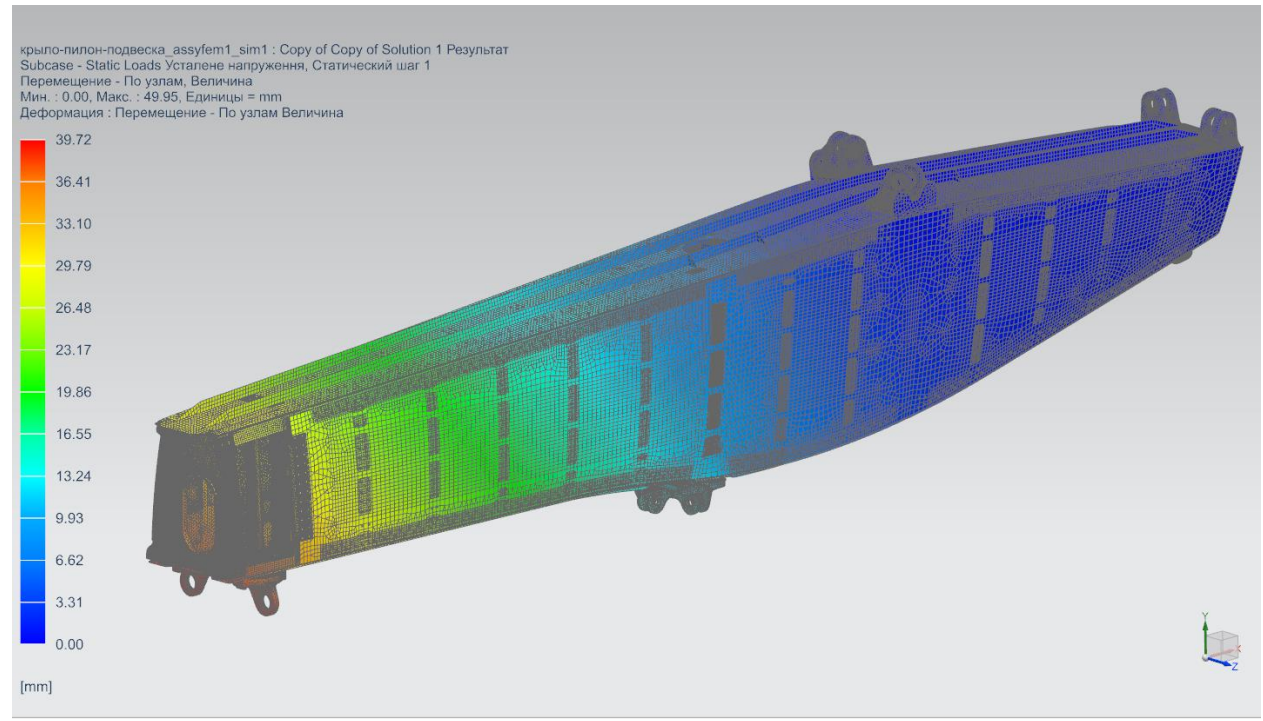

Рис. 5.9 Деформації конструкції в програмному пакеті Siemens NX

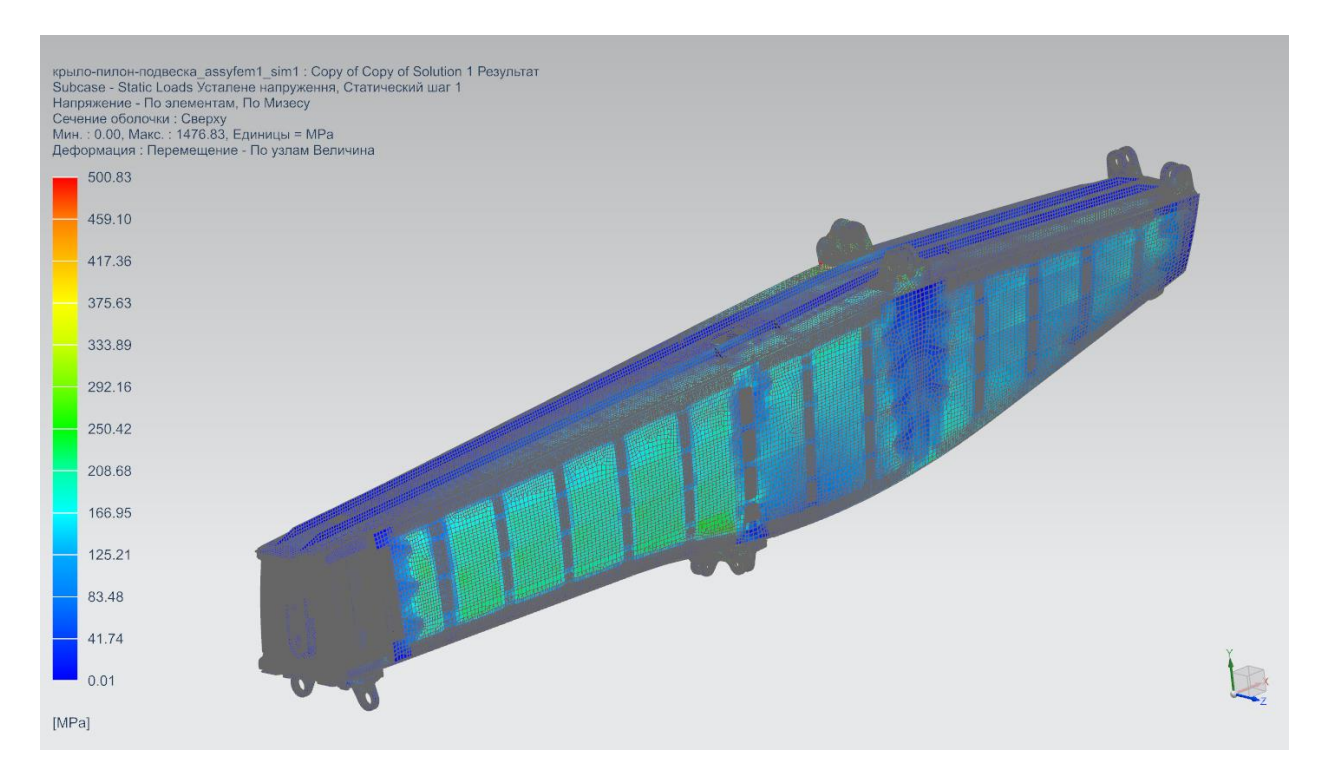

Рис. 5.10 Напруження в конструкції в програмному пакеті Siemens NX

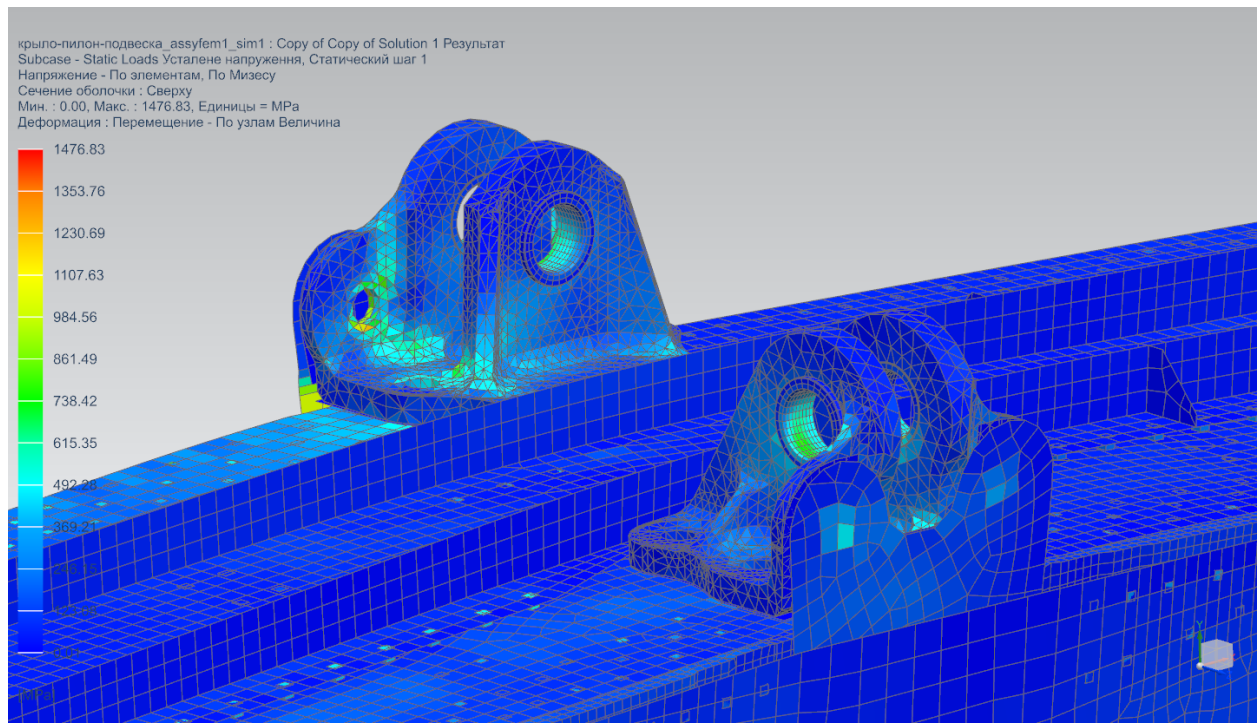

Рис. 5.11 Напруження у вузлах кріплення пілону до крила (нервюра №9)

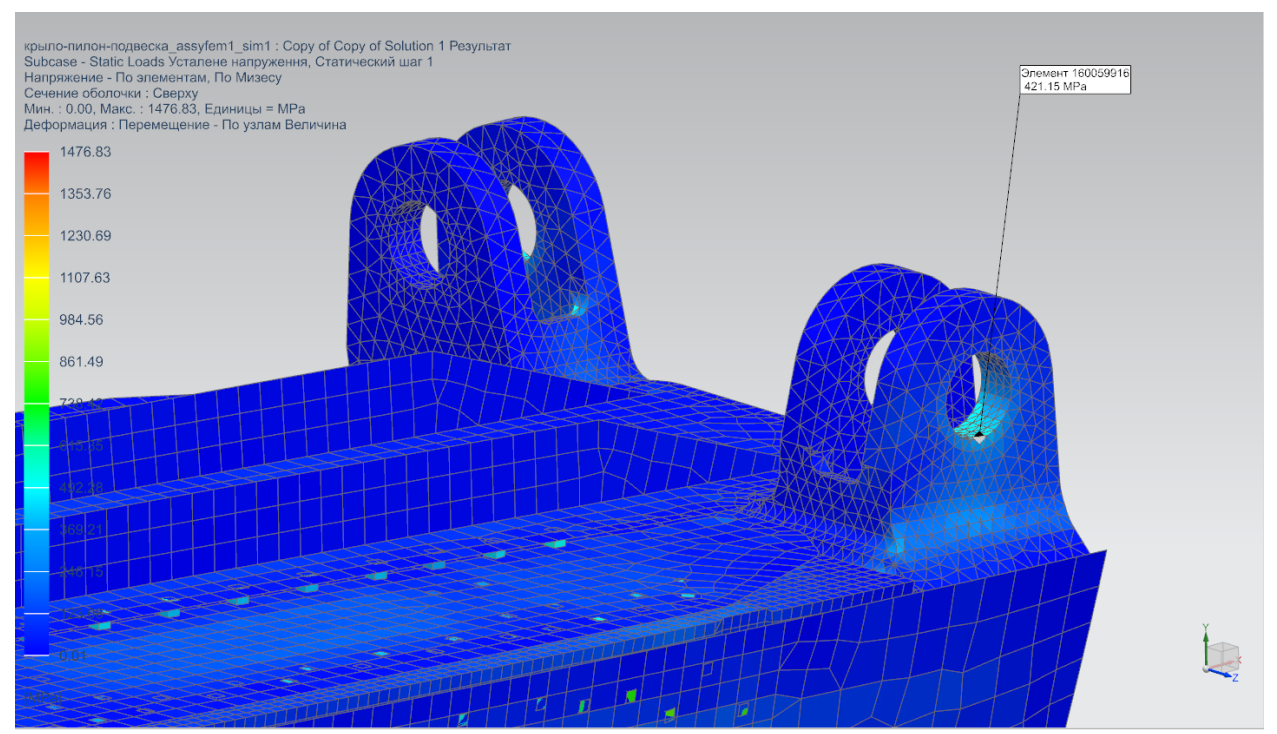

Рис. 5.12 Напруження у вузлах кріплення пілону до крила (нервюра №15)

#### Висновки по розділу

На основі визначених розрахункових умов навантажень та за обраною методикою було створено розрахункову модель для розрахунку при усталеному перевантажені. Обчислено навантаження та деформації конструкції за розрахунковими випадками.

**6 Розрахунок навантажень на пілон та установку двигуна при польоті в неспокійному повітрі.** 

Для визначення навантажень при польоті в турбулентному повітрі на пілон та установку двигуна транспортного турбореактивного літака в програмному комплексі IMAD створено відповідну повну аеродинамічну та пружно-масову модель літака. Основні агрегати такі, як крило, фюзеляж, кіль, стабілізатор, пілон та двигун змодельовані окремими підконструкціями [17]. Дані підконструкції представлені у вигляді пружних балок (ERB), допускають всі типи деформацій: розтяг, згин в двох площинах і кручення. Пружна балка використовується для моделювання фюзеляжу, крила, аеродинамічних органів, що відхиляються, двигунів, пілонів, горизонтального (ГО) та вертикального (ВО) оперення (рис.6.1). Кожна ERB характеризується розподілами жорсткості і мас. Також для балок допускається прикріплення зосереджених мас, які дозволяють моделювати негабаритні, але важкі агрегати, а також корисний вантаж.

Тони власних коливань конструкції визначаються на основі парціальних тонів підконструкцій за допомогою алгоритму модального синтезу, використовуваного в IMAD [18,19]. Для забезпечення необхідної точності модального аналізу конструкції було розраховано по 40 перших тонів симетричних та антисиметричних коливань.

Особливістю підконструкцій також є те, що вони можуть використовуватися для аеродинамічного моделювання конструкції літака. Для опису фюзеляжу використовується тілесна аеродинамічна модель, крила та оперення – крилева, гондоли двигунів – площинна (рис. 6.2.).

Для визначення аеродинамічних сил, використовується метод дипольної решітки та постійних тисків (DLM/CPM) [12,20]. В цьому методі аеродинамічна поверхня літака моделюється панелями. При дозвукових режимах застосовується метод диполів (DLM),. В цьому випадку у нестаціонарному потоці використовуються коливні диполі для крилевих

61

аеродинамічних моделей і коливні точкові джерела для тілесних аеродинамічних моделей.

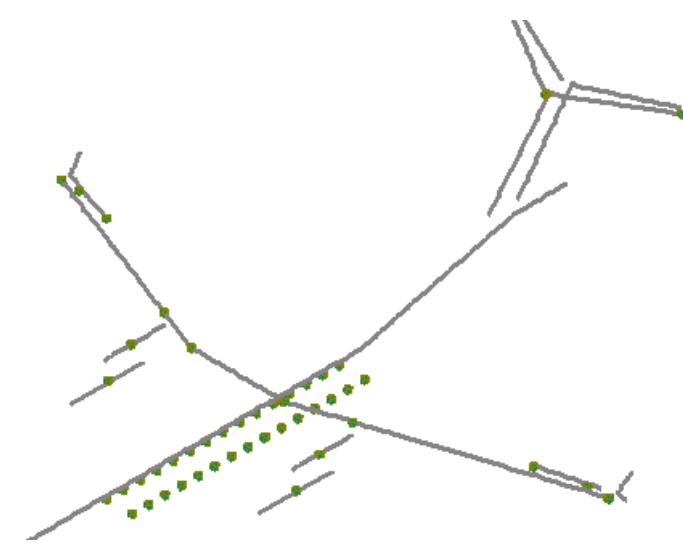

Рис. 6.1. Пружно-масова балкова модель літака задана у IMAD

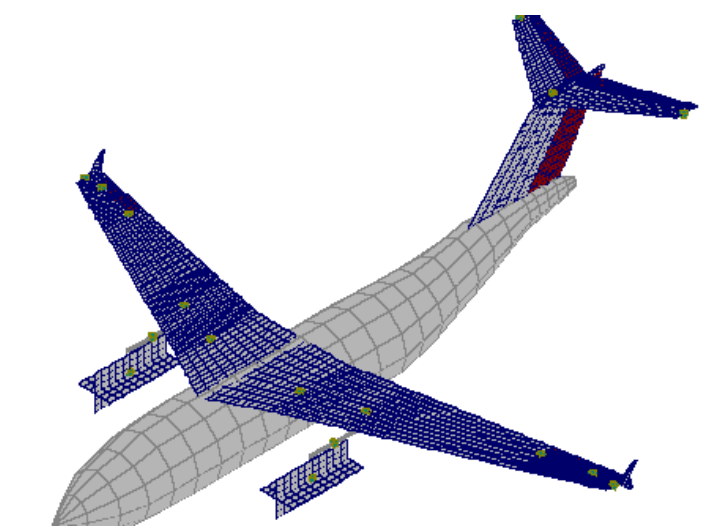

Рис. 6.2. Аеродинамічна модель літака задана у IMAD.

Розраховано навантаження від вертикальних поривів на пілон та установку двигуна за допомогою IMAD.

В таблиці 6.1. наведено розраховані максимальні перевантаження в центрі мас двигуна та пілону при польоті в неспокійному повітрі та їх кореляцію.

В таблиці 6.2. наведено розраховані навантаження, що діють в центрі мас двигуна та пілону при польоті в турбулентному повітрі з урахуванням коефіцієнту безпеки *f*=1.5 та їх кореляцію.

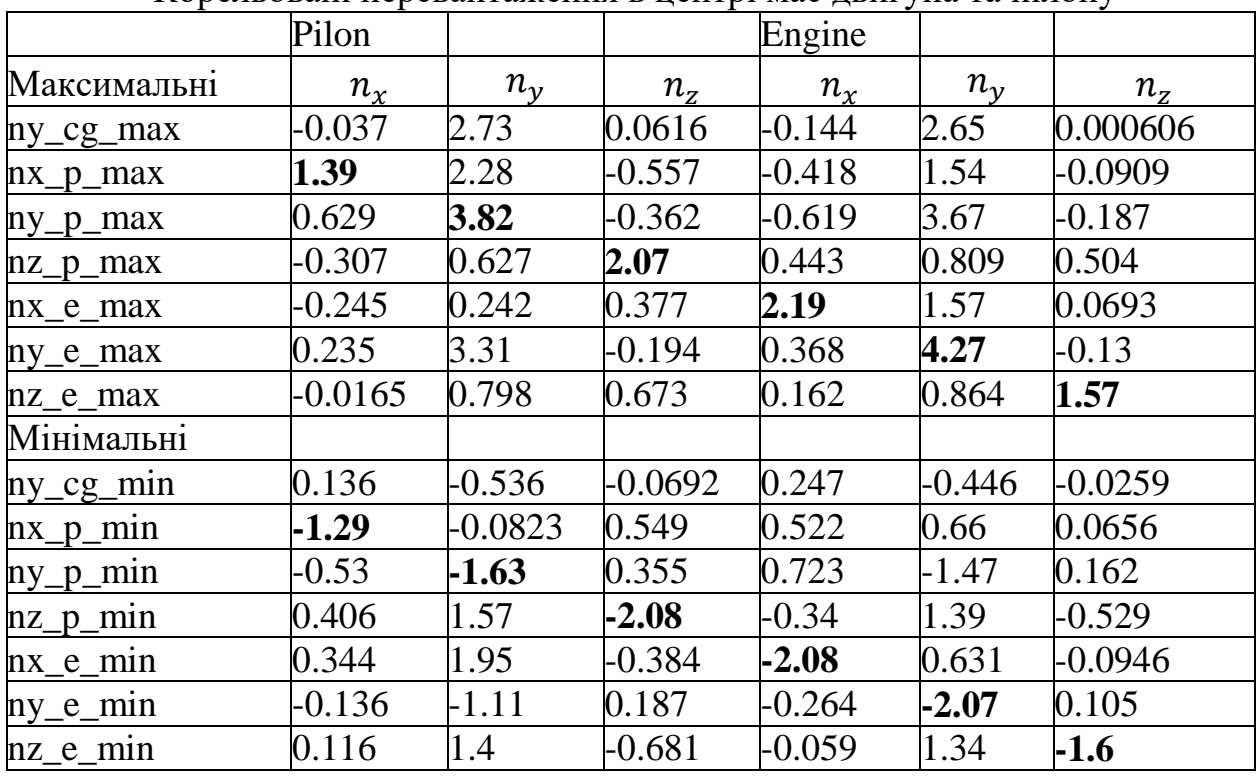

Корельовані перевантаження в центрі мас двигуна та пілону

Таблиця 6.2.

Корельовані навантаження в центрі мас двигуна та пілону

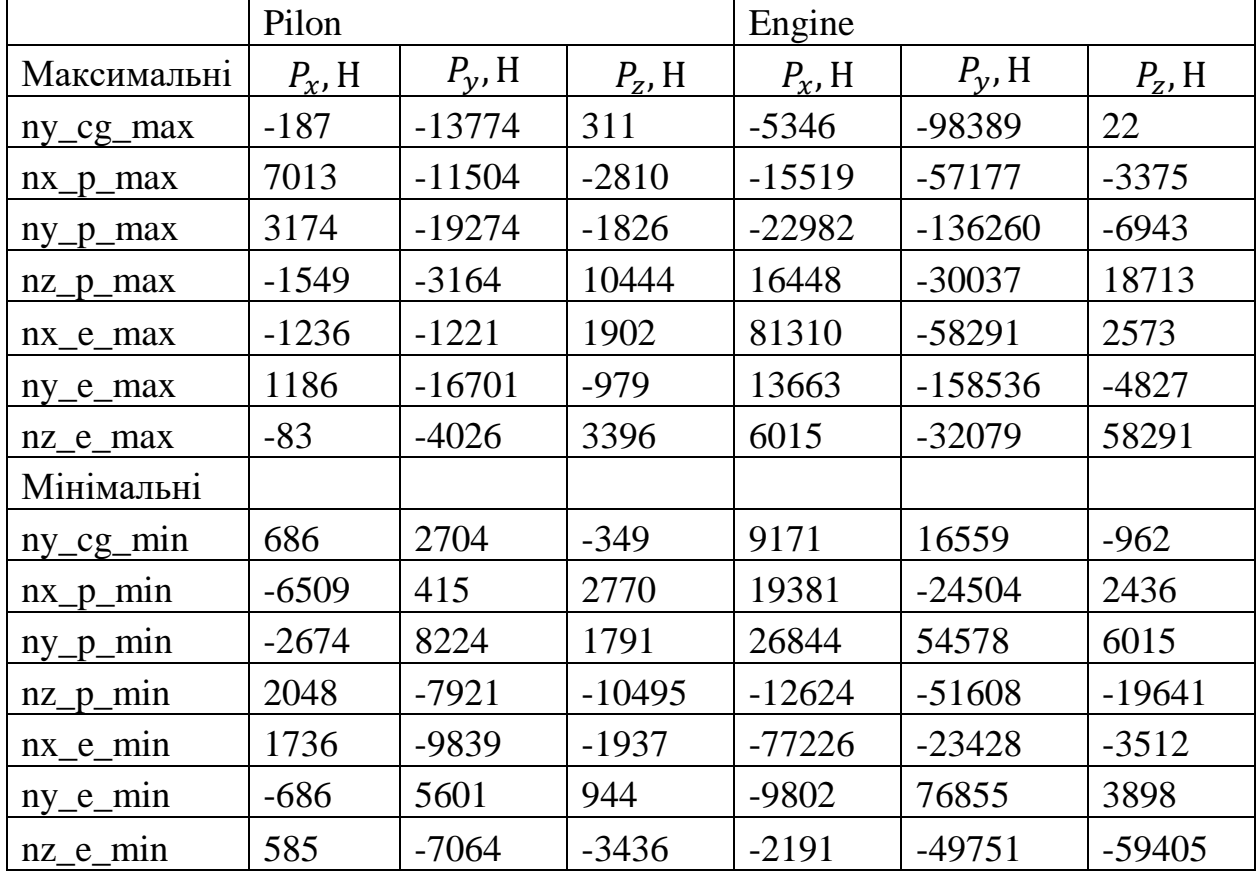

У програмному пакеті ANSYS створюємо розрахунковий модуль «Static Structural» завантажуємо СЕМ (рис. 5.2) та додаємо усі розрахункові умови (рис. 6.4).

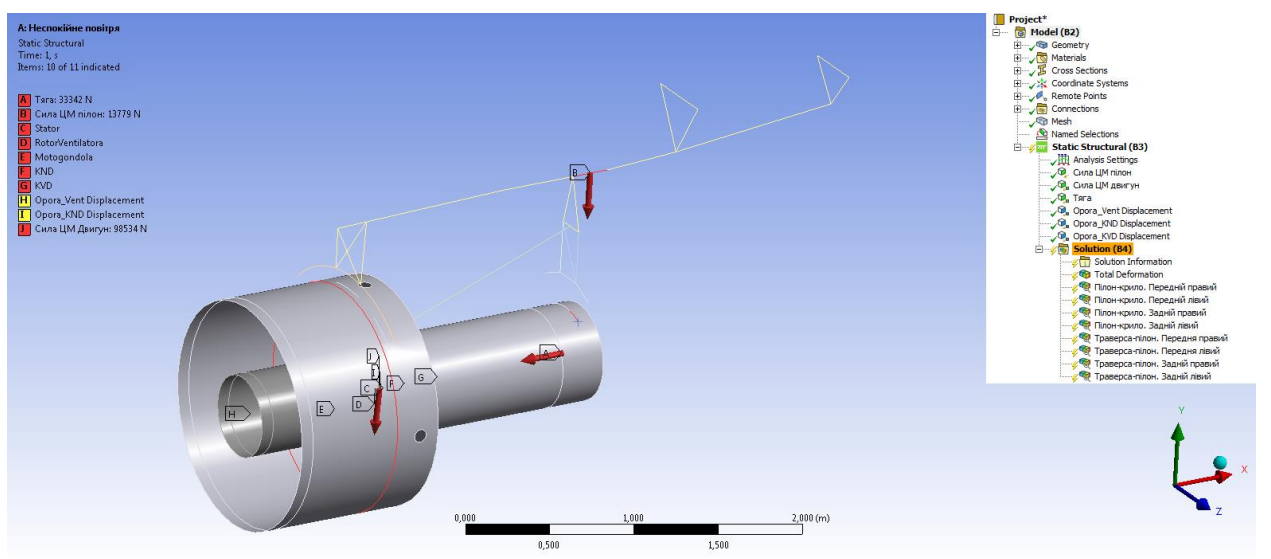

Рис. 6.4 Розрахункові умови моделювання ANSYS

Створивши розрахункові умови для усіх випадків (табл 6.2) проводимо розрахунок. Визначаємо деформації конструкції та навантаження у вузлах кріплення пілона до крила та траверси до пілона. Вузли зображено на рис. 5.3.

Результати розрахункових випадків з максимальним навантаженням у вузлах надано у таблицях 6.3-6.6 та відповідні деформації зображено на рисунках 6.6-6.9. Результати усіх розрахункових результатів наведено у додатку 1.

|                                 |                | $y_p$ - $\mu$ |            |        |
|---------------------------------|----------------|---------------|------------|--------|
|                                 | x,H            | V, H          | z,H        | t.H    |
| Пілон-крило. Передній правий    | 21324          | 145320        |            | 146870 |
| Пілон-крило. Передній лівий     | O              | 199420        | 22548      | 200690 |
| Пілон-крило. Задній правий      | $\theta$       | $-95409$      | $-13779$   | 96399  |
| Пілон-крило. Задній лівий       | 31827          | -93796        |            | 99049  |
| Траверса-пілон. Передній правий | $\theta$       | 34485         | 40514      | 53203  |
| Траверса-пілон. Передній лівий  | $\theta$       | 48349         | $-35088$   | 59739  |
| Траверса-пілон. Задній правий   | $\overline{0}$ | $-2015,7$     | 1458       | 2487,7 |
| Траверса-пілон. Задній лівий    | 0              | -33789        | $-0,49275$ | 33789  |

Навантаження у вузлах.  $n_{y\_p\_max}$ 

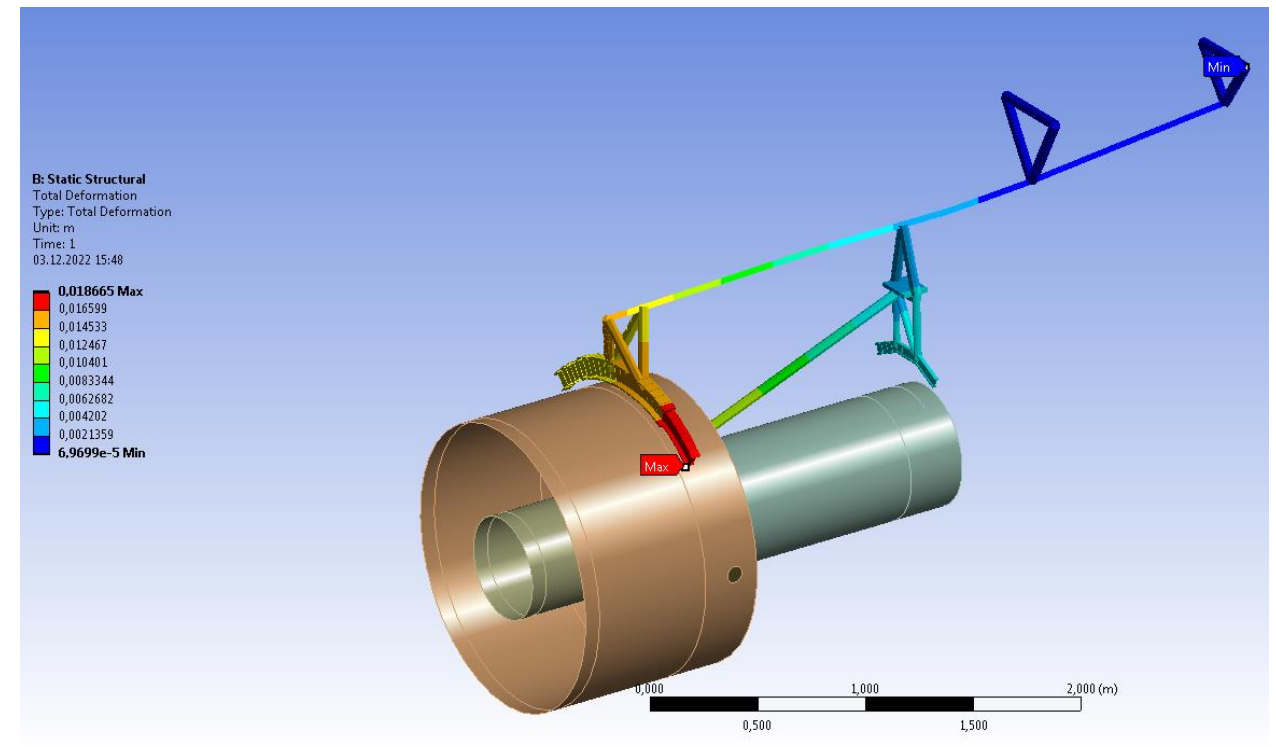

Рис. 6.6 Деформації конструкції.  $n_{y\_p\_max}$ 

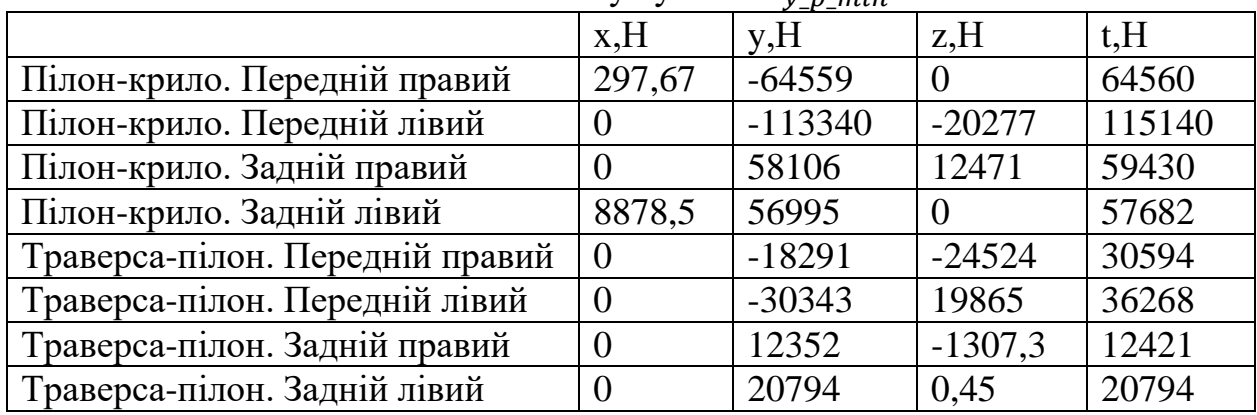

## Навантаження у вузлах.  $n_{y,p,min}$

○ Q Q <mark>● ● ◆ P B O → ◆ Q Q Q Q</mark> Select ★ Mode\* A B B B B B B B Y P FClipboard\* [Empty] <mark>@Extend\* P</mark> Select By\* ●Convert\* <sub>▼</sub>

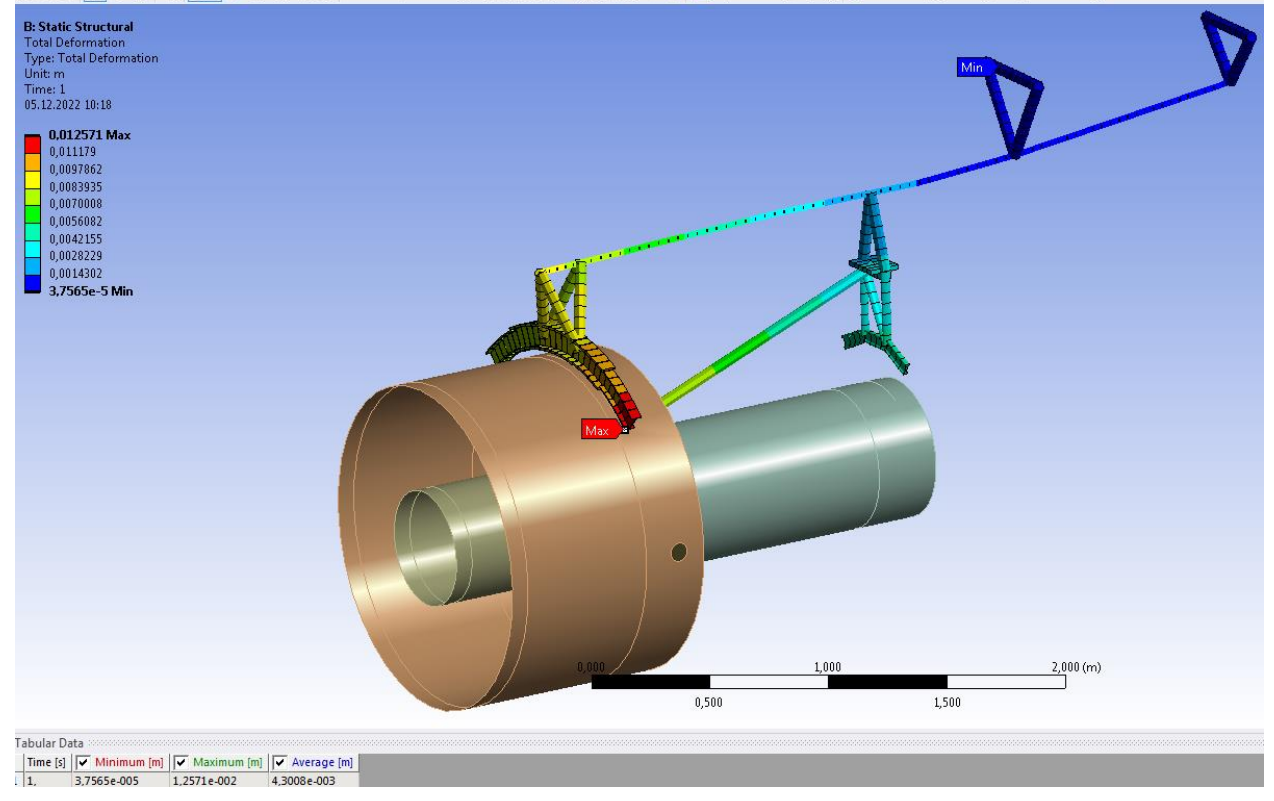

Рис. 6.7 Деформації конструкції.  $n_{y\_p\_min}$ 

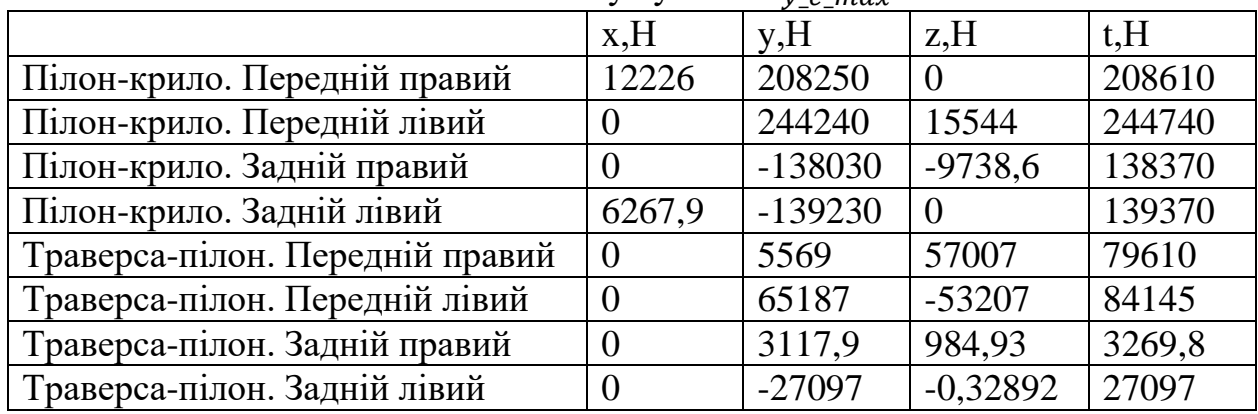

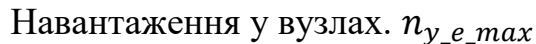

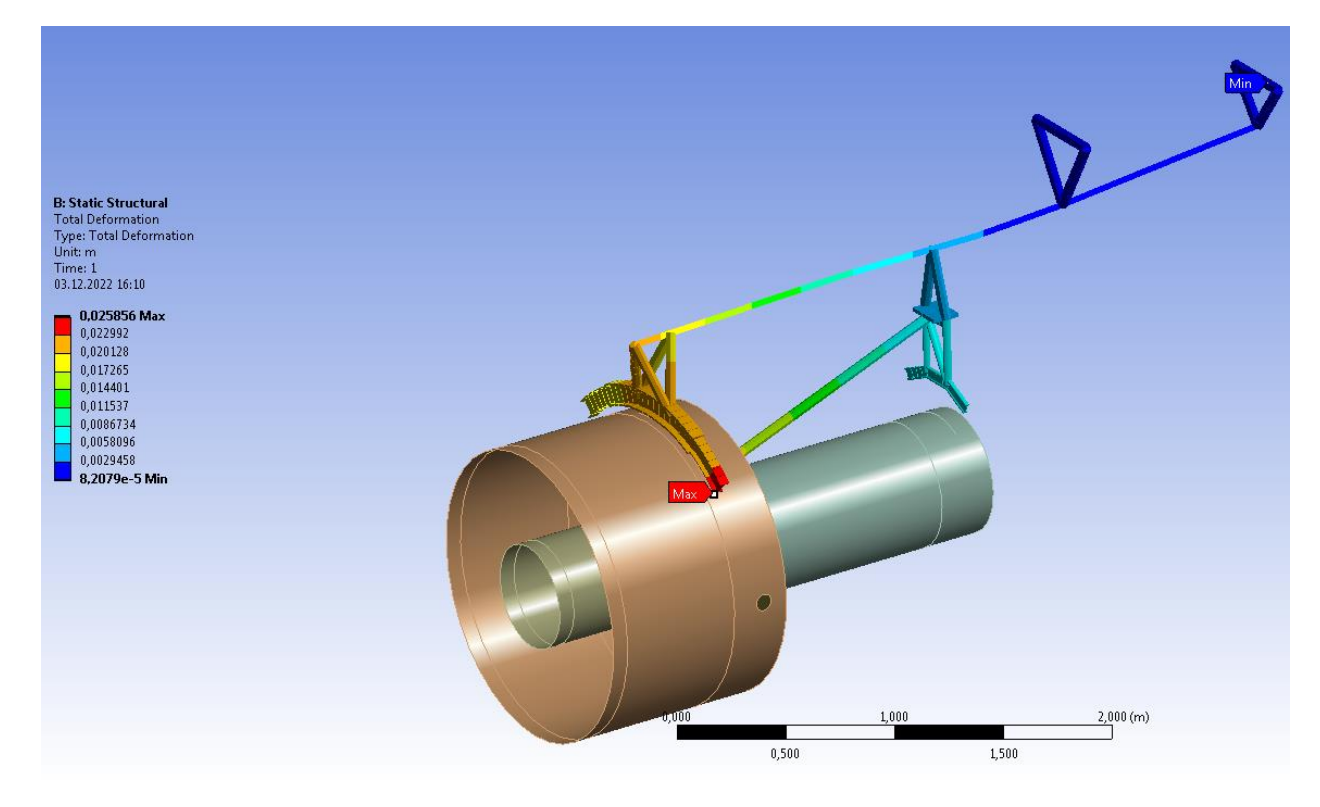

Рис. 6.8 Деформації конструкції.  $n_{y\_e\_max}$ 

|                                                                                                    | x,H              | y,H            | z,H            | t,H      |
|----------------------------------------------------------------------------------------------------|------------------|----------------|----------------|----------|
| Пілон-крило. Передній правий                                                                                                    | 9396             | $-127460$      | $\Omega$       | 127800   |
| Пілон-крило. Передній лівий                                                                                                    | $\overline{0}$   | $-158130$      | $-13272$       | 158680   |
| Пілон-крило. Задній правий                                                                                                    | $\overline{0}$   | 100710         | 8430           | 101060   |
| Пілон-крило. Задній лівий                                                                                                    | 34434            | 102420         | $\overline{0}$ | 108050   |
| Траверса-пілон. Передній правий                                                                                                    | $\overline{0}$   | $-39376$       | $-41017$       | 56858    |
| Траверса-пілон. Передній лівий                                                                                                    | $\overline{0}$   | $-47182$       | 37986          | 60572    |
| Траверса-пілон. Задній правий                                                                                                    | $\boldsymbol{0}$ | 7216           | $-834$         | 7264     |
| Траверса-пілон. Задній лівий                                                                                                    | $\overline{0}$   | 14101          | 0,3            | 14101    |
| Unit: m<br>Time: 1<br>05.12.2022 10:44<br>0,019713 Max<br>0,017531<br>0,015348<br>0,013166<br>0,010984<br>0,0088011<br>0,0066186<br>0,0044362<br>0,0022537<br>7,1268e-5 Min |                  |                |                |          |
| <b>Fabular Data</b><br>Time [s] $\boxed{\checkmark}$ Minimum [m] $\boxed{\checkmark}$ Maximum [m] $\boxed{\checkmark}$ Average [m]                                          | 0.000            | 1,000<br>0,500 | 1,500          | 2,000(m) |

Навантаження у вузлах.  $n_v$  e min

Рис. 6.9 Деформації конструкції.  $n_{y_e,min}$ 

Висновки по розділу

На основі визначених розрахункових умов навантажень та за обраною методикою було створено розрахункову модель для розрахнку при польоті в неспокійному повітрі. Обчислено навантаження та деформації конструкції за розрахунковими випадками.

## **7 Розробка стартап-проекту.**

#### 7.1 Описання ідеї проєкту

Для створення стартап-проєкту потрібно передусім визначитися з напрямком діяльності, переліком товарів чи послуг, які майбутня компанія буде надавати. Орієнтуючись на тему магістерської дисертації за основу для проєкту було взято надання консультаційних та інжинірингових послуг в галузі міцнісних розрахунків конструкції літальних апаратів.

Детальний опис запропонованої ідеї представлено в таблиці 7.1.

Табл. 7.1.

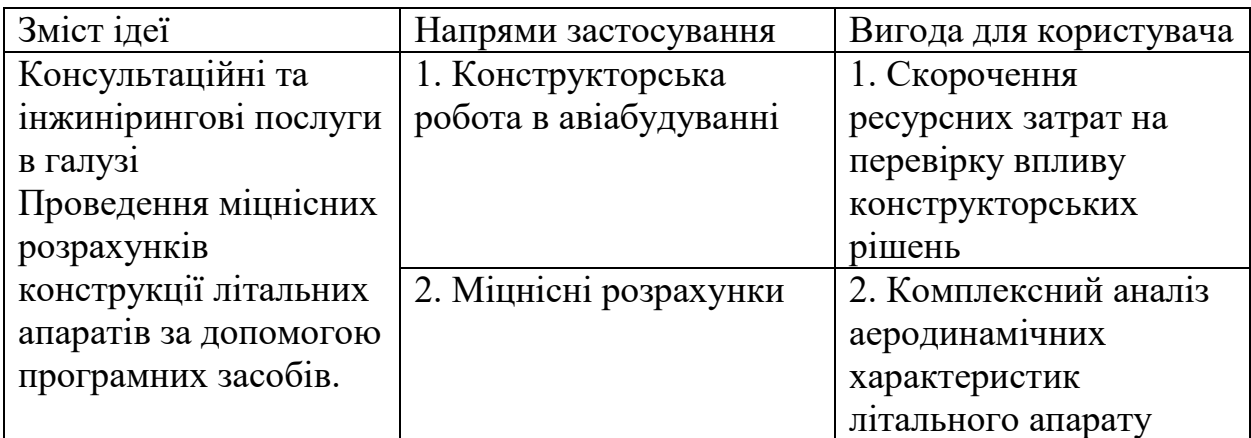

Через специфіку досліджень, виконанних в цій роботі, ідея створення компанії є досить спеціалізованою. Це може бути суттєвим недоліком у розширенні потенційних користувачів послуг компанії, але суттєвою перевагою в цьому випадку є невеликий перелік конкурентів на ринку цих послуг.

7.2 Визначення сильних та слабких сторін проєкту

На даний момент майже не існує компаній, що б здійснювали надання консультаційних та інжинірингових послуг в галузі міцнісних розрахунків конструкції літальних апаратів.

Потенційно ці послуги можуть надавати великі конструкторські бюро, такі як Прогрестех, або великі науково- дослідні інститути, такі як ХАІ. Тому цих трьох конкурентів було включено для подальшого аналізу, який представлений у таблиці 7.2. Символи в таблиці відповідають таким значенням: N - нейтральне значення, W - слабка сторона, S - сильна сторона.

Табл 7.2.

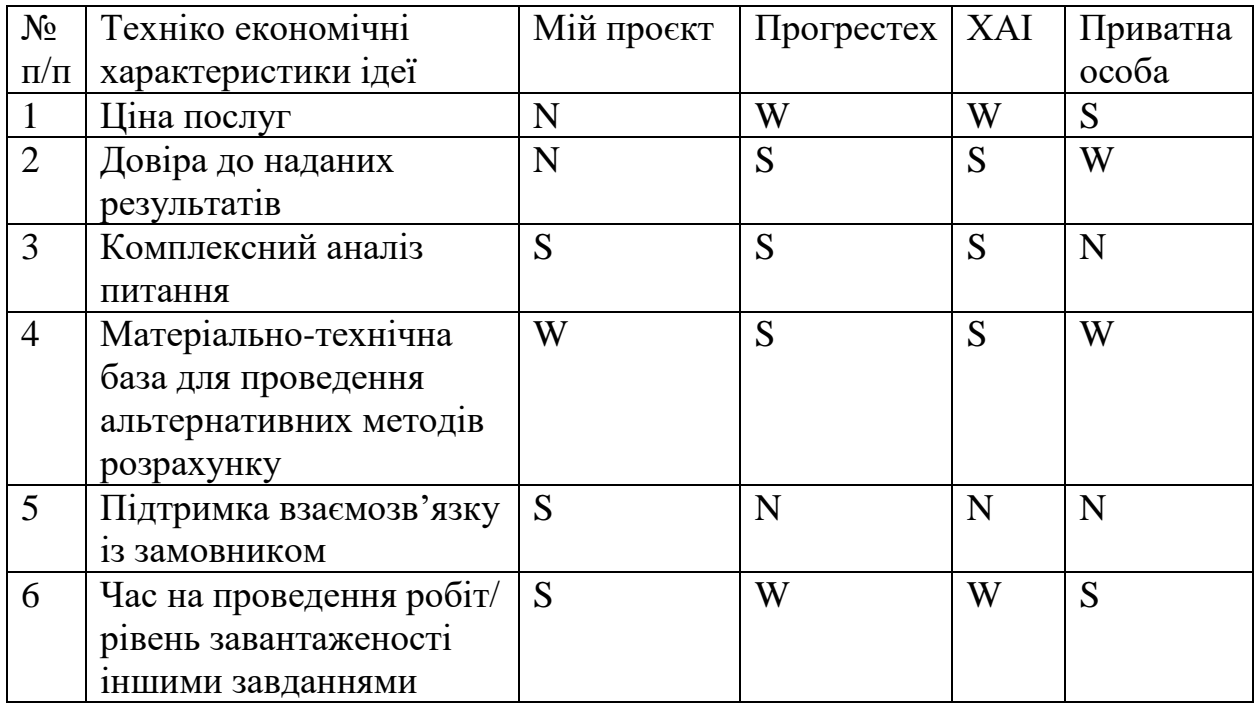

Визначення сильних, слабких та нейтральних характеристик ідеї проєкту

7.3 Технологічний аудит ідеї проєкту

Для визначення основних потреб перед початком реалізації ідеї, технологічний аудит є необхідним. Він включає аналіз стану доступності технологій, що використовуватимуться у процесі надання послуг, та рівня їх доступності для компанії на даному етапі. Результати цього аналізу представлені в таблиці 7.3.

Табл 7.3.

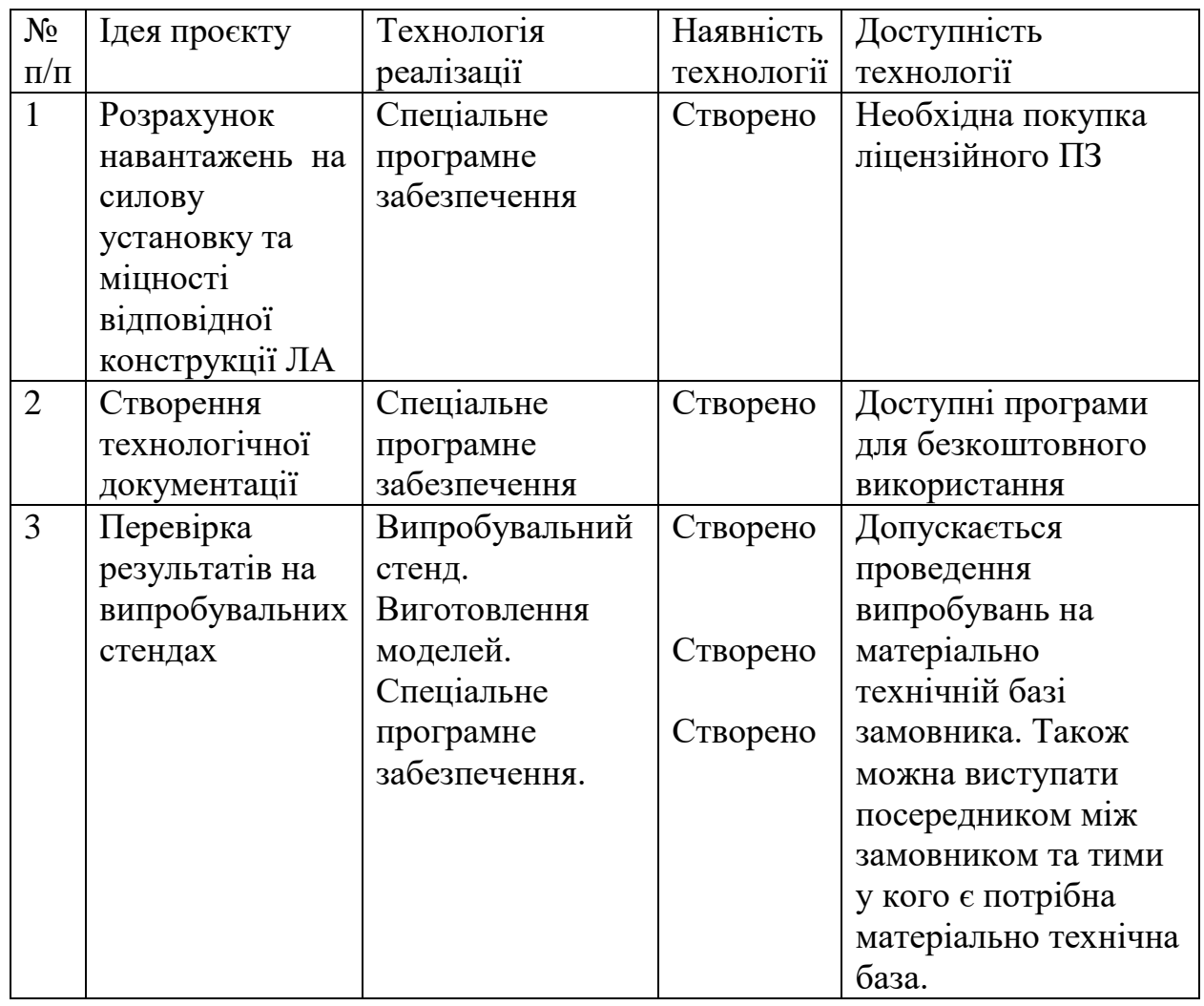

У процесі аналізу ми дійшли висновку, що буде досить складно розпочати проект самостійно без значного фінансового вливання зацікавлених сторін. Перший спосіб вирішення цієї проблеми - укладання договорів із зацікавленими сторонами, щоб вони дозволили нам використовувати свої засоби та програмне забезпечення для надання послуг.

7.4 Аналіз ринкових можливостей по запуску проєкту

Цей етап аналізу ідеї важливий, так як він всебічно аналізує можливість виходу на ринок нашої компанії з можливістю вкорінитися на ньому. У таблиці 7.4 наведено результати аналізу потенційного ринку. Оскільки авіаційний ринок є дуже перспективним і постійно розширюється, його вибір є доцільним.

Табл. 7.4.

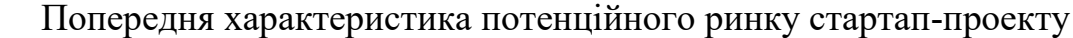

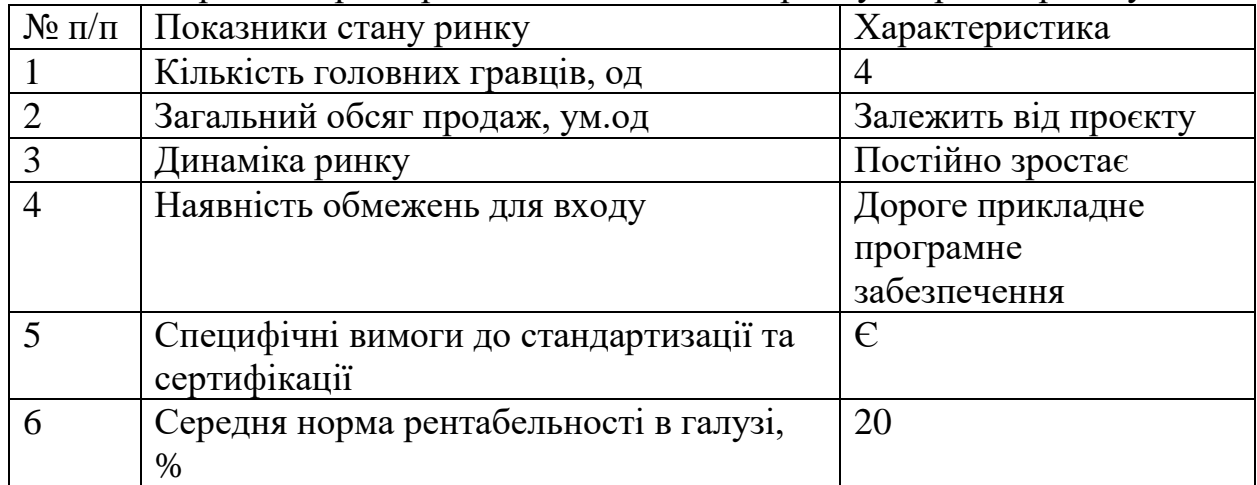

Щоб визнчити своє місце на ринку, проведемо аналіз груп потенційних клієнтів, що користуватимуться нашими послугами. Цей етап дослідження важливий, оскільки визначення цільової аудиторії сприяє більш точному формуванню клієнтської бази та визначенню основних маркетингових стратегій та реалізації компанії. Таблиця 7.5 визначає потенційні групи споживачів та формує орієнтовний перелік вимог до продукції для кожної групи.

Табл. 7.5.

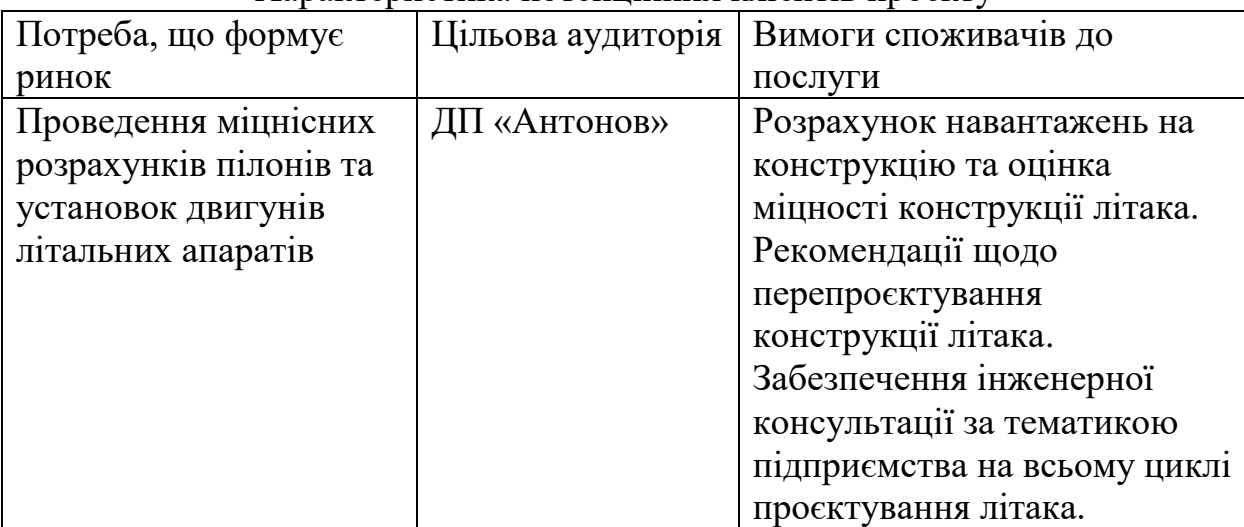

Характеристика потенційних клієнтів проекту

З метою визначення загроз та можливостей проекту на ринку проводиться додатковий аналіз із передбаченням цих подій та можливими реакціями компанії на них. Результати цього аналізу показано у таблицях 7.6 та 7.7. Основними загрозами були визначені відсутність клієнтської бази,

потенційних споживачів, а також складність встановлення оптимальних робочих процесів на ранніх етапах реалізації проєкту.

Табл. 7.6.

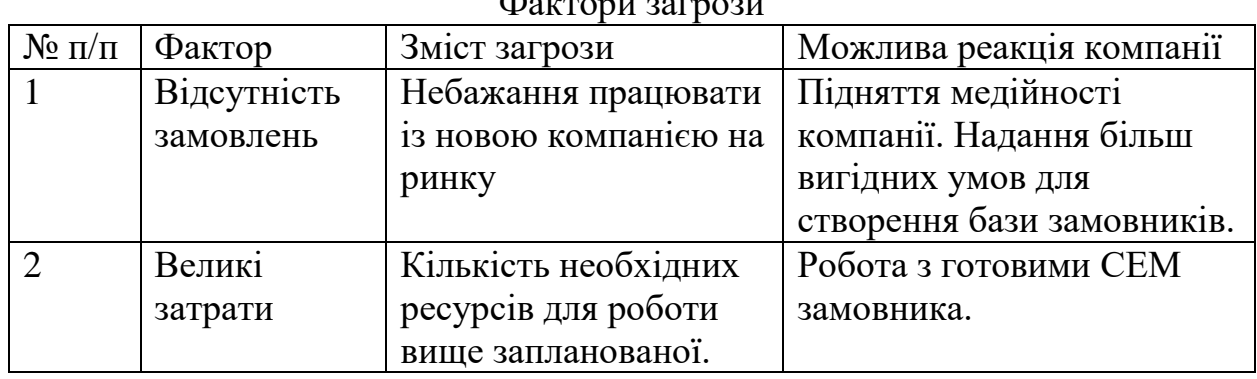

 $\Phi$ октори загрози

Табл.7.7.

#### Фактори можливостей

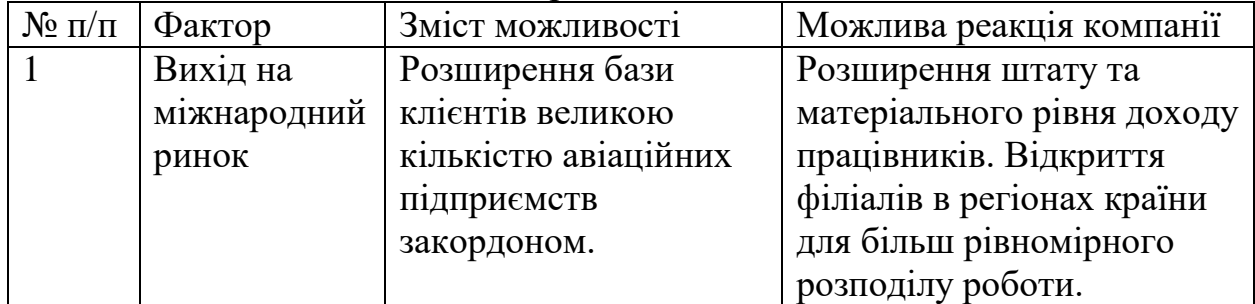

Наступним важливим кроком є проведення аналізу конкуренції у вибраній проектній галузі. Хід аналізу конкуренції в галузі за М. Портером представлено в таблиці 7.8

**Аналіз конкуренції в галузі за М. Портером**

| Складові  | Прямі           | Потенційні    | Поставники  | Клієнти     |
|-----------|-----------------|---------------|-------------|-------------|
| аналізу   | конкуренти      | конкуренти    |             |             |
|           | Великі          | Профільні     | Компанія    | Малі        |
|           | конструкторські | інститути та  | ANSYS,      | авіабудівні |
|           | бюро та         | нові компанії | SIEMENS,    | компанії    |
|           | інститути       |               | як компанії |             |
|           |                 |               | по наданню  |             |
|           |                 |               | ПЗ.         |             |
| Висновки: | Велика          | Відсутність   | Формують    | Формують    |
|           | конкурентна     | потенційних   | ціни на ПЗ  | час на      |
|           | боротьба        | конкурентів   | та їх       | виконання   |
|           |                 | на даний      | фнкціонал   | роботи.     |
|           |                 | момент        |             |             |

Передостаннім етапом аналізу ринкових можливостей стартап-проекту є аналіз прямих конкурентів. Цей аналіз також представлений у вигляді таблиці, яка відображає порівняння факторів конкурентоспроможності. У таблиці 7.9 представлений аналіз сильних та слабких сторін стартапу у порівнянні з ХАІ.

Табл. 7.9.

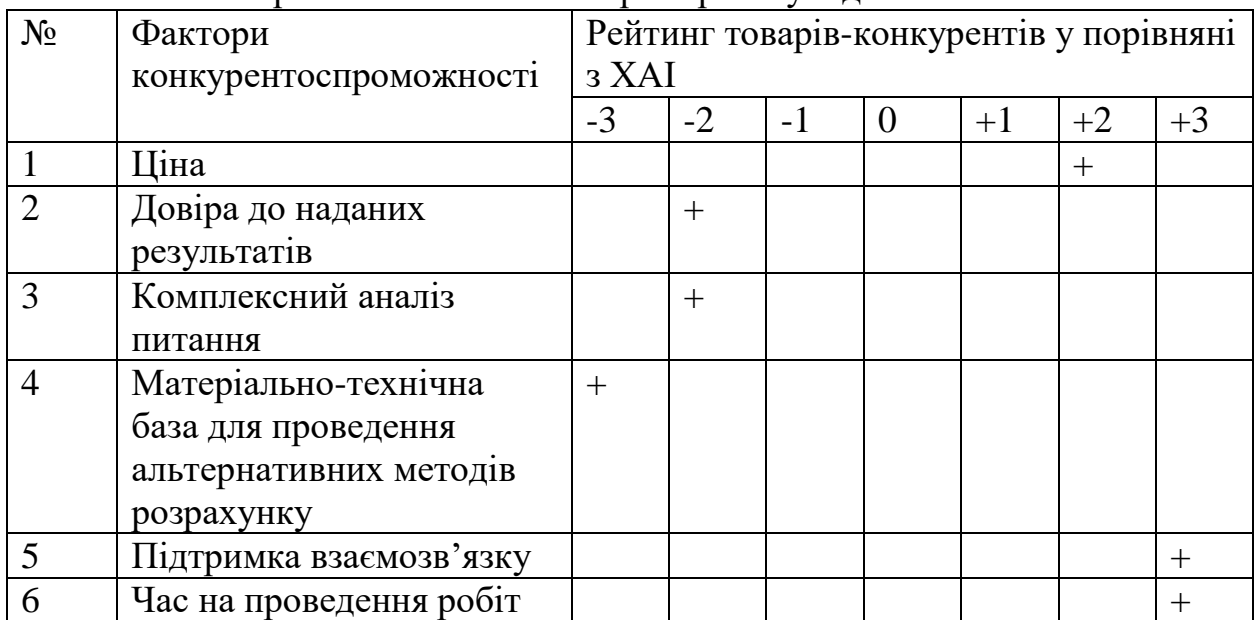

Порівняльний аналіз сторін проекту відносно ХАІ

Завершальним етапом проведення аналізу ринку стартап-проекту є складання SWOT-аналізу. Цей аналіз являє собою матрицю, що вказує на сильні та слабкі сторони проекту, перелічує основні можливості і загрози для проекту. SWOT-аналіз представлений в таблиці 7.10.

Табл. 7.10.

#### SWOT аналіз проекту

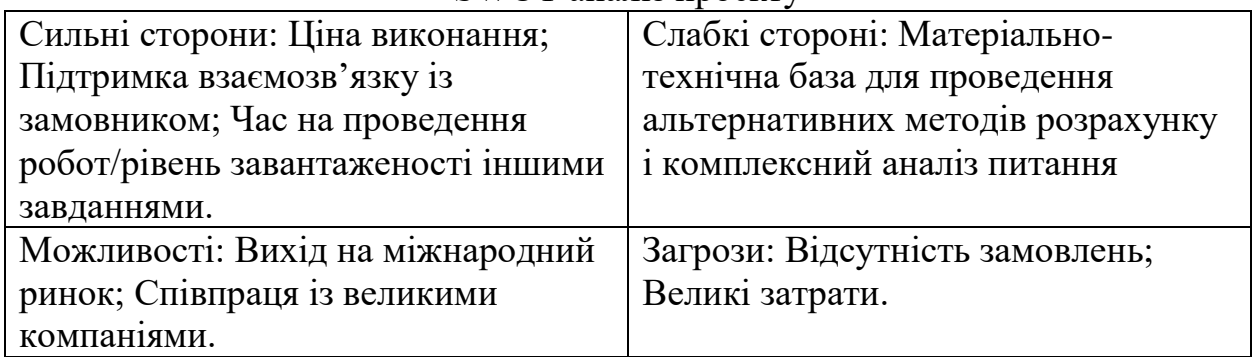

7.5 Розроблення ринкової стратегії проєкту

Для визначення ринкової стратегії необхідно чітко описати цільові групи потенційних споживачів. У таблиці 7.11 представлений аналіз цих груп потенційних споживачів.

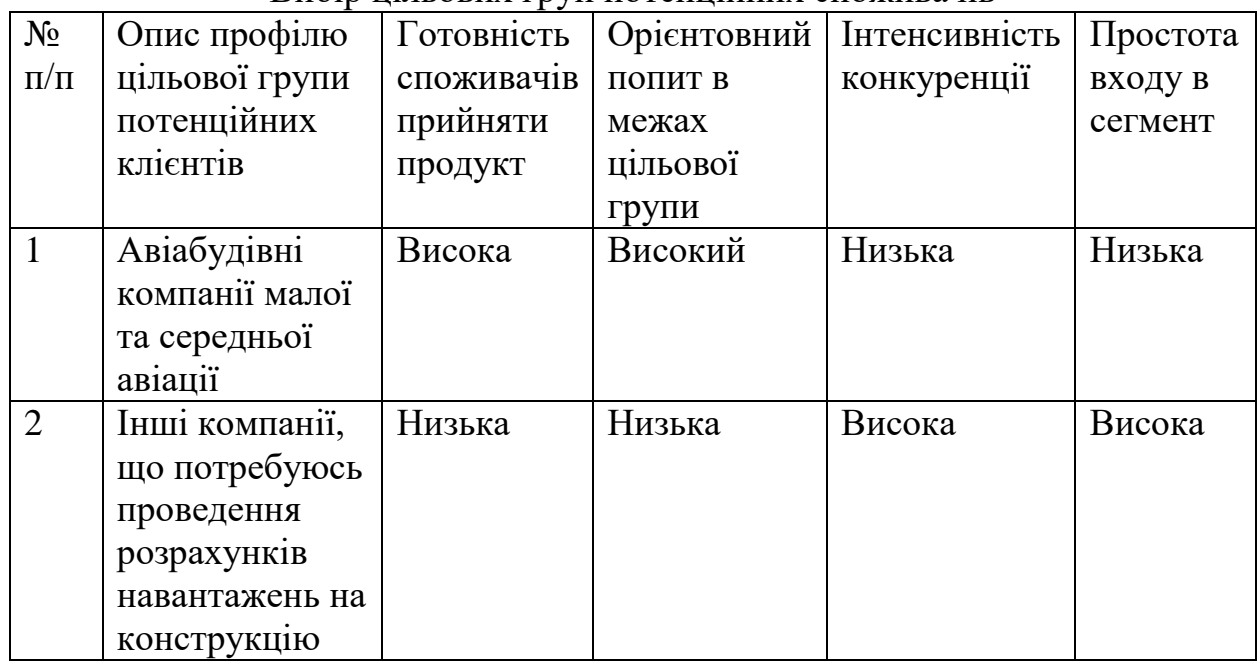

Вибір цільових груп потенційних споживачів

Оскільки спектр послуг, які буде надавати компанія, досить вузький і спеціалізується на певній діяльності, найкращою стратегією розвитку буде стратегія спеціалізації, мета якої полягає в задоволенні потреб вибраного цільового сегменту краще, ніж конкуренти. Вибір базової стратегії розвитку підприємства представлений в таблиці 7.12.

Вибір базової стратегії розвитку підприємства

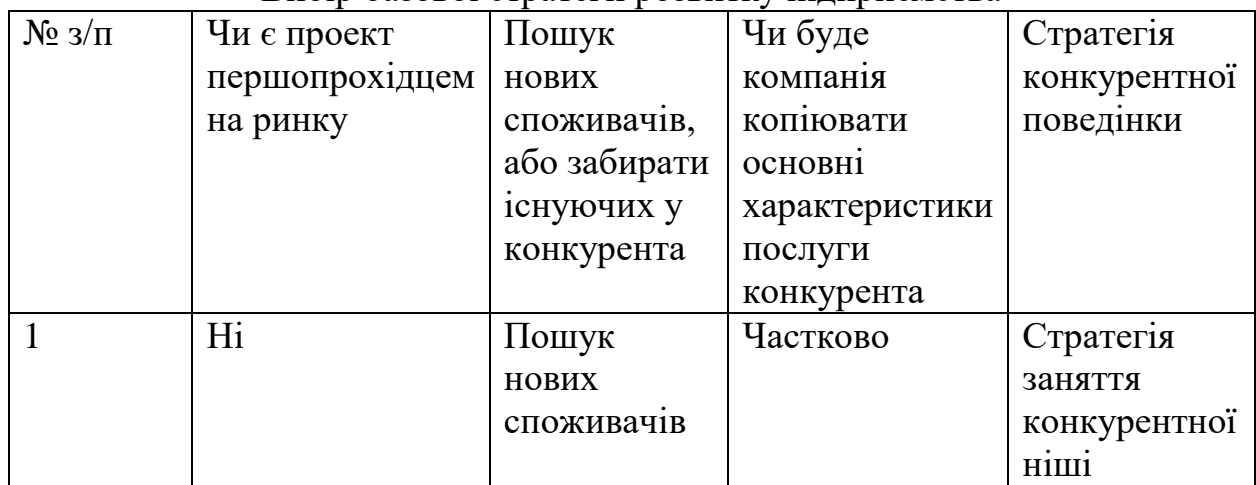

Вузька спеціалізація та високий поріг для виходу потенційних конкурентів на ринок змушують притримуватися стратегії зайняття конкурентної ніші серед усіх інших стратегій конкурентної поведінки. У такому разі завданням нашої компанії є постійне піклування про підтримку та розвиток своїх конкурентних переваг, завойовувати прихильність споживачів, підтримувати вхідні бар'єри.

7.6 Розробка маркетингової програми стартап-проекту

Щоб визначити маркетингову програму стартап-проекту, наведемо нижче основні переваги, які отримає клієнт, якщо обере послуги нашої компанії. (табл. 7.13).

Наступним кроком є визначення трирівневої моделі збуту товару. Проводиться додаткове уточнення ідеї послуг та особливостей їх надання замовнику. Цей аналіз представлений у таблиці 7.14.

| $N_2$ п/п      | Потреба              | Вигода яку пропонує   | Ключові переваги   |
|----------------|----------------------|-----------------------|--------------------|
|                |                      | послуга               | перед конкурентом  |
|                | Проведення           | Швидке, та недороге   | Час реалізації,    |
|                | розрахунків          | проведення            | технічна підтримка |
|                | навантажень на       | комплексного          |                    |
|                | конструкцію та       | аналізу та            |                    |
|                | міцності конструкції | розрахунку            |                    |
|                |                      | навантажень на        |                    |
|                |                      | установку двигуна     |                    |
| $\overline{2}$ | Консультаційна       | Аналіз відповідності  | Попередня оцінка   |
|                | підтримка            | отриманих             | сертифікаційної    |
|                | підприємств          | результатів до норм   | документації.      |
|                |                      | міжнародної           | Рекомендації щодо  |
|                |                      | сертифікації літаків. | змін в конструкції |

Вибір базової стратегії розвитку підприємства

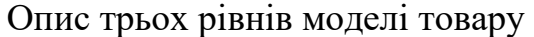

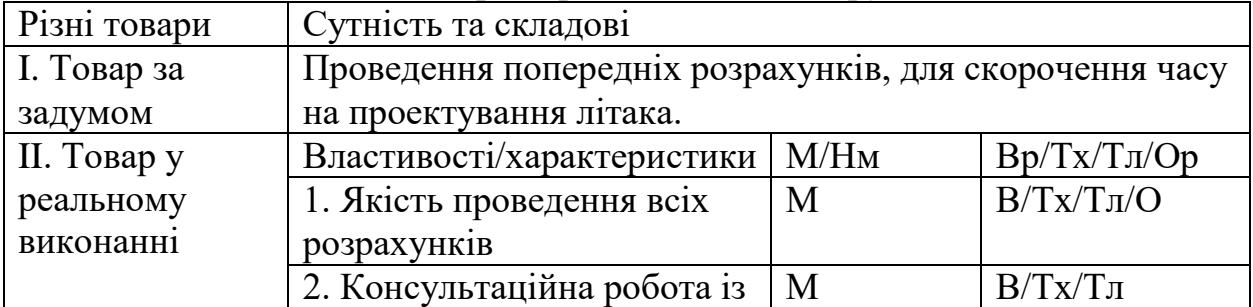
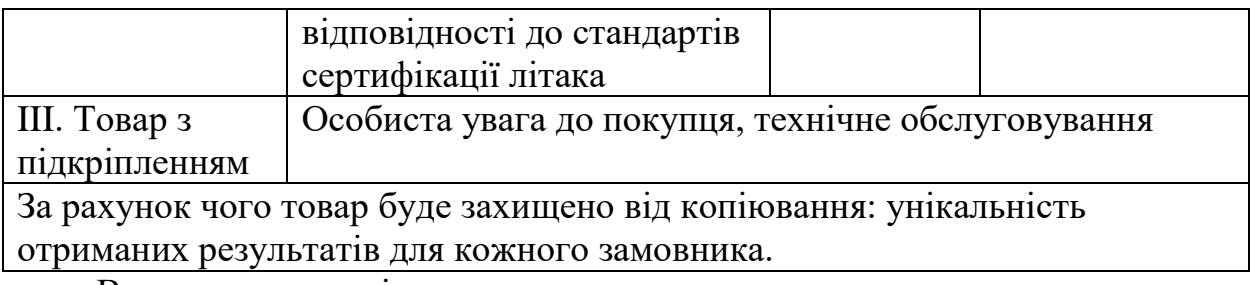

Висновки по розділу

Під час роботи над стартап проектом проведено аналіз концепції створення компанії для надання інженерних послуг, пов'язаних з розрахунком навантажень та міцнісних характеристик літаків.

Охарактеризована ідея проєкту, визначено її сильні та слабкі сторони. Щоб мати змогу в подальшому реалізувати ідею, було проведено аналіз технічного аудиту проекту. Аналіз показав, що проєкт буде складно втілити у життя без стороннього фінансування.

Провели аналіз потенційних ринкових можливостей для запуску проєкту. Визначено слабкі та сильні сторони проєкту у порівнянні з потенційними конкурентами у цій ніші.

Проведений аналіз ринку проекту, який зможе надати максимальну перспективу для розвитку. Провели маркетинговий аналіз проекту. Для потенційного запуску проекту було обрано стратегію зайняття вузької ніші у спеціалізації проекту та розширенні бази клієнтів шляхом задоволення потреб замовників.

## **Висновки**

Дана магістерська робота присвячена визначенню навантажень на пілон та установку двигуна. В ній описані сучасні методики визначення і врахування навантажень елементів систем кріплення двигуна літального апарату в розрахункових умовах експлуатації. Розглянуто можливості моделювання напруженого і деформованого стану елементів систем кріплення двигуна методом скінченних елементів і сучасних програмних комплексів. Зокрема отримано наступні наукові результати:

1. Проведено аналіз сучасних методів визначення навантажень на пілон та установку двигуна літального апарату з урахуванням різних варіантів розміщення силової установки.

2. Обрано та обґрунтовано методику визначення навантажень, визначено розрахункові умови для моделювання навантаження установки двигуна: при польоті з усталеним перевантаженням; при польоті в неспокійному повітрі.

3. З використанням програмного комплексу ANSYS розроблено скінченно-елементну модель пілону та установки двигуна регіонального турбореактивного транспортного літака.

4. У програмному комплексі IMAD створено аеродинамічну та пружномасову балкову модель літака для розрахунку навантажень, що виникають при польоті в турбулентному повітрі та використання в моделі елементів силової установки.

5. Проведено перевірочний розрахунок з використанням скінченноелементної моделі більш високого порядку, отримано високу збіжність результатів: 1%÷5% для реакцій опор та 5%-10% для переміщень.

6. Запропоновано методику визначення навантажень та визначено навантаження, що діють на пілон та установку двигуна транспортного літака при польоті з усталеним перевантаженням та при польоті в безперервній

78

турбулентності. Показано можливість застосування спрощених скінченноелементних моделей складних агрегатів літака.

7. Застосовані в даній роботі теоретичні відомості використані для методології створення стартап-проєкту, де прописані всі можливі ризики, а також основні переваги продукту.

Результати дисертаційних досліджень отримані та використані в процесі розробки сучасної авіаційної техніки державного підприємства "АНТОНОВ" (Акт впровадження додається).

## **Список використаних джерел**

- 1. Житомирский Г. И. Конструкция самолетов / Г.И. И. Житомирский. Москва, 1991. – 500 с.
- 2. Шульженко М. Н. Курс конструкции самолетом / М. Н. Шульженко, А. С. Мостовой. – Москва: Машиностроение, 1965. – 562 с.
- 3. Aeroengine Safety Institute of Thermal Turbomachinery and Machine Dynamics Graz University of Technology Engine Mounts [Електронний ресурс] – Режим доступу до ресурсу: [https://aeroenginesafety.tugraz.at/doku.php?id=10:10#prettyPhoto.](https://aeroenginesafety.tugraz.at/doku.php?id=10:10#prettyPhoto)
- 4. Проектирование систем силовых установок самолётов / С. В. Епифанов, В. Д. Пехтерев, А. И. Рыженко. – Харьков: Харьковский авиационный институт, 2011. – 512 с.
- 5. EASA CS-25 Certification Specification for Large Aeroplanes.
- 6. Ivanov I. 6. Study of dynamic loads dependence on aircraft engine mount variant after fan blade-out event / I. Ivanov, V. Myasnikov, B. Blinnik. // : 46th International JVE Conference. – 2019.
- 7. CFR Part 25. Airworthiness Standards: Transport Category Airplanes
- 8. Авиационные правила часть 25 (АПУ-25). Нормы летной годности самолетов транспортной категории;
- 9. Гевко Б.А. Алгоритм визначення навантажень при польоті в неспокійному повітрі / Б.А. Гевко, Ю.І. Бондар // Авіа-ракетобудування: перспективи та напрямки розвитку: наук.-практ. конф., 9-10 груд. 2019р.:тези допов. – Київ, 2019. – С.7;
- 10. Authorities. Certification specifications and acceptable means of compliance for large Aeroplanes CS-25, Amendment 24, 2020;
- 11.Hoblit, F. M. (1988). Gust Loads on Aircraft: Concepts and Applications. AIAA education series, doi:10.2514/4.861888
- 12. Гевко Б.А. Методи визначення аеродинамічних навантажень під час польоту у безперервній турбулентності / Б.А. Гевко, Ю.І. Бондар // Механіка гіроскопічних систем. – 2019. – №38.– С. 60–69.
- 13.МОДЕЛИРОВАНИЕ ДИНАМИЧЕСКОГО ВОЗДЕЙСТВИЯ АВИАЦИОННОГО ДВИГАТЕЛЯ НА КРЫЛО САМОЛЕТА ПРИ ОТРЫВЕ ЛОПАТКИ ВЕНТИЛЯТОРА / С. В.ФИЛИПКОВСКИЙ, В. С. ЧИГРИН, А. А. СОБОЛЕВ, Л. А. ФИЛИПКОВСКАЯ. // АВІАЦІЙНО-КОСМІЧНА ТЕХНІКА І ТЕХНОЛОГІЯ. – 2021.
- 14. Наседкин. А. В. КОНЕЧНО-ЭЛЕМЕНТНОЕ МОДЕЛИРОВАНИЕ НА ОСНОВЕ ANSYS / А. В. Наседкин.. – Ростов-на-Дону: Ростовский государственный университет, 2011. – 332 с.
- 15. ANSYS Mechanical APDL Structural Analysis Guide, 2013.
- 16. Данилов Ю. Практическое использование NX / Ю. Данилов, И. Артамонов., 2011. – 332 с.
- 17. Ивантеев В. И. Интерактивное многодисциплинное проектирование летательных аппаратов / В. И. Ивантеев, Т. В. Снисаренко, В. Д. Чубань., 2004.
- 18. Ивантеев В. И. Методы расчета собственных форм и частот колебаний самолета на основе интегральных уравнений движения / В. И. Ивантеев, М. А. Стеба., 1988.
- 19. Евсеев Д. Д. Алгоритм расчета матриц податливости конструкций летательных аппаратов методом подконструкций применительно к задачам аэроупругости / Д. Д. Евсеев, А. А. Рыбаков., 1981. – 139 с.
- 20. Albano E., Rodden W.P. A doublet-lattice method for calculating lift distribution on oscillating surfaces in subsonic flow. - AIAA Journal, Vol.7, N2, February 1969.
- 21.Методичні рекомендації до виконання розділу магістерських дисертацій для студентів інженерних спеціальностей Київ НТУУ «КПІ ім. Ігоря Сікорського» 2016.
- 22. Повітряний кодекс України.

23. Лось А.В. Создание среднего военно-транспортного самолета АН 178 на базе пассажирского варианта АН-148 путем реализации глубоких модификационных изменений. – Кр.: Вісник КрНУ імені Михайла Остроградського. Вип. 6/2019(119). – С.140-145.

Додаток А

| павантаження у вузлах при максимальних перевантаженнях        |                  |              |                |             |
|---------------------------------------------------------------|------------------|--------------|----------------|-------------|
| ny_cg_max                                                     | $\mathbf X$      |              | ${\bf z}$      |             |
| Пілон-крило. Передній правий                                  | 15577            | 126740       | $\overline{0}$ | 127690      |
| Пілон-крило. Передній лівий                                   | $\overline{0}$   | 123920       | $-726,3$       | 123920      |
| Пілон-крило. Задній правий                                    | $\overline{0}$   | $-68593$     | 393            | 68594       |
| Пілон-крило. Задній лівий                                     | 23299            | $\theta$     | -69896         | 73677       |
| Траверса-пілон. Передній правий                               | $\overline{0}$   | 30478        | 27793          | 41248       |
| Траверса-пілон. Передній лівий                                | $\overline{0}$   | 30382        | $-27754$       | 41151       |
| Траверса-пілон. Задній правий                                 | $\boldsymbol{0}$ | 12656        | $-63,67$       | 12656       |
| Траверса-пілон. Задній лівий                                  | $\overline{0}$   | -9999        | 0,0037         | 9999        |
| $nx_p_max$                                                    | $\mathbf X$      | y            | ${\bf z}$      | $\mathbf t$ |
| Пілон-крило. Передній правий                                  | 14519            | 43384        | $\overline{0}$ | 45749       |
| Пілон-крило. Передній лівий                                   | $\overline{0}$   | 74567        | 13755          | 75825       |
| Пілон-крило. Задній правий                                    | $\overline{0}$   | $-24698$     | 7570,1         | 25832       |
| Пілон-крило. Задній лівий                                     | 27330            | $-24572$     | $\overline{0}$ | 36752       |
| Траверса-пілон. Передній правий                               | $\overline{0}$   | 7303,5       | 11059          | 13253       |
| Траверса-пілон. Передній лівий                                | $\overline{0}$   | 14040        | $-8421$        | 16372       |
| Траверса-пілон. Задній правий                                 | $\overline{0}$   | $-89,484$    | 708,85         | 714,48      |
| Траверса-пілон. Задній лівий                                  | $\overline{0}$   | $-17139$     | $-0,23751$     | 17139       |
|                                                               |                  |              |                |             |
| $ny_p_max$                                                    | $\mathbf X$      | y            | ${\bf z}$      | $\mathbf t$ |
| Пілон-крило. Передній правий                                  | 21324            | 145320       | $\overline{0}$ | 146870      |
| Пілон-крило. Передній лівий                                   | $\overline{0}$   | 199420       | 22548          | 200690      |
| Пілон-крило. Задній правий                                    | $\overline{0}$   | -95409       | $-13779$       | 96399       |
| Пілон-крило. Задній лівий                                     | 31827            | -93796       | $\overline{0}$ | 99049       |
| Траверса-пілон. Передній правий                               | $\overline{0}$   | 34485        | 40514          | 53203       |
| Траверса-пілон. Передній лівий                                | $\overline{0}$   | 48349        | -35088         | 59739       |
| Траверса-пілон. Задній правий                                 | $\boldsymbol{0}$ | $-2015,7$    | 1458           | 2487,7      |
| Траверса-пілон. Задній лівий                                  | $\overline{0}$   | -33789       | $-0,49275$     | 33789       |
| nz_p_max                                                      | $\mathbf X$      | $\mathbf{V}$ | Z              | $\mathbf t$ |
| Пілон-крило. Передній правий                                  | 6596,9           | 117460       | $\overline{0}$ | 117640      |
| Пілон-крило. Передній лівий                                   | $\overline{0}$   | -49793       | $-70111$       | 85993       |
| Пілон-крило. Задній правий                                    | $\overline{0}$   | $-14371$     | 40954          | 43402       |
| Пілон-крило. Задній лівий                                     | 11847            | $-20092$     | $\theta$       | 23325       |
| Траверса-пілон. Передній правий                               | $\overline{0}$   | 26718        | 39,807         | 26718       |
| Траверса-пілон. Передній лівий                                | $\overline{0}$   | $-10857$     | $-14436$       | 18063       |
| Траверса-пілон. Задній правий<br>Траверса-пілон. Задній лівий | $\overline{0}$   | 57300        | $-4169,2$      | 57451       |

Навантаження у вузлах при максимальних перевантаженнях

Продовження додаток А

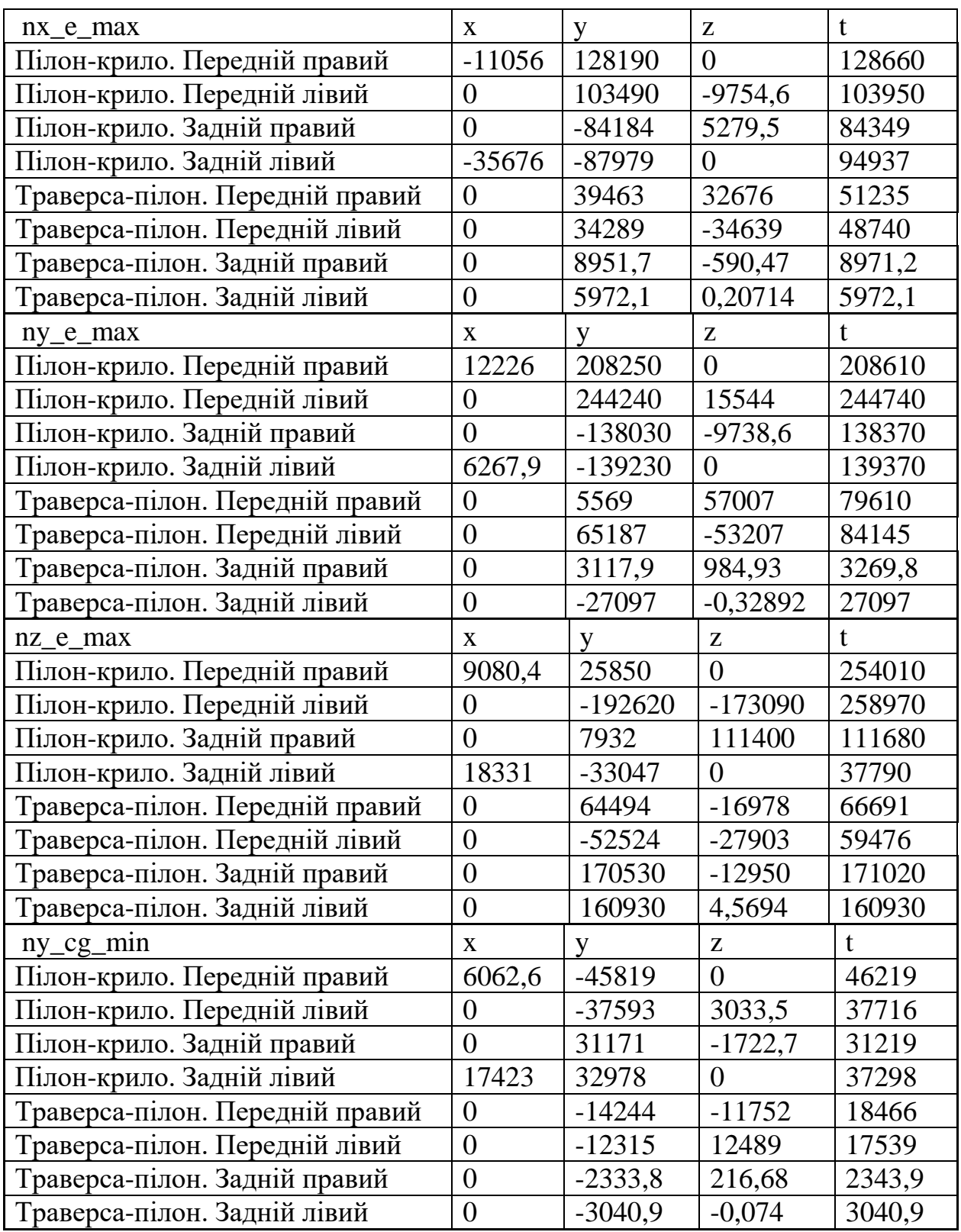

Продовження додаток А

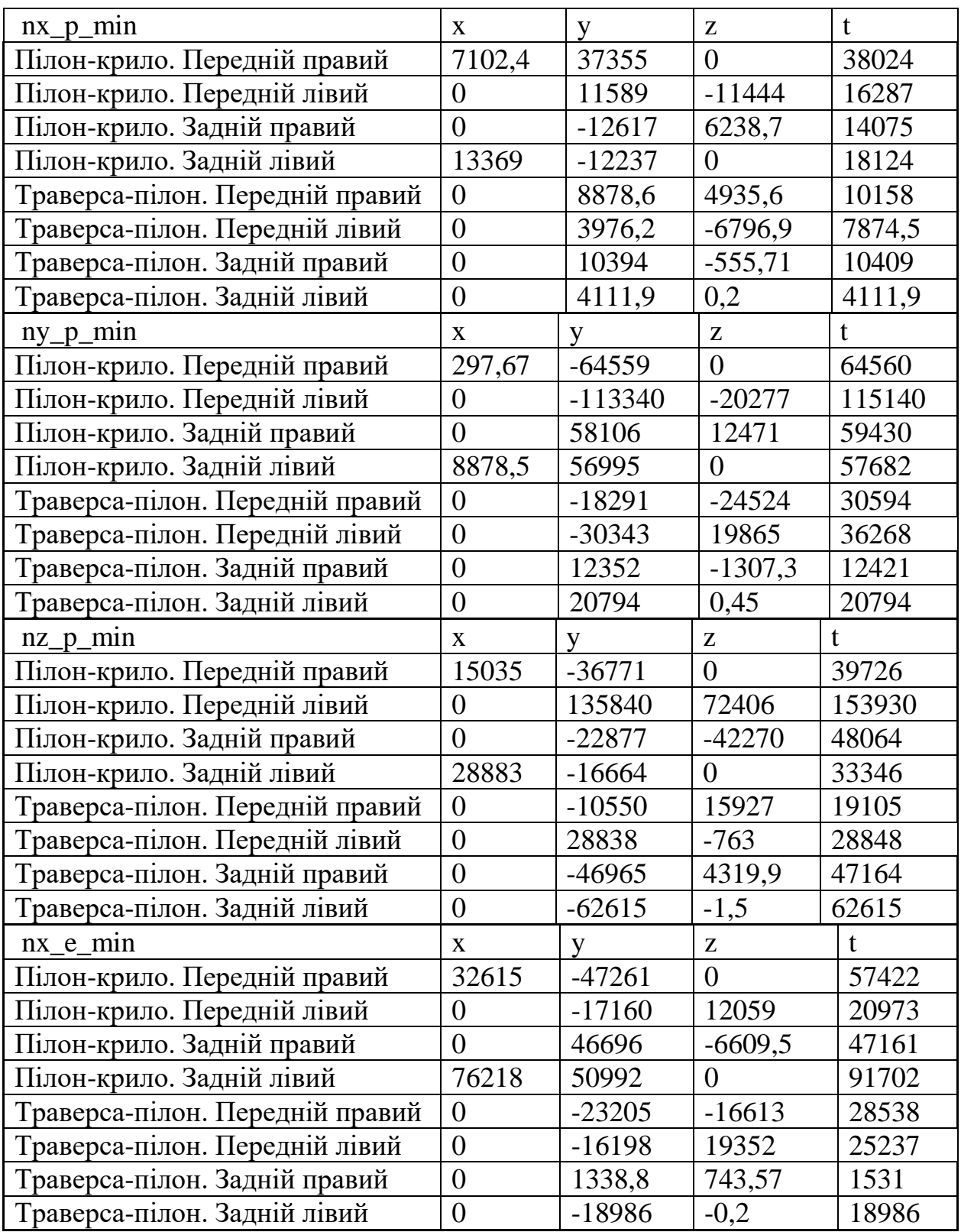

Продовження додаток А

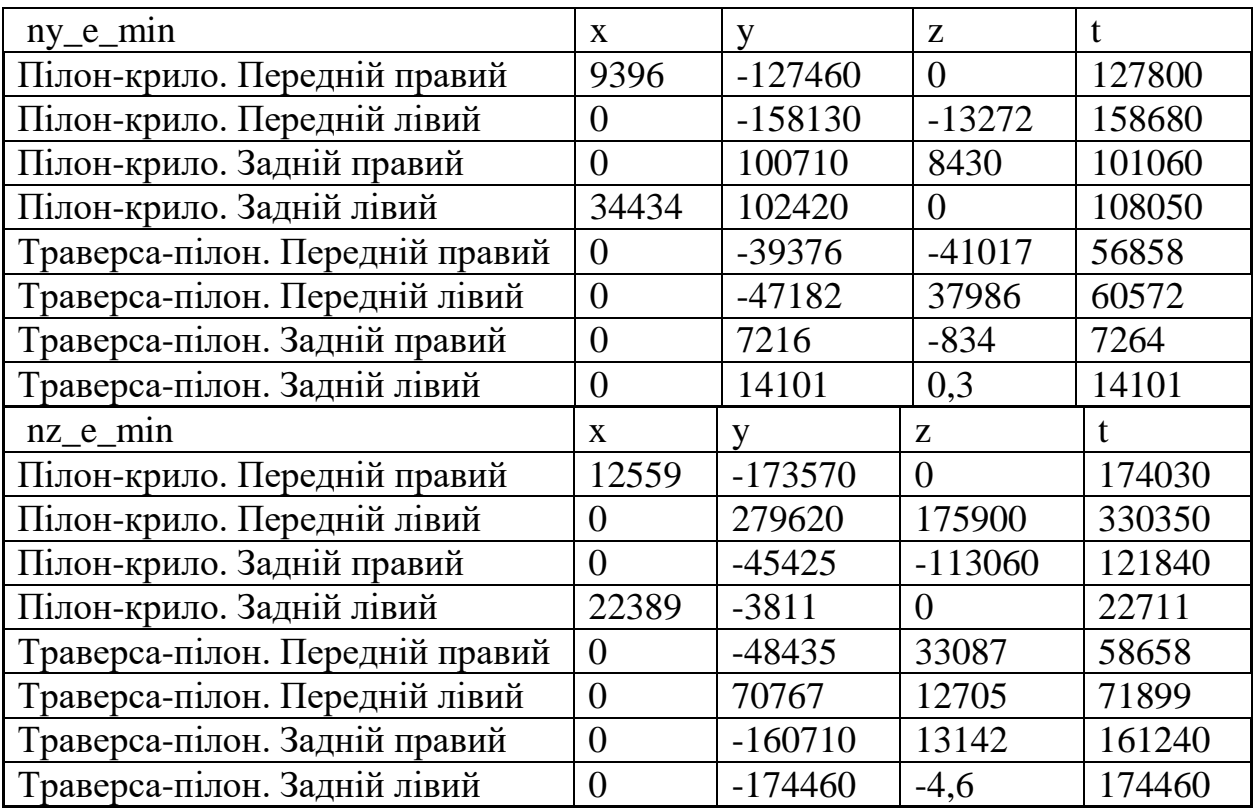